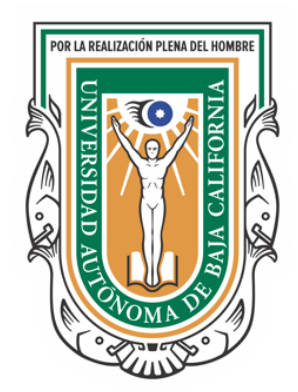

# UNIVERSIDAD AUTÓNOMA DE BAJA CALIFORNIA

# INSTITUTO DE INGENIERÍA

"DISEÑO E IMPLEMENTACIÓN DE UN PANEL DE GENERACIÓN DE ENERGÍA ELÉCTRICA A PARTIR DE CELDAS SOLARES UNITARIAS DE CdS y CdTe"

# **T E S I S**

QUE PARA OBTENER EL GRADO DE: **MAESTRO EN INGENIERÍA**

PRESENTA: **VIANEY ARACELY CANDELAS URREA**

> DIRECTOR DE TESIS: **DR. CARLOS VILLA ANGULO**

CO-DIRECTOR DE TESIS: **DR. CONRADO GARCÍA GONZÁLEZ** 

MEXICALI, B.C A 25 DE JUNIO DE 2020

# ÍNDICE

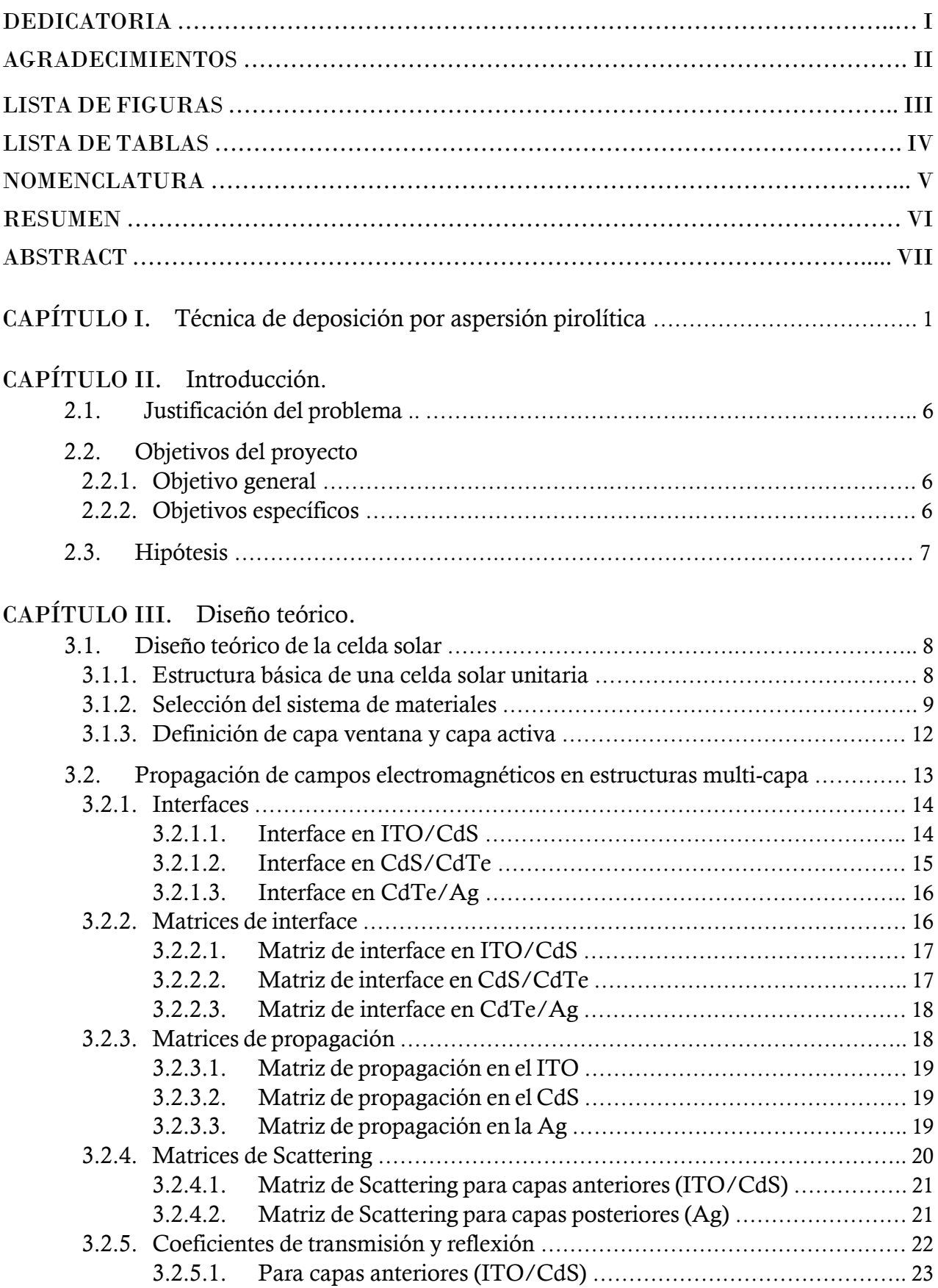

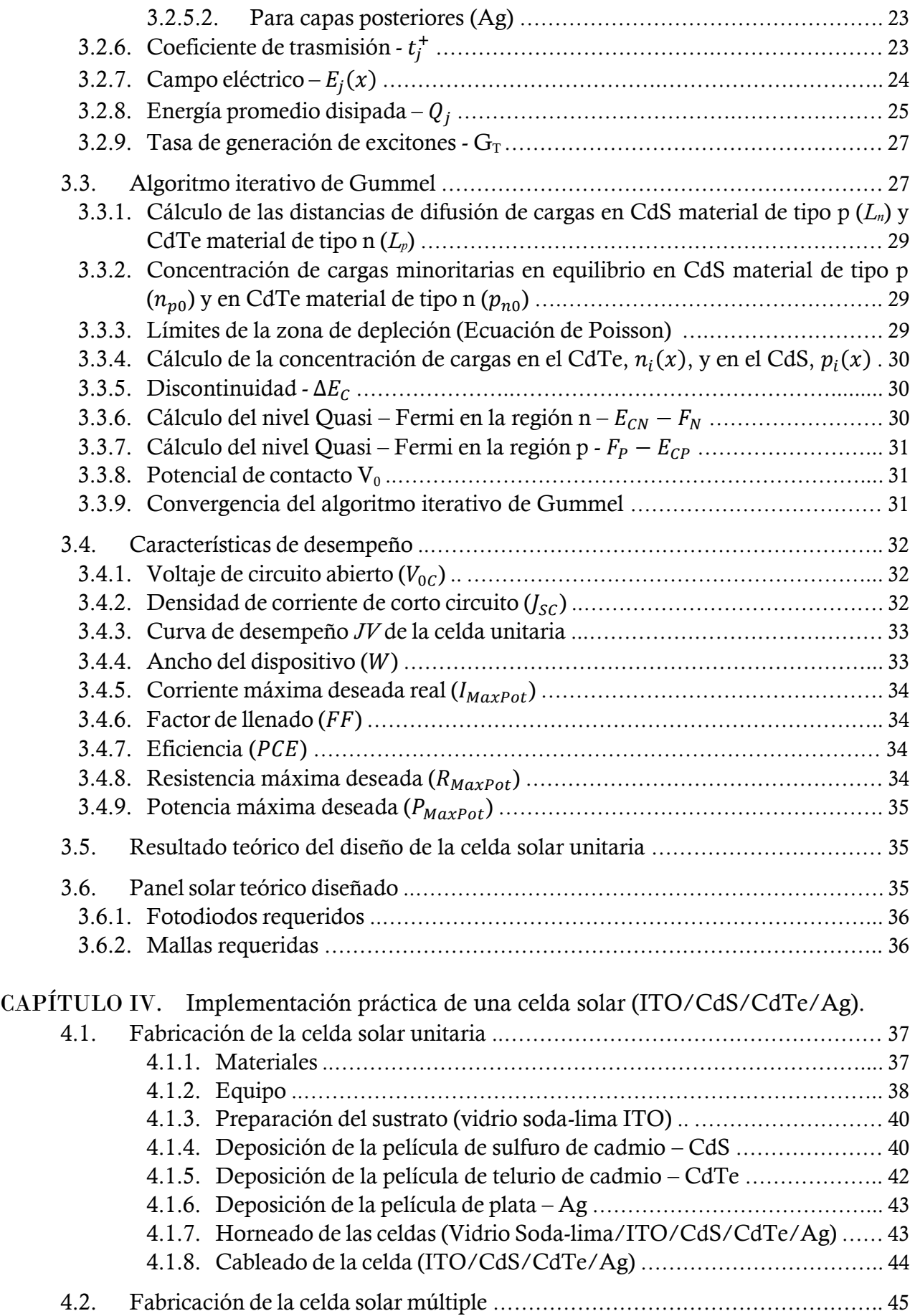

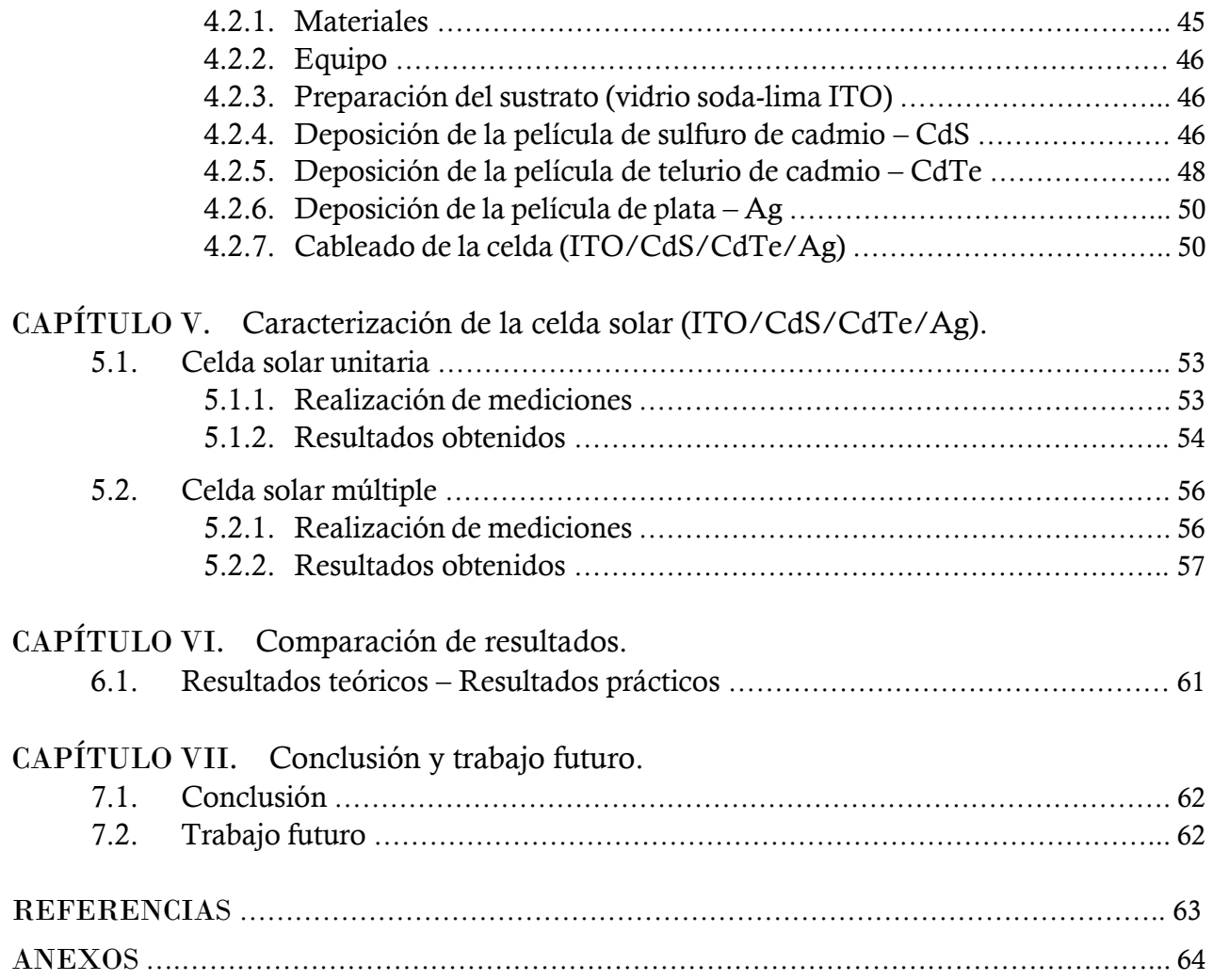

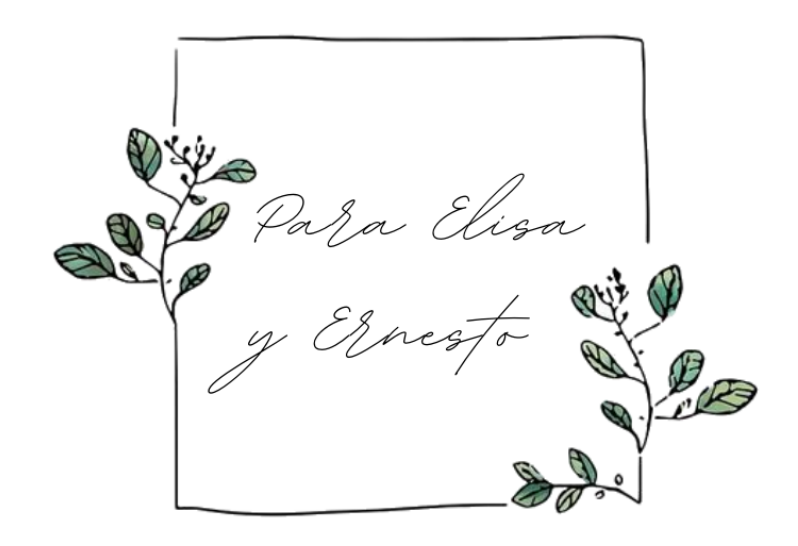

## Agradecimientos

Al Dr. Carlos Villa, quien me dio la oportunidad de formar parte de su laboratorio, por tomarse el tiempo de compartir sus conocimientos y resolver las dudas que se presentaron a lo largo de este trabajo. Gracias por ayudarme a lograr esta meta.

A los Dres. Conrado García Gonzáles, Ma. Socorro Romero Hernández e Ing. Luz Estela Salazar Escalante por permitirme trabajar en sus laboratorios utilizando sus equipos para poder llevar a cabo la realización este trabajo.

Al Ing. Daniel Báez, Mtra. Monserrat Vargas y Mtro. Carlos Tamayo por su gran apoyo y amistad durante estos dos años.

A la Universidad Autónoma de Baja California y al Instituto de Ingeniería por darme la oportunidad de continuar mi desarrollo académico.

Al Consejo Nacional de Ciencia y Tecnología (CONACYT) por el apoyo económico que me otorgó durante estos dos años y permitió que pudiera dedicar todo mi tiempo a la realización de esta Tesis.

# Lista de figuras

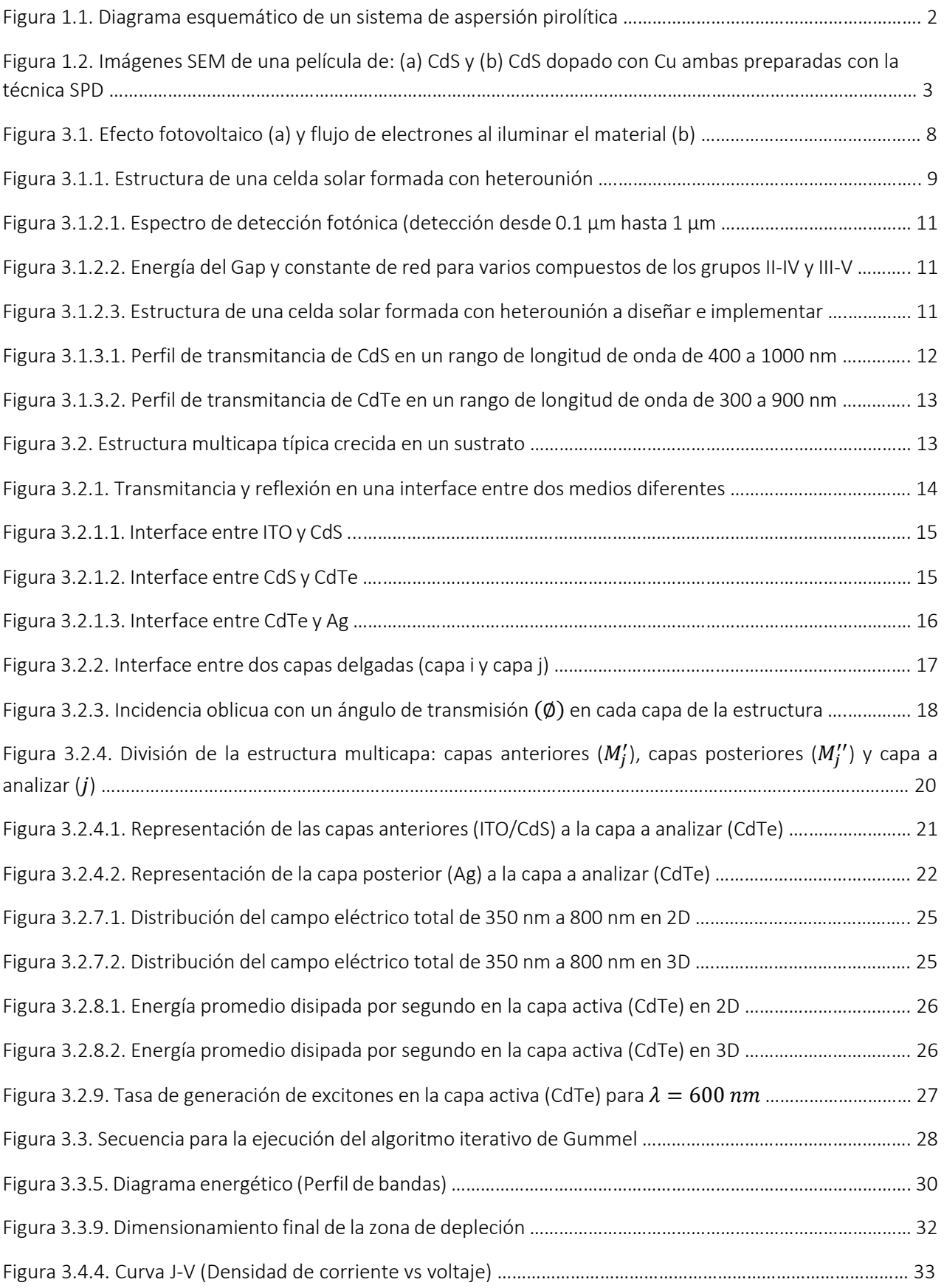

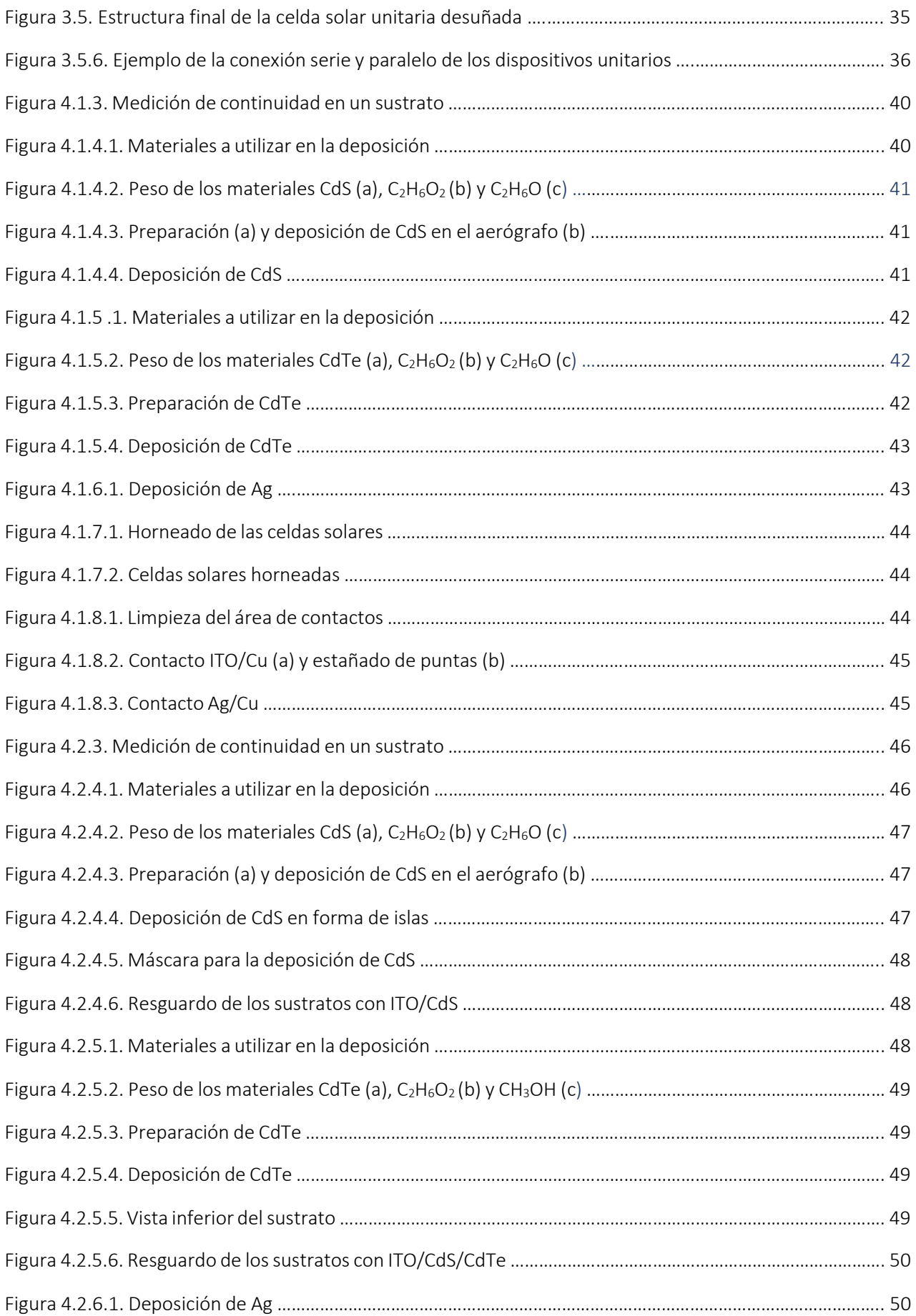

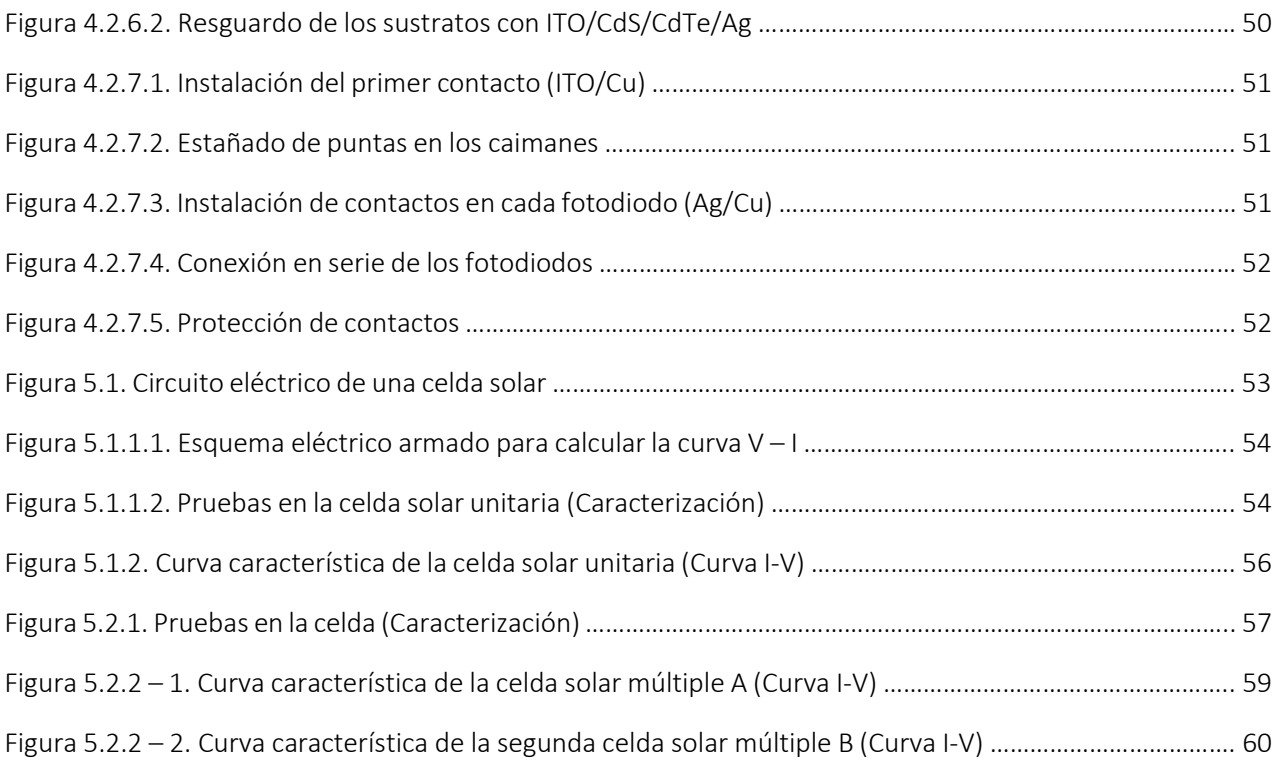

# Lista de tablas

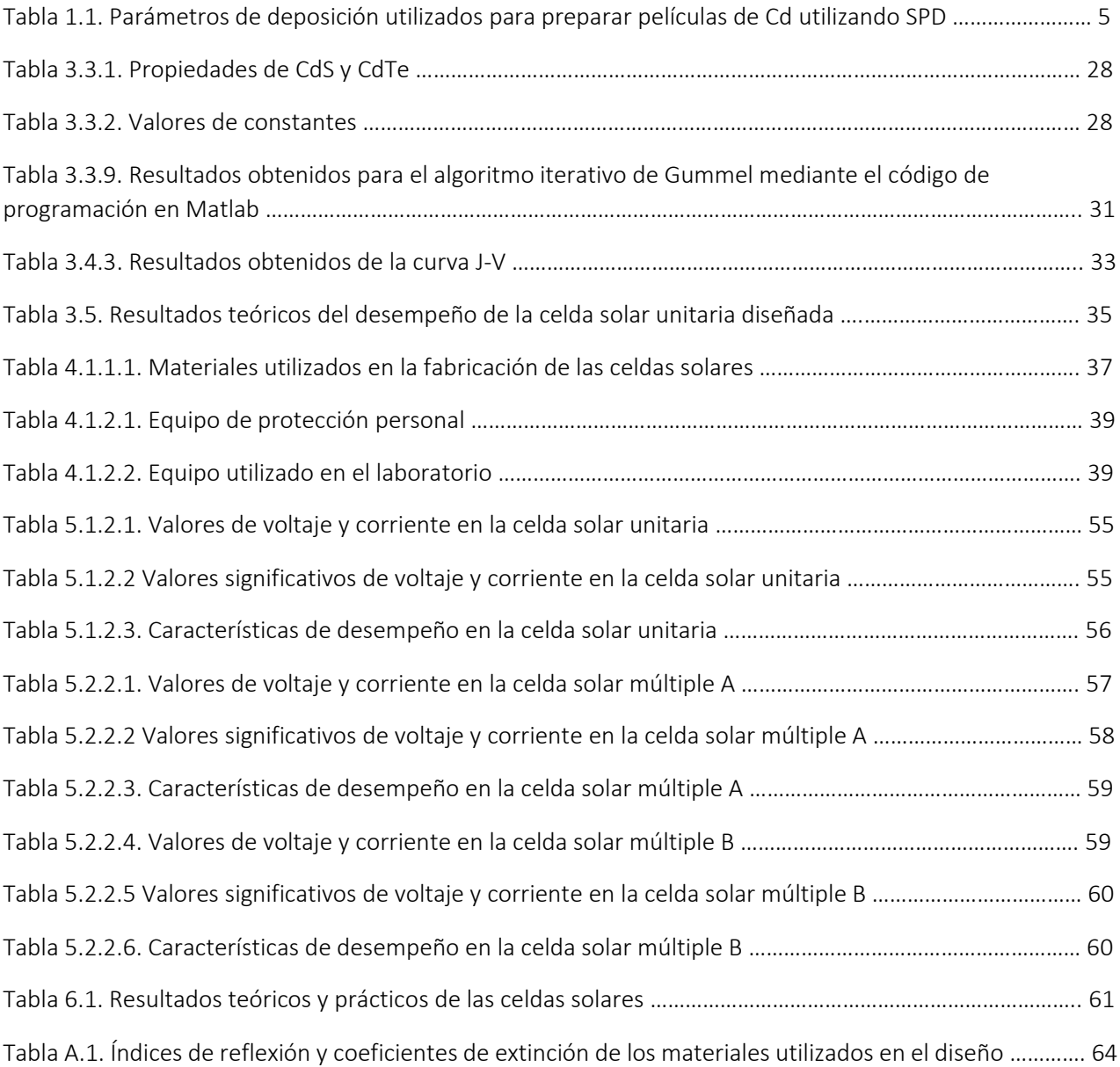

# Nomenclatura

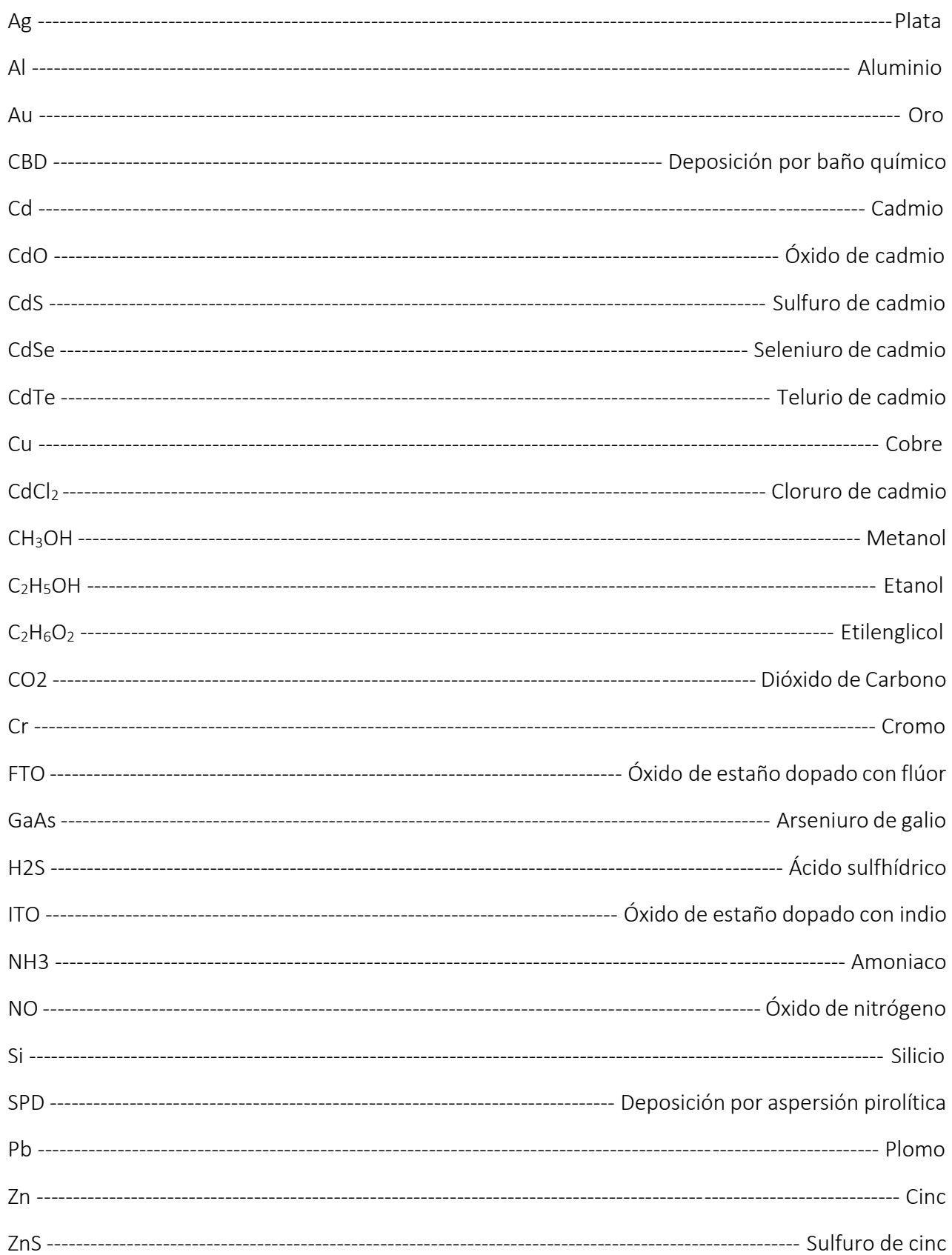

## Resumen

En este trabajo de tesis se describe de manera detallada el diseño teórico y la implementación práctica de una celda solar unitaria de tipo *pn* con estructura Vidrio/ITO/CdS/CdTe/Ag y de un panel con arreglo 2 x 2 con celdas unitarias de la misma estructura. El diseño teórico está basado en los siguientes tres procesos; la utilización de la técnica de la matriz lineal de transferencia óptica para calcular la tasa de generación de excitones *G(x)* en la unión *pn,* la utilización del algoritmo iterativo de Gummel para calcular el ancho de la zona de agotamiento y las concentraciones de carga *n(x)* y *p(x)* en cada material de la unión *pn*, y el calculó de la curva de densidad de corriente-voltaje (*JV*),para caracterizar el desempeño de la celda unitaria mediante la obtención del voltaje de circuito abierto (*Voc*), la densidad de corriente de corto circuito (*Jsc*), el factor de llenado *(FF*) y la eficiencia de conversión de potencia (*PCE*).

La implementación práctica se realizó a través del depósito de múltiples capas sobre un sustrato de vidrio soda-lima recubierto con ITO utilizando la técnica de aspersión pirolítica. La técnica de deposición por aspersión pirolítica utilizada es sencilla, rápida y económica. Esta técnica permite hasta cierta medida controlar el tamaño de las películas depositadas sobre los sustratos.

 En el capítulo uno se encuentra una descripción general de la técnica de aspersión pirolítica, así como del equipo utilizado para implementar dicha técnica.

 En el capítulo dos se describe la justificación técnica para la realización de este trabajo de tesis, la descripción del objetivo general, los objetivos específicos y la hipótesis planteada.

 En el capítulo tres se describe detalladamente el proceso que se llevó acabo para el diseño teórico de la celda solar unitaria, desde la selección de los materiales hasta el cálculo de sus características de desempeño como los son el *Voc*, la *Jsc*, el *FF* y la npower.

En el capítulo cuatro se describe el proceso utilizado para la fabricación de la celda solar unitaria y del panel con arreglo 2 x 2 con celdas unitarias de la misma estructura. Se describe el proceso de deposición de cada una de las películas, así como el proceso de recocido.

En el capítulo cinco se describe la caracterización del desempeño de la celda solar unitaria desarrollada, así como el desempeño del panel con arreglo 2 x 2 con celdas unitarias de la misma estructura.

 En el capítulo seis se describe una comparación entre resultados obtenidos en el diseño teórico y los resultados obtenidos en la implementación práctica.

 En el capítulo siete se describe las conclusiones de la realización de esta tesis, así como trabajo futuro planteado.

Por último, se encunarán las referencias, así como los anexos con información utilizada durante la realización de es te trabajo de tesis.

## Abstract

This thesis describes in detail the theoretical design and practical implementation of a *pn*-type unit solar cell with structure Glass/ITO/CdS/CdTe/Ag and a panel with an array of 2 x 2 of unit cells of the same structure. The theoretical design is based on the following three processes; the linear optical transfer matrix technique used to calculate the exciton generation rate G(x) at the *pn* junction, the Gummel's iterative algorithm used to calculate the width of the depletion zone and the carrier concentrations n(x) and p(x) on each material of the *pn* junction, and the calculation of the current-voltage density (JV) curve used to characterize the performance of the unit cell obtaining the open circuit voltage (*Voc*), short-circuit current density (*Jsc*), fill factor (*FF*), and power conversion efficiency (*PCE*).

Practical implementation was performed by a multilayer deposition on an ITO-coated glass using the spray pyrolysis technique. The used spray pyrolysis deposition technique is simple, fast and economical.

Chapter one provides an overview of the spray pyrolysis technique as well as the equipment used to implement this technique.

 Chapter two describes the technical justification for the completion of this thesis. In addition, describe the general objective, the specific objectives and the hypothesis.

Chapter three describes in detail the process that was carried out for the theoretical design of the unit solar cell including from the selection of materials to the calculation of their performance characteristics.

Chapter Four describes the process used for the practical implementation of the unit solar cell and the panel with the 2 x 2 arrangement of unit cells. In addition, describes the deposition process of each thin layer and the annealing process.

Chapter Five describes the performance characterization of the developed unit solar cell as well as the performance of the panel with 2 x 2 arrangement with unit cells of the same structure.

Chapter Six describes a comparison between the results obtained in the theoretical design and the results obtained in the practical implementation.

Chapter Seven describes the conclusions of the thesis and desired future work.

Finally, the references as well as the annexes are described.

# CAPÍTULO I

## Técnica de deposición por aspersión pirolítica

La deposición por aspersión pirolítica (SPD) es una técnica simple y económica basada en el método de deposición de una capa delgada de material sobre la superficie de un sustrato rociando la solución. Esta técnica se utiliza para la deposición de películas delgadas mono o multicapa de alta densidad, espesor controlado y generalmente estructura porosa. Un aspecto especial de esta técnica es la preparación del material en forma de polvo poroso o denso formando granos ultra finos. Esta técnica consiste básicamente en rociar la solución precursora sobre la superficie del sustrato previamente calentado. Para controlar la deposición, el proceso de crecimiento se lleva a cabo en una cámara aislada térmicamente y equipada con los componentes necesarios. En esta técnica, la solución inicial se prepara mesclando el material pulverizado con un disolvente. Las pequeñas gotas de solución se atomizan sobre el sustrato colocado en la cámara del atomizador donde la velocidad y la concentración de estas gotas definen la morfología y el tamaño de las películas depositadas. En este método, el tiempo de evaporación del solvente y el tiempo de difusión del soluto son importantes y definen la velocidad de depósito y la calidad de las capas crecidas. La composición final del material depositado puede controlarse mediante la composición de reactivos en la solución precursora, los parámetros de crecimiento y la dinámica de la reacción química. La temperatura juega un papel importante en la determinación de la densidad del material depositado. La influencia de los parámetros de crecimiento en las propiedades del producto en forma de películas delgadas o polvo se puede encontrar en la literatura [1]. La deposición por aspersión pirolítica es relativamente económica, ecológica, escalable y puede ser apropiada para una gran variedad de sustratos.

 El equipo requerido para SPD comprende un precursor en forma de solución, un soporte de sustrato, un calentador eléctrico, un controlador de temperatura, un sistema de enfriamiento, filtros, una boquilla de pulverización o atomizador y una cámara con aislamiento térmico [2]. Si se tiene la opción de ajustar la apertura de la punta de la boquilla de aspersión se puede controlar el tamaño de partícula del producto, lo que le da a esta técnica el carácter de idónea para el crecimiento de nano-partículas. La tasa de deposición y la calidad del producto dependen en gran medida de los procesos, equipos y parámetros de crecimiento. Sin embargo, comúnmente se utilizan atomizadores de aire, ultrasonidos y electrostáticos. El diagrama esquemático que muestra el proceso de pirólisis por pulverización se observa en la Figura 1.1. SPD es una técnica basada en soluciones químicas, pero las películas depositadas usando esta técnica poseen propiedades diferentes a las obtenidas usando otras técnicas de síntesis química similares. Esta afirmación fue investigada por Hiie y colaboradores quienes llevaron a cabo un estudio comparativo de depósito de películas delgadas de nano-estructuras de CdS en vidrio utilizando técnicas SPD y CBD [3]. Realizaron la caracterización eléctrica de las películas depositadas lo que reveló un menor valor de resistividad de las películas de CdS/ITO preparadas usando CBD en comparación con la técnica de SPD. El tratamiento de recocido térmico redujo la resistividad eléctrica de la película de CdS/vidrio depositada con SPD. Las películas depositadas usando ambas técnicas exhibieron el mismo ancho de banda prohibida a través de mediciones de fotoluminiscencia, pero el espectro de PL de las películas preparadas con SPD fue más ancho. El ancho del espectro de PL en el caso de la película preparada con SPD se redujo después del recocido debido al mejoramiento de la cristalinidad de las partículas depositadas. Otro tipo de comparación fueron reportadas por Marathe y colaboradores quienes prepararon películas nano-cristalinas de CdS usando dos rutas de síntesis química; sol-gel y SPD [4]. El ancho de la banda prohibida de las películas fue de 3.25 y 2.87 eV cuando se depositaron usando sol-gel y SPD, respectivamente. Adicionalmente se realizaron pruebas foto-catalíticas y de foto-degradación. La tasa de degradación para diferentes concentraciones de Cr reveló una mayor eficiencia de foto-descomposición de las películas preparadas usando sol-gel en comparación con la de SPD.

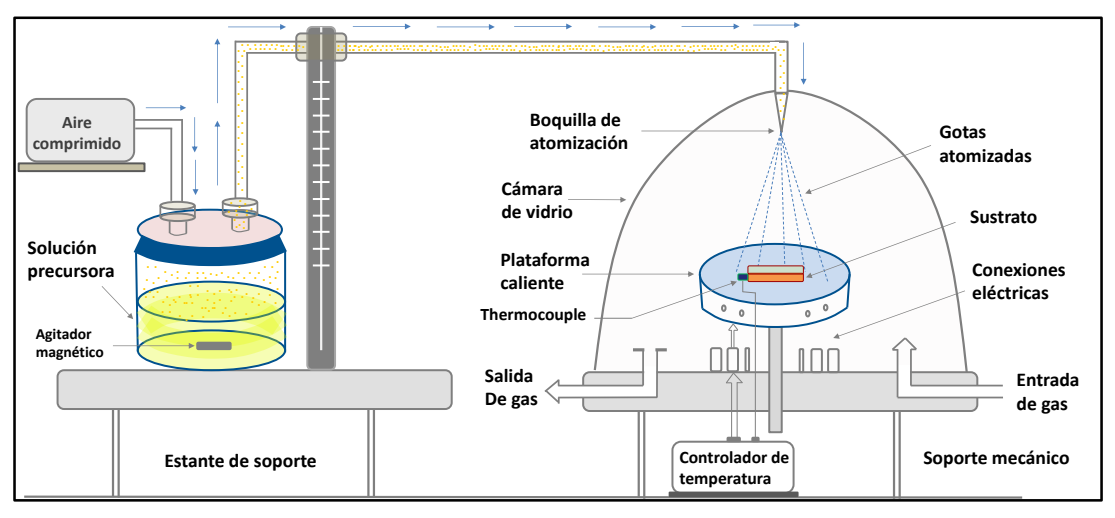

Figura 1.1. Diagrama esquemático de un sistema de aspersión pirolítica.

 También se han estudiado a detalle películas delgadas de CdS nano-cristalino depositas mediante la técnica SPD sobre sustrato de vidrio recubierto con FTO [5]. Dichas películas se depositaron a diferentes temperaturas (275, 300, 325 y 350 ° C) con el objetivo de estudiar los efectos de la temperatura del sustrato en la calidad de las películas depositadas. Las películas depositadas eran estequiométricas, de naturaleza policristalina, con estructura hexagonal y contenían granos esféricos desiguales distribuidos uniformemente y de aproximadamente 120 nm. Las películas depositadas a 300 °C eran semiconductoras de tipo n con un ancho de banda prohibida de 2.44 eV. Los materiales depositados se encontraron adecuados para aplicaciones en dispositivos optoelectrónicos. De manera similar, se ha utilizado la técnica SPD para depositar y estudiar películas delgadas de nano-cristales de CdS puros y dopados con Al sobre sustratos de vidrio [6]. Los resultados mostraron que no hubo cambios considerables en la morfología de las películas delgadas de CdS después del dopaje con Al. Se observó que el dopaje aumenta la concentración de portadores y reduce la conductividad eléctrica. Se describieron las variaciones en el tamaño de grano, la conductividad eléctrica, la movilidad de portadores y la concentración de los portadores con un aumento en la concentración de dopaje de Al.

 Yadav y colaboradores, sintetizaron películas delgadas de CdS nano-cristalino utilizando la técnica SPD mediante el uso de una combinación de soluciones de CH<sub>4</sub>N<sub>2</sub>S y CdCl<sub>2</sub> en sustratos de vidrio recubiertos con FTO precalentados [7]. Se observó un aumento en la calidad del cristal cuando la temperatura del sustrato se elevó a 300 ° C. Las películas de CdS tipo n fabricadas se utilizaron como foto-ánodo. El estudio de las características fotovoltaicas indicó un aumento en la densidad de corriente de cortocircuito y el voltaje de circuito abierto cuando se midió en películas depositadas a una temperatura de 300 ° C. El valor del potencial de banda prohibida también se observó con el cambio en la temperatura del sustrato y se interpretó en términos de disminución de la afinidad electrónica y aumento de la absorción de la superficie. Hasnat y Podder en el año 2012 llevaron a cabo un estudio para investigar los efectos del recocido en las propiedades de las películas delgadas de CdS nano-cristalinas depositadas mediante la técnica SPD [8]. El recocido térmico de las películas influyó fuertemente en las propiedades de las películas que se depositaron. Las películas depositadas eran uniformes, pero el recocido aumento la rugosidad de la superficie de las películas. Además, la constante de red y el tamaño de grano aumentaron consistentemente con el aumento de la temperatura de recocido de las películas. Por otro lado, las mediciones de transmisión óptica revelaron una disminución en el ancho de la banda prohibida del material con un aumento en la temperatura de recocido de las películas.

 Para estudiar las modificaciones en las propiedades del CdS nano-cristalino cundo se dopan con Pb se prepararon películas puras de CdS y dopadas con Pb utilizando la técnica SPD [9]. El análisis XRD de las películas arrojo que la calidad cristalina del material se degradó con el aumento de la concentración de dopaje de Pb en los nano-cristales de CdS. A pesar de la degradación cristalina observada, el dopaje no causó ningún cambio en la estructura cristalina básica del material huésped. Se observó que la constante de red del material huésped aumentaba después del dopaje con Pb que se atribuye a la alta tensión inducida debido a la sustitución de un dopante de mayor tamaño Pb<sub>2+</sub> en lugar del catión del huésped Cd<sub>2+</sub>. El análisis de la morfología mostro la transformación de granos nano-dimensionados de forma irregular de CdS puro en nano-cables después de doparse con Pd. Los estudios de transmisión óptica mostraron las variaciones en el ancho de la banda prohibida después del dopaje. El ancho de la banda prohibida se redujo para concentraciones de dopaje de 2 y 4% en peso, pero se observó que su valor aumentaba para las películas que contenían una concentración de dopaje de 6 y 8% en peso.

 En la literatura revisada, se encontraron otros trabajos que reportan los efectos del dopaje en las propiedades de las partículas de CdS depositadas por SPD. Su et al. reportaron la preparación de películas de CdS dopadas con Cu [10]. Se encontró que el tamaño de grano de las películas depende de la concentración de nitruro metálico en la solución precursora. Se observó que el tamaño del grano disminuye constantemente con el aumento de la concentración de dopaje de Cu. Se observó que el ancho de la banda prohibida del Cd aumentaba después del dopaje con Cu, lo cual se atribuyó al llenado de vacantes intrínsecas que mejoran la cristalinidad del compuesto. Las imágenes SEM de las partículas de CdS puro y dopado Cu se muestran en la Figura 1.2. El espectro PL mostro una disminución en la emisión, así como la aparición de un nuevo pico en la banda de emisión después del dopaje. El nuevo pico se atribuyó al nivel aceptor introducido por el dopante Cu. Las películas depositadas se caracterizaron foto-catalíticamente en evolución con hidrógeno y se descubrió que el dopaje con Cu mejora la eficiencia de la producción de hidrógeno de las películas de CdS. Los resultados de este estudio revelaron la idoneidad de la técnica SPD para la preparación a gran escala de nano-materiales CdS para su uso en aplicaciones foto-catalíticas.

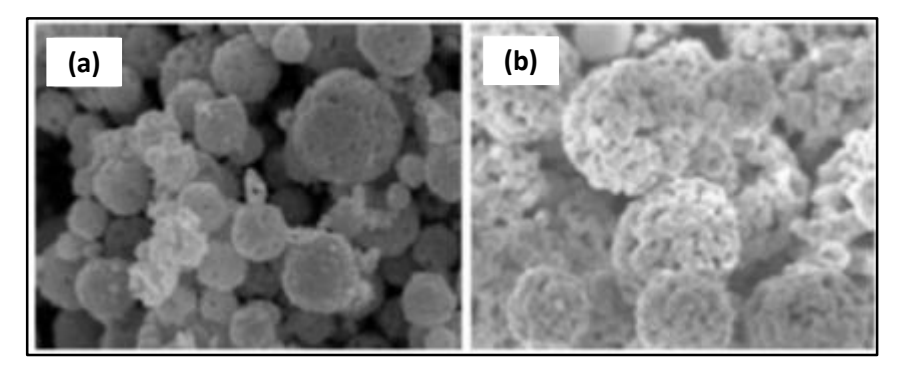

Figura 1.2. Imágenes SEM de una película de: (a) CdS y (b) CdS dopado con Cu ambas preparadas con la técnica SPD.

 Dado que la técnica de deposición SPD está basada soluciones químicas, la naturaleza de las soluciones juega un papel importante en la determinación de la calidad de los materiales depositados. Recientemente, Kerimova y colaboradores prepararon películas nano-cristalinas de CdS utilizando la técnica SPD con diferentes valores de pH de la solución a depositar [11]. Las películas depositadas a valores de pH de 6.7 y 9.5 eran de estructura cristalina de wurtzita, mientras que las películas cultivadas a un valor de pH de 10.2 eran casi amorfas. En base a las caracterizaciones estructurales y ópticas realizadas, se concluyó que la cristalinidad y el tamaño de grano de las películas depositadas disminuyen con el aumento del valor de pH (a)<br>
Figura 1.2. Imágenes SEM de una película de: (a) Comprehendance in the película de and the control of the performance of the performance of the performance of the soluciones juega un papel importante en la determinaci

 Recientemente, se llevó a cabo un estudio de preparación de nano-cristales de CdS utilizando la técnica SPD a temperaturas de sustrato variables [12]. Se encontró una gran dependencia de la tasa de deposición con la temperatura del sustrato. Se observó que el espesor de las películas depositada disminuye constantemente con el aumento de la temperatura del sustrato. Este hallazgo se interpretó teniendo en cuenta el tamaño de la gota cuando alcanza la superficie del sustrato. El tamaño de la gota que alcanza el sustrato es inversamente proporcional a la temperatura del sustrato. Además, se encontró que el tamaño del cristalito es directamente proporcional a la temperatura del sustrato. A temperaturas de sustrato más altas, los granos de las películas se convirtieron en grupos muy densos de grano. La medición de las propiedades ópticas reveló el aumento en el ancho de la banda prohibida con el aumento en la temperatura del sustrato. También se han estudiado los efectos de los parámetros de deposición sobre la calidad de las películas de CdSe depositadas por PSD. Yadav y colaboradores depositaron películas de nano-granos de CdSe utilizando la técnica PSD a diferentes temperaturas [13]. Se observó que la cristalinidad de las películas depositadas disminuía con el aumento de la temperatura hasta 300 ° C. Las películas depositadas tenían una cobertura densa y uniforme de nano-granos sin grietas. Las propiedades ópticas y eléctricas de las películas se encontraron ser dependientes de la temperatura del sustrato.

La técnica SPD también se ha utilizado para depositar  $Cd_{0.5}Fe_{0.5}Se$  nano-cristales en sustratos de vidrio [14]. Se encontró que las películas depositadas eran porosas, de estructura hexagonal y contienen granos en forma de nano-tubos y nano-discos distribuidos de manera uniforme y densa. Se encontró que las propiedades de las películas depositadas dependen de la cantidad de solución utilizada para la pulverización. Los granos en forma de nano-cables se obtuvieron para una solución de 15 ml, mientras que la forma de los granos se transformó en nano-discos con un aumento en la cantidad de solución. El espesor de la película y el ancho de la banda prohibida disminuyeron mientras que el tamaño del grano en las películas aumentó con el aumento de la cantidad de solución. Esta técnica también se ha utilizado para la deposición de películas delgadas nano-cristalinas de CdTe para diferentes propósitos. Nikale y colaboradores reportaron la preparación por SPD de películas de CdTe tipo p con granos nano-cristalinos para aplicaciones fotoelectroquímicas [15]. Las películas fueron depositadas en vidrio recubierto con FTO bajo deferentes condiciones, incluida la temperatura del sustrato, así como el pH, la concentración y la cantidad de la solución. Se descubrió que la calidad cristalina de las películas aumenta con el aumento de la concentración de la solución, lo que demuestra la dependencia de la tasa de crecimiento de la concentración. El tamaño del grano aumentó con la concentración en solución hasta un valor de 10 ml, después de lo cual se redujo el tamaño. Adicionalmente, el tamaño del grano mostro clara dependencia de la temperatura del sustrato y se observó el tamaño más pequeño ha temperatura de 250 ° C. Con el fin de investigar el rendimiento fotoelectroquímico, la película se preparó usando el CdTe tipo p. Se observó que los valores de corriente de corto circuito y voltaje de circuito abierto de la celda aumentan con el aumenta del pH hasta un valor de 10.5, después de lo cual estos valores disminuyen. Las películas nano-cristalinas de CdTe se depositaron sobre vidrio utilizando la técnica SPD y nitrógeno como gas portador [16]. El tamaño promedio de las películas cristalinas fue de 32 nm con una orientación cristalina de [3 1 1] y [5 1 1]. El ancho de la banda prohibida medido para las películas fue de 1,44 eV con naturaleza directa, mientras que el valor máximo de absorbancia fue de 0.94. La naturaleza de las películas depositada era un semiconductor de tipo p que tenía una resistividad de aproximadamente 2.228 Ω/cm. Los autores encontraron que el método SPD es una ruta simple y de bajo costo para la deposición de películas de teluro de cadmio.

 Películas de nano-cristalina de CdO se ha depositado sobre vidrio utilizando SPD y se ha caracterizado con mediciones ópticas [17]. Las películas depositadas eran policristalinas con un tamaño medio de grano de 24.4 nm y un ancho de la banda prohibida directa de 3.46 eV. También se ha reportado la preparación de películas de CdO nano-cristalinas utilizando la técnica SPD. Bari y colaboradores estudiaron los efectos del tiempo de deposición en la calidad de los nano-cristales de CdO depositados con SPD en sustrato de vidrio [18]. Los autores observaron un aumento en el tamaño del cristalito y el grosor de la película cuando aumentaba el tiempo de deposición durante el proceso de crecimiento. Señala que la calidad cristalina de las películas crecidas es proporcional al tiempo de deposición. Las películas depositadas también se probaron para determinar las propiedades eléctricas y la detección de varios gases. La respuesta de detección de gas en el caso de los gases LPG y CO<sub>2</sub> se encontró más alta que otros gases, incluyendo H<sub>2</sub>, NH<sub>3</sub>, Cl<sub>2</sub>, NO y H<sub>2</sub>S. El mismo grupo reporto otros trabajos realizados utilizando la técnica SPD para la deposición de nanoestructuras de CdO dopadas con Zn para desarrollar un sensor para gas LPG [19]. Las películas depositadas contenían granos mixtos de formas esféricas y cúbicas cuyo tamaño aumentaba con el aumento de la concentración de dopaje de Zn. El espectro óptico de las películas dopadas mostró una tendencia constante de aumento a medida que la concentración de dopaje aumentaba. Basándose en los resultados obtenidos en la detección de gases, los autores reportaron que el nano-material de Zn:CdO con una concentración de dopaje del 5% es el mejor sensor para gas LPG.

 SPD es una técnica tan simple capaz de producir películas adecuadas para dispositivos y otras aplicaciones, pero la revisión bibliográfica muestra un número significativo de artículos de investigación sobre la preparación de nano-materiales que contienen Cd utilizando esta técnica. Los parámetros de crecimiento relacionados con la deposición de nano-materiales de CdS, CdSe, CdTe y CdO utilizados por diferentes trabajadores se muestra en la Tabla 1.1.

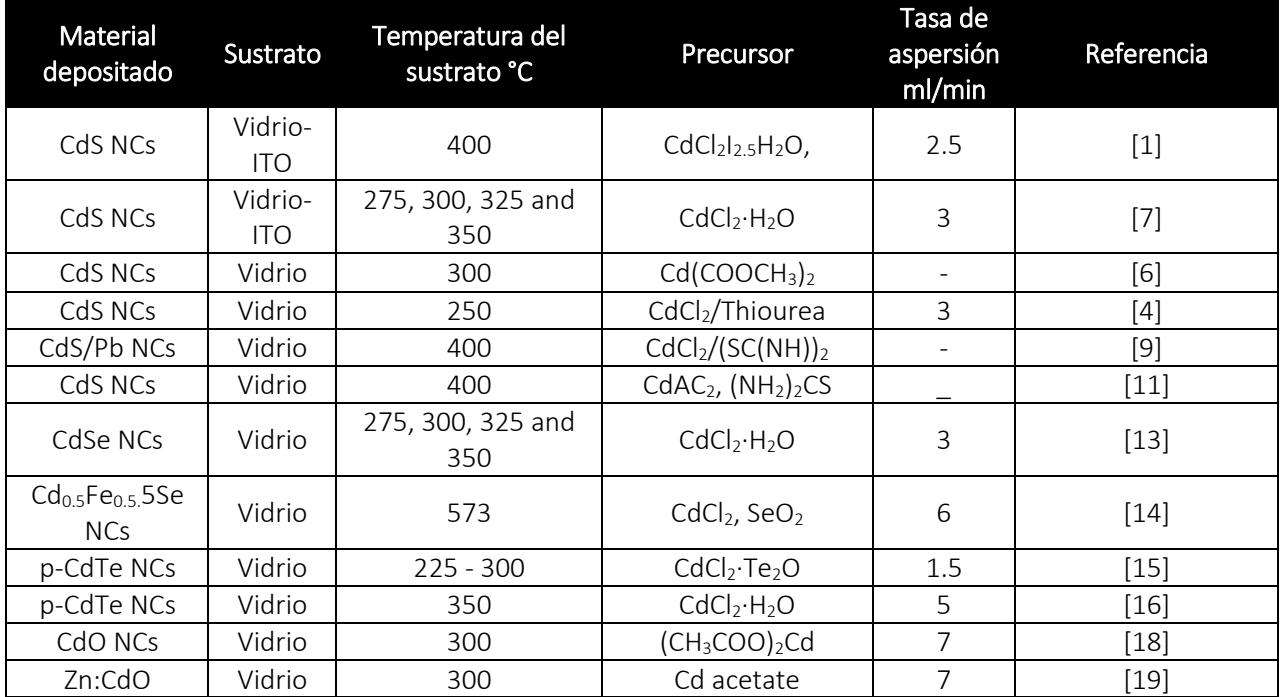

Tabla 1.1. Parámetros de deposición utilizados para preparar películas de Cd utilizando SPD.

# CAPÍTULO II

## Introducción

# 2.1. Justificación del problema

La generación de energía fotovoltaica es sumamente atractiva para el estado de Baja California, esto es debido a que la ciudad de Mexicali se distingue por ser una de las ciudades del país con más captación de irradiación solar, este hecho la convierte en un laboratorio natural para el estudio, prueba y desarrollo de dispositivos fotovoltaicos. Por tal motivo, el laboratorio de Física Aplicada del Instituto de Ingeniería perteneciente a la Universidad Autónoma de Baja California ubicado en la ciudad de Mexicali en los últimos años ha impulsado el desarrollo de proyectos enfocados a la elaboración de algoritmos de diseño, así como implementaciones prácticas de dispositivos fotovoltaicos con material orgánico e inorgánico. Uno de los objetivos en identificar y utilizar técnicas sencillas y económicas para la fabricación de celdas solares.

 La técnica de deposición por aspersión pirolítica es una técnica sencilla de bajos costos, y fácil de implementar. En la implementación práctica de esta técnica no importa la forma del sustrato, se pueden depositar películas uniformes de alta calidad y no requiere de altas temperaturas. Debido a esto, en este trabajo de tesis se plantea la realización del diseño teórico de celdas con estructura Vidrio/ITO/CdS/CdTe/Ag. El diseño teórico estará basado en los tres procesos básicos de análisis de celdas solares; el cálculo de la tasa de generación de excitones *G(x)*, el cálculo del acho de la zona de agotamiento en la unión *pn* fuera de equilibrio y las concentraciones de carga *n(x)* y *p(x)* en cada material de la unión y la caracterización del desempeño de la celda mediante el cálculo de la curva de densidad de corriente-voltaje (*JV)*. Debido a que los dispositivos fotovoltaicos a fabricar estarán formados por varias capas de material semiconductor crecidas sobre un sustrato de vidrio soda-lima, se plantea utilizar para el depósito de las películas delgadas la técnica de depósito por aspersión pirolítica.

## 2.2. Objetivos

## 2.2.1. Objetivo general

El objetivo genera de este trabajo de tesis es diseñar e implementar un panel de generación de energía eléctrica a partir de celdas solares múltiples de unión pn de CdS-CdTe, donde la deposición de las películas delgadas se realice utilizando las técnicas de aspersión pirolítica.

## 2.2.2. Objetivos específicos

Para el logro del objetivo general de este trabajo de tesis se plantearon los siguientes objetivos específicos:

- 1. Utiliza la técnica de la matriz lineal de transferencia óptica, la solución autoconsistente entre la ecuación de Poisson y las ecuaciones de continuidad de cargas, así como las ecuaciones básicas para caracterizar el desempeño de dispositivos de unión *pn* para diseñar teóricamente una celda unitaria de unión *pn* con estructura Vidrio/ITO/CdS/CdTe/Ag.
- 2. Utilizar la técnica de aspersión pirolítica para depositar películas delgadas que sean utilizadas en la fabricación de una celda solar unitaria de tipo Vidrio/ITO/CdS/CdTe/Ag.
- 3. Caracterizar el desempeño de la celda solar unitaria obtenida, mediante la medición de la curva de densidad de corriente versus voltaje (*JV*), el voltaje de circuito abierto (*Voc*), la densidad de corto circuito (*Jsc*), resistencia a máxima potencia (*RMaxPot*), factor de llenado (*FF*) y la eficiencia de conversión (*PCE*).
- 4. Utilizar la celda solar unitaria diseñada para implementar un módulo de generación de energía eléctrica con arreglo 2 x 2 celdas unitarias.
- 5. Caracterizar el desempeño del módulo obtenido, mediante la medición de la curva de densidad de corriente – voltaje (*JV*), el voltaje de circuito abierto (*Voc*), la densidad de corto circuito (*Jsc*), resistencia a máxima potencia (*RMaxPot*), factor de llenado (*FF*) y la eficiencia de conversión (*PCE*).
- 6. Comparación de los resultados teóricos y resultados experimentales.

# 2.3. Hipótesis

La propagación y disipación del campo eléctrico óptico en un apilado de capas de diferentes materiales pueden ser analizado utilizando la técnica de la matriz lineal de transferencia óptica, el ancho de la zona de agotamiento de una unión *pn* fuera de equilibrio y las concentraciones de carga *n(x)* y *p(x) en los materiales n* y *p* de la unión pueden ser encontrados a través de la solución autoconsistente entre la ecuación de Poisson y las ecuaciones de continuidad de cargas, así como las características de desempeño tales como la *Jsc*, el *Voc* , el *FF* y la *PCE* de dispositivos fotovoltaicos pueden ser calculados utilizando las ecuaciones básicas para caracterizar el desempeño de dispositivos de unión *pn*. Adicionalmente, la técnica de deposición por aspersión pirolítica (SPD) es una técnicas sencillas y económicas que han demostrado su gran utilidad para el depósito de películas delgadas de material orgánico e inorgánico en sustrato de vidrio soda-lima.

 Por tal motivo, la hipótesis de este trabajo de tesis se establece de la siguiente manera; utilizando la técnica de la matriz lineal de transferencia óptica, la solución auto consistencia entre la ecuación de Poisson y las ecuaciones de continuidad de cargas, las ecuaciones básicas para caracterizar el desempeño de dispositivos de unión *pn* así como la técnica SPD se pueden diseñar teóricamente e implementar prácticamente dispositivos fotovoltaicos con estructura de tipo Vidrio/ITO/CdS/CdTe/Ag que den una correlación cercana entre las características de desempeño obtenidas en el diseño teórico y las medidas de la implementación prácticas.

# CAPÍTULO III

## Diseño teórico

# 3.1. Diseño teórico de la celda solar

Una celda solar es un dispositivo electrónico que convierte la luz solar en electricidad gracias al efecto fotovoltaico (Fig. 3.1a) a través de un medio, es decir, mediante un dispositivo fotodetector (celda solar) compuesto por una unión *pn* que al ser iluminado absorbe la mayor cantidad de fotones de la luz incidente y a su vez permite el flujo (liberación, emisión) de electrones de una capa a otra (Fig. 3.1b) generando corriente eléctrica.

 La formación de la unión *pn* en la celda solar puede ser compuesta de dos maneras, ya sea por medio de una homounión (el material *n* es igual que el material *p*) o de una heterounión (el material *n* es diferente que el material *p*). En este trabajo de tesis se trabaja con celdas solares basadas en heterouniones apiladas sobre un sustrato transparente donde los fotones con energía igual o mayor a la banda prohibida son absorbidos y los de menor energía son transmitidos a través de las capas sin ser absorbidos. Para reducir perdidas de fotocorriente (absorción y transmisión) en celdas solares con este tipo de unión *pn*, estas se diseñan bajo el concepto denominado material venta y capa activa (3.1.3.).

 En este capítulo se describe el procedimiento utilizado para la selección de la estructura en la celda, así como la selección de materiales y el diseño teórico de la unidad unitaria con estructura de tipo vidrio soda-lima/CdS/CdTe/Ag.

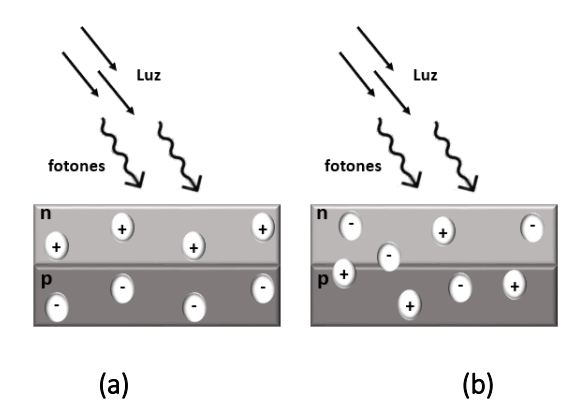

Figura 3.1. Efecto fotovoltaico (a) y flujo de electrones al iluminar el material (b).

## 3.1.1. Estructura básica de una celda solar

Como se mencionó anteriormente las celdas solares diseñadas y fabricadas en este estudio están formadas por heterouniones *pn*. Las celdas solares de este tipo se fabrican de manera estratificada, es decir, las capas de los componentes (materiales) que conforman la estructura de la celda son depositadas una encima de la otra; dentro de los componentes que conforman la estructura se encuentran dos contactos (frontal e inferior; ánodo y cátodo respectivamente), la capa ventana y la capa activa. Cabe mencionar que dichos componentes son depositados sobre un sustrato comúnmente de vidrio. En la Figura 3.1.1 se muestra la estructura típica de una celda solar de unión *pn*. A continuación, se describe brevemente cada uno de los componentes de la estructura.

### Electrodo tipo p

Es un metal conductor el cual funciona como contacto inferior. Debe tener una función de trabajo grande para poder formar un buen contacto óhmico con el material tipo *n*. Los materiales más comunes usados para este propósito son Au (oro), Ag (plata), Cu (cobre) y Al (aluminio).

### Capa de material tipo n

Es el material encargado de generar excitones (par electrón-hueco generado por la absorción de fotones) de manera mayoritaria. También es llamado capa activa debido a la función que cumple en la unión *pn*. Dicha función consiste en absorber la mayor cantidad de radiación solar con el fin de generar fotocorriente. Ejemplos de este tipo de material son el Si-*p* (silicio dopado tipo *p*), el GaAs-*p* (arseniuro de galio dopado tipo *p*), el CdSe-*n* (seleniuro de cadmio dopado tipo *n*) y el CdTe-*p* (telurio de cadmio dopado tipo *n*).

#### Capa de material tipo p

Es el material encargado de transportar huecos. También llamada capa ventana debido a que es un material altamente fotoconductor. Su función es dejar pasar la mayor cantidad de radiación solar a la capa activa. Este material junto con la capa activa forma la unión *pn*. Es importante mencionar que la capa de este material debe ser delgada para que pueda cumplir su función. Algunos de los materiales principales son Si-*n* (silicio dopado tipo *n*), GaAs-*n* (arseniuro de galio dopado tipo *n*) y CdS-*p* (sulfuro de cadmio dopado tipo *p*).

Electrodo tipo n

Es un óxido conductor transparente el cual funciona como contacto frontal. Debe ser transparente para evitar la atenuación en la luz incidente sobre la ceda solar. Algunos ejemplos de estos óxidos son ITO (óxido de estaño dopado con indio) y FTO (óxido de estaño dopado con flúor).

Sustrato

Debe de ser un material altamente transparente con características de temperatura y rigidez suficientes para sostener al resto de las capas en la estructura. Es comúnmente de vidrio soda-lima.

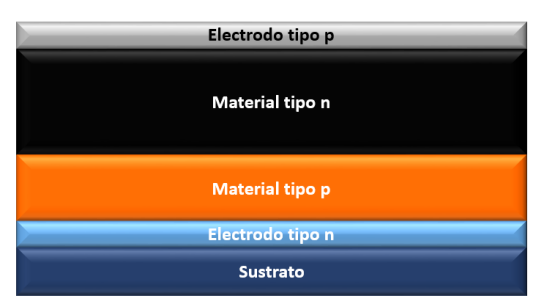

Figura 3.1.1. Estructura de una celda solar formada con heterounión.

## 3.1.2. Selección del sistema de materiales

Para iniciar con la selección de materiales es de gran importancia conocer los parámetros más importantes que debe poseer un material semiconductor para ser considerado un material óptimo para una celda solar, estos son:

- El valor de su zona prohibida.
- La generación y recombinación de portadores libres disponibles para la conducción.
- El coeficiente de absorción óptica.

 Así como los criterios de diseño, es decir, tener definido el rango de longitud de onda a la que se quiere trabajar.

 Para el diseño del arreglo solar de 2 x 2 celdas unitarias planeado en este trabajo de tesis se establecieron los siguientes parámetros de diseño; el arreglo tendrá un espectro de irradiación incidente de 400 nm a 700 nm basado en el estándar AM1.5 global, el arreglo deberá ser capaz de suministrar una corriente a máxima potencia de 500 mA, y deberá generar un voltaje a máxima potencia de 3V. Las celdas unitarias que formarán el arreglo deberán ser fabricadas con una heterounión entre dos materiales semiconductores uno de tipo *p* y otro de tipo *n*. Para la selección del sistema de materiales se utilizó como referencia la carta gráfica de aplicación fotónica. Esta carta grafica muestra la asociación entre los diferentes sistemas de materiales semiconductores con sus aplicaciones más comunes en los campos de generación y detección de luz (fabricación de láseres, fotodetectores y componentes ópticos). El rango de longitud de onda que comprende va desde el ultravioleta hasta el infrarrojo (ultravioleta, visible, infrarrojo cercano, infrarrojo medio e infrarrojo lejano). Para los diseños realizados en este trabajo se utilizó como referencia para la selección de los materiales la parte de espectro de aplicación fotónica referente a detectores, la cual se muestra en figura Fig. 3.1.2.1. En esta figura se muestra una asociación de los materiales con el rango de longitudes de onda que puede censar. Observando la figura 3.1.2.1 se puede notar que existe una serie de materiales semiconductores que satisfacen algunos de los requisitos de diseño. Entre todos estos materiales semiconductores se seleccionó sulfuro de cadmio (CdS) que es utilizado en el diseño de dispositivos optoelectrónicos. La principal preferencia de este semiconductor sobre otros, se debe a que es un material de tipo *p* de zona prohibida directa, es decir, con un "band gap" de 2.42 eV que combinado con un material semiconductor de tipo *n* forma el núcleo de una celda solar de heterounión *pn*, además al ser irradiado con luz aumenta su conductividad, lo que permite su uso como fotodetector. Otra razón importante por la que se seleccionó CdS es por su facilidad de ser depositado usando la técnica de aspersión pirolítica.

 Por otra parte, para llevar a cabo la selección de un material adecuado para la formación de una heterounión *pn* con CdS se utilizó la gráfica Energía de la zona prohibida vs constate de red (Fig. 3.1.2.2). En dicha grafica se muestran los semiconductores que conforman los grupos III-V y II-VI de la tabla periódica, donde, por medio de líneas se representa la transición de un compuesto a otro y por puntos se representa el valor de su zona prohibida vs constante de red. Observando la gráfica y en búsqueda de un material con alta absorbancia en el rango de interés, una constante de red no muy lejana, con un band gap menor que CdS y con posibilidad de formar una heterounión *pn* con este, se identificaron los siguientes compuestos binarios:

- Seleniuro de Cadmio (CdSe)
- Telurio de Cadmio (CdTe)
- Sulfuro de Zinc (ZnS)

 Revisando las propiedades de cada uno de los tres compuestos anteriores, se seleccionó CdTe. Este semiconductor puede ser usado como material absorbente en dispositivos fotovoltaicos debido principalmente al valor de su zona prohibida directa de 1.58 eV y conductividad tipo *p*, aunque a algunas temperaturas puede presentar conductividad tipo *n*. Es importante mencionar que gracias al valor de su zona prohibida el CdTe es uno de los materiales que mejor se acopla con el espectro de irradiación solar. Es decir, su zona prohibida coincide con el pico de potencia que recibimos de radiación solar. Además de ser un material relativamente fácil de depositar por diversas técnicas al igual que CdS; en forma de película delgada presenta un buen rendimiento en un amplio rango de temperaturas con buena calidad.

 Uno de los mayores retos para celdas solares de tipo CdS/CdTe es la selección del electrodo tipo *p*, en otras palabras, la formación de un contacto óhmico en CdTe; debido a que este semiconductor cuenta con una función de trabajo alta y por ende necesita que el metal elegido cuente con una función de trabajo

mayor. Son pocos los metales que pueden satisfacer este requisito y por lo tanto caros. Uno de los metales más utilizados ha sido el cobre, sin embargo, este metal tiende a oxidarse expuesto al medio ambiente. Es por esta razón que se decidió elegir plata (Ag) y porque es un metal que puede ser depositado en frio presentando buena adherencia con CdTe. Cabe destacar que la combinación CdTe/Ag ha dado muy buenos resultados en cuanto a ser un contacto óhmico.

 Adicionalmente, para la selección del sustrato se optó por un vidrio soda-lima, porque es un vidrio resistente, químicamente estable y relativamente económico. Asimismo, para facilitar el proceso de depósito del electrodo n fue posible encontrar dicho sustrato con un recubrimiento transparente de óxido de indio estaño, comercialmente llamado ITO. Este óxido tiene propiedades atractivas que incluyen el comportamiento como semiconductor tipo n, alto nivel de transmitancia óptica entre 80 y 90% (baja reflexión luminosa) en la región espectral de 400 a 860 nm (región visible), así como alta conductividad eléctrica. Esto se debe al gran intervalo de band gap que ronda de 3.5 a 4.5 eV. Finalmente, la estructura de la celda a diseñar es de tipo Vidrio soda-Lima/ITO/CdS/CdTe/Ag (Fig. 3.1.2.3).

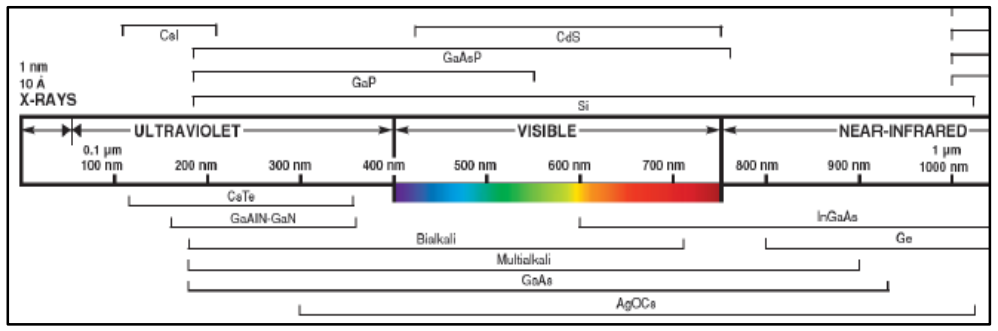

Figura 3.1.2.1. Espectro de detección fotónica (detección desde 0.1 μm hasta 1 μm).

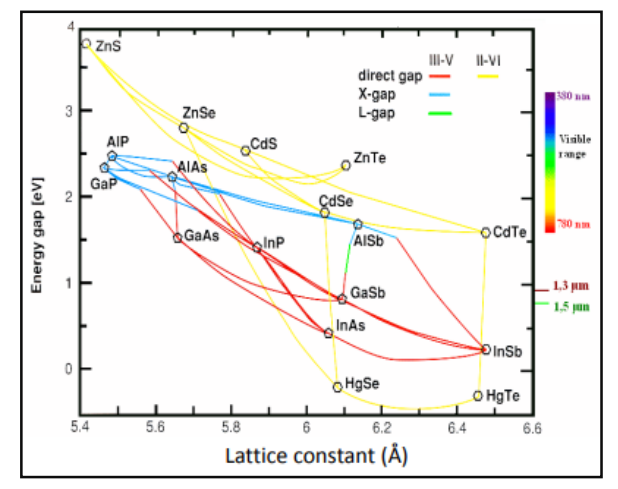

Figura 3.1.2.2. Energía del Gap *vs* constante de red para varios compuestos de los grupos II-IV y III-V.

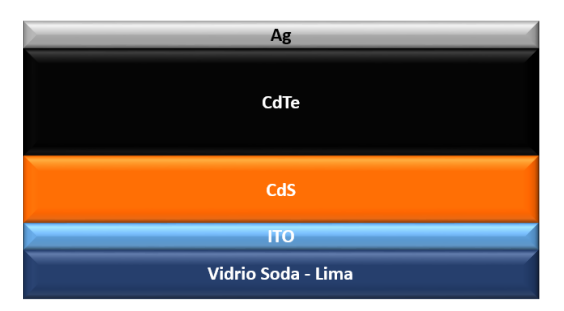

Figura 3.1.2.3. Estructura de una celda solar formada con heterounión a diseñar e implementar.

## 3.1.3. Definición de capa ventana y capa activa

Los criterios para seleccionar la capa ventana y la capa activa están basados en:

- El valor de la zona prohibida de los materiales.
- El perfil de absorbancia y/o transmitancia de los materiales.

 El material seleccionado como ventana debe cumplir con ciertas características que le permitan fungir como tal, es decir, este material debe tener una zona prohibida mayor que el material seleccionado como capa activa, mayor transmitancia óptica (bajo coeficiente de absorción), buena fotoconductividad (baja resistencia), alta concentración y baja recombinación de portadores. Como recomendación para minimizar la absorción de la luz y a su vez disminuir la resistencia eléctrica la capa del material debe ser delgada. Por el contrario, el material seleccionado como capa activa debe poseer una zona prohibida menor al material ventana y debe ser directo para que la radiación sea absorbida eficientemente. También debe tener alta resistencia, mayor absorbancia (alto coeficiente de absorción) y alta recombinación de portadores. Es importante mencionar que los materiales usados con este fin, además de las características mencionadas también deben poseer un tiempo de vida largo de cargas minoritarias con el fin de que estas puedan se colectadas antes de que se recombinen. Para este trabajo de tesis hay que mencionar que gracias al valor de band gap de los materiales seleccionados (CdS –  $E_g$  = 2.4 eV y CdTe –  $E_g$  = 1.58 eV) y el perfil de transmitancia (CdS – Fig. 3.1.3.1 y CdTe – Fig. 3.1.3.2) de estos, fue posible identificar fácilmente a CdS como material ventana (también llamado emisor) y CdTe como material absorbente (también llamado capa activa).

Haciendo énfasis en los perfiles de transmitancia de los materiales, se observó lo siguiente:

- CdS es un material semiconductor que cumple con el principal criterio para ser utilizado como material ventana, es decir, presenta alta transmitancia en un rango de longitud de onda de 400 a 1000 nm; lo que disminuye posibles pérdidas por reflexión y garantiza que la luz proveniente del sol que incida en la celda solar pasara en gran cantidad a través de él y llegara hasta CdTe (Fig. 3.1.3.1).
- CdTe por su parte, es un material semiconductor que presenta baja transmitancia y por ende alta absorbancia en un rango de longitud de onda de 300 a 900 nm. Esto indica que los fotones que incidan en el causarán generación de portadores de carga (pares electrón-hueco) en la red cristalina (Fig. 3.1.3.2).

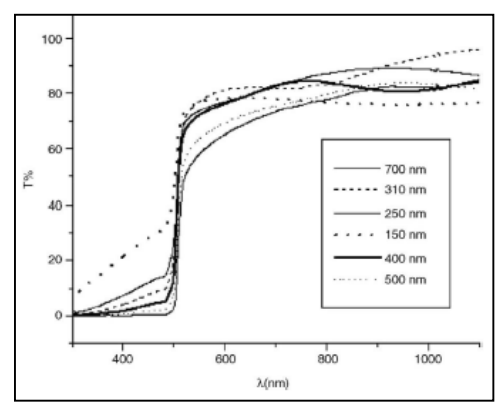

Figura 3.1.3.1. Perfil de transmitancia de CdS en un rango de longitud de onda de 400 a 1000 nm.

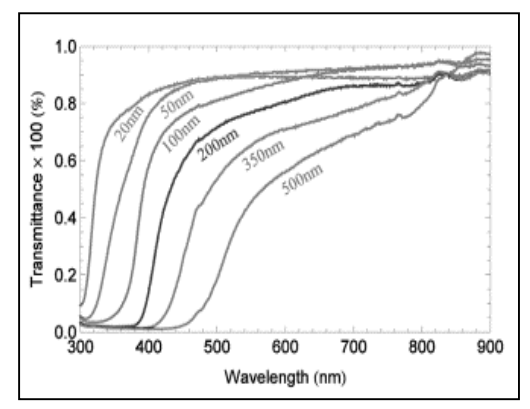

Figura 3.1.3.2. Perfil de transmitancia de CdTe en un rango de longitud de onda de 300 a 900 nm.

## 3.2. Propagación de campos electromagnéticos en estructuras multicapa

Para llevar a cabo el análisis de propagación en la estructura multicapa de tipo vidrio sodalima/ITO/CdS/CdTe/Ag es necesario desarrollar modelos matemáticos que nos permitan conocer el campo eléctrico ( $E_i(z)$ ) en cada punto de la estructura. Para hacer esto posible es importante la aplicación del método de la matriz de transferencia óptica. Dicho método es utilizado generalmente para estudiar y analizar la propagación de campos electromagnéticos y ondas acústicas en este tipo de estructuras en áreas como óptica y acústica.

 Basándonos en la forma convencional de fabricar dispositivos fotovoltaicos; para la aplicación de este método es necesario la utilización de los coeficientes de Fresnel. Estos coeficientes ayudan en la descripción de fenómenos de transmisión y reflexión de la luz incidente entre las interfaces de la estructura. Si se asume que los procesos ocurridos en la propagación del campo eléctrico óptico son lineales y las interfaces paralelas, es decir, que el medio es homogéneo se puede considerar que una parte de la luz incidente en la multicapa de tipo vidrio soda-lima/ITO/CdS/CdTe/Ag es transmitida hacia el otro medio y a su vez otra parte es reflejada. Para un correcto análisis óptico, es necesario dividir la estructura en dos partes como se muestra en la Figura 3.2. En esta figura se puede observar como cada una de las capas fue numerada empezando con el cero para el sustrato, el uno para la primera capa y así sucesivamente. Además de simular como la luz incide en el sustrato y entra a lo largo del eje x transmitiéndose  $(T)$  y reflejándose  $(R)$  entre las interfaces, formando una onda de luz en dirección opuesta ( $E^-$ ) a la original ( $E^+$ ). Es importante mencionar que el índice de reflexión complejo ( $\tilde{n} = n + ik$ , n-índice de refracción y k-coeficiente de extinción) depende de la longitud de onda como del ancho de cada capa  $(d)$ .

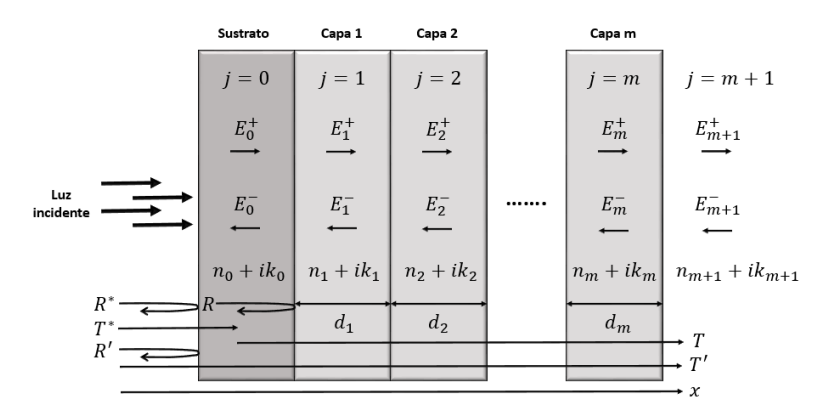

Figura 3.2. Estructura multicapa típica crecida en un sustrato.

## 3.2.1. Interfaces

Una interface es definida como la superficie limite o superficie de separación entre dos medios (capas delgadas). Cada medio cuenta con su propio índice de refracción complejo ( $\tilde{n} = n + ik$ ).

 Considerando el índice de refracción complejo de cada material es posible realizar el cálculo de los coeficientes de reflexión ( $r_{ij}$ ) y transmisión ( $t_{ij}$ ) complejos en las interfaces. Dichos coeficientes permiten medir la relación entre los campos eléctricos transmitidos y reflejados cuando una onda experimenta un cambio en las propiedades del medio por el que se propaga. Si observamos la Figura 3.2.1 podemos notar como la luz incidente entra por el lado izquierdo de la estructura en dirección del eje z reflejándose junto en la interface formando una onda de luz en dirección opuesta a la original; es importante mencionar que la transmisión y reflexión dependen de la polaridad de la onda (esto se debe a como interactúa la onda plana con la interfaz, es decir, la orientación de propagación de la onda plana) al traspasar el medio. Para poder calcular  $r_{ij}$  y  $t_{ij}$  se utilizan las siguientes ecuaciones:

$$
r_{ij} = \frac{n_2 - n_1}{n_2 + n_1}
$$

$$
t_{ij} = 1 + r_{ij}
$$

Donde,  $n_1$  es el índice de refracción del primer medio,  $n_2$  es el índice de refracción del segundo medio,  $k_1$  es el coeficiente de extinción del primer medio,  $k_2$  es el coeficiente de extinción segundo medio. Como se mencionó anteriormente (Sección 3.2) estos parámetros dependen de la longitud de onda a la que se esté trabajando. A continuación se muestran los resultados del cálculo de  $r_{ij}$  y  $t_{ij}$  para la interfaces en la estructura tipo vidrio soda-lima/CdS/CdTe/Ag; los cuales nos servirán más a delante para el desarrollo de las matrices de interface.

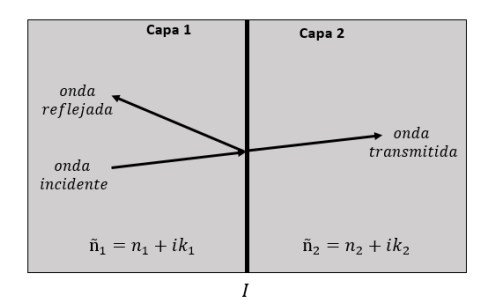

Figura 3.2.1. Transmisión y reflexión en una interface entre dos medios diferentes.

### 3.2.1.1. Interface en ITO/CdS

La primera interface de la estructura multicapa tipo vidrio soda-lima/CdS/CdTe/Ag se encuentra entre ITO y CdS (Fig. 3.2.1.1.). Para calcular  $r_{ij}$  y  $t_{ij}$  se utilizaron las ecuaciones mostradas en la sección 3.2.1, donde, el valor de los parámetros fueron para una longitud de onda de 600 nm. A continuación, se muestran los parámetros utilizados en el cálculo, así como los resultados obtenidos:

Parámetros para ITO

$$
n_1 = 1.8149
$$
  

$$
k_1 = 0.0031132
$$

Parámetros para CdS

$$
n_2 = 2.4144
$$

$$
k_2 = 3.5164 \times 10^{-10}
$$

- Resultados

$$
r_{ij} = 0.1417 - 8.3301 \times 10^{-4}
$$

$$
t_{ij} = 1.1417 - 8.3301 \times 10^{-4}j
$$

Figura 3.2.1.1. Interface entre ITO y CdS.

 $I_1$ 

### 3.2.1.2. Interface en CdS/CdTe

La segunda interface de la estructura multicapa tipo vidrio soda-lima/CdS/CdTe/Ag se encuentra entre CdS y CdTe (Fig. 3.2.1.2.). Para calcular  $r_{ij}$  y  $t_{ij}$  se utilizaron las ecuaciones mostradas en la sección 3.2.1, donde, el valor de los parámetros fueron para una longitud de onda de 600 nm. A continuación, se muestran los parámetros utilizados en el cálculo, así como los resultados obtenidos:

- Parámetros para CdS

$$
n_1 = 2.4144
$$

$$
k_1 = 3.5164 \times 10^{-10}
$$

- Parámetros para CdTe

$$
n_2 = 2.9549
$$

$$
k_2 = 0.30767
$$

- Resultados

$$
r_{ij} = 0.1036 + 0.0513j
$$
  

$$
t_{ij} = 1.1036 + 0.0513j
$$

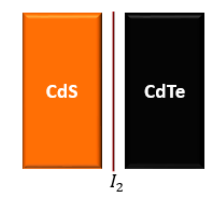

Figura 3.2.1.2. Interface entre CdS y CdTe.

## 3.2.1.3. Interface en CdTe/Ag

La tercera y última interface de la estructura multicapa tipo vidrio soda-lima/CdS/CdTe/Ag se encuentra entre CdTe y Ag (Fig. 3.2.1.3.). Para calcular  $r_{ij}$  y  $t_{ij}$  se utilizaron las mostradas en la sección 3.2.1, donde, el valor de los parámetros fueron para una longitud de onda de 600 nm. A continuación, se muestran los parámetros utilizados en el cálculo, así como los resultados obtenidos:

Parámetros para CdTe

$$
n_1 = 2.9549
$$
  

$$
k_1 = 0.30767
$$

Parámetros para Ag

```
n_2 = 0.04741k_2 = 4.04194
```
**Resultados** 

$$
r_{ij} = 0.2689 + 0.8540j
$$

$$
t_{ij} = 1.2689 + 0.8540j
$$

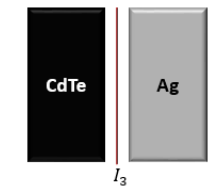

Figura 3.2.1.3. Interface entre CdTe y Ag.

## 3.2.2. Matrices de interface

La matriz de interface describe el efecto que sufre el campo electromagnético incidente al impactar en la interface que se encuentra en medio de dos capas delgadas. Para deducir la ecuación que representara esta matriz es necesario primeramente encontrar la matriz característica por medio de estos coeficientes  $S_{11}$ ,  $S_{12}$ ,  $S_{21}$  y  $S_{22}$ . Dichos coeficientes se dedujeron a partir de los siguientes casos:

#### - Caso #1:

Si la onda electromagnética impacta de izquierda a derecha (Fig. 3.2.2a); aplicando la condición de interface:

*Campos incidentes* 
$$
(E_i^+)
$$
 + *Campos reflejados*  $(r_{ij}E_i^+)$  = *Campo transmitido*  $(t_{ij}E_i^+)$ 

Por lo tanto, en el medio j no existirá onda reflejada, dado que será una interface simple. Entonces:

$$
S_{11} = \frac{1}{t_{ij}} \; ; \; S_{21} = \frac{r_{ij}}{t_{ij}}
$$

#### Caso #2:

Si la onda electromagnética impacta de derecha a izquierda (Fig. 3.2.2b); aplicando la condición de interface:

Campos incidentes  $\left(E_{j}^{+}\right)+$  Campos reflejados  $\left(r_{ji}E_{j}^{+}\right)=$  Campo transmitido  $\left(t_{ji}E_{j}^{+}\right)$ 

Por lo tanto, en el medio j no existirá onda reflejada, dado que será una interface simple. Entonces:

$$
S_{12}=\frac{r_{ij}}{t_{ij}}\;\;;\;\;S_{21}=\frac{1}{t_{ij}}
$$

Teniendo los coeficientes  $S_{11}$ ,  $S_{12}$ ,  $S_{21}$  y  $S_{22}$  la matriz característica ahora se convierte en la matriz de interface, tomando  $I_{11} = S_{11}$ ,  $I_{12} = S_{12}$ ,  $I_{21} = S_{21}$  y  $I_{22} = S_{22}$ . Por lo tanto, la ecuación de la matriz de interface puede representarse por cualquiera de las siguientes opciones:

$$
I = \begin{pmatrix} I_{11} & I_{12} \\ I_{21} & I_{22} \end{pmatrix} = \begin{pmatrix} \frac{1}{t_{ij}} & \frac{r_{ij}}{t_{ij}} \\ \frac{r_{ij}}{t_{ij}} & \frac{1}{t_{ij}} \end{pmatrix} = \frac{1}{t_{ij}} \begin{pmatrix} 1 & r_{ij} \\ r_{ij} & 1 \end{pmatrix}
$$

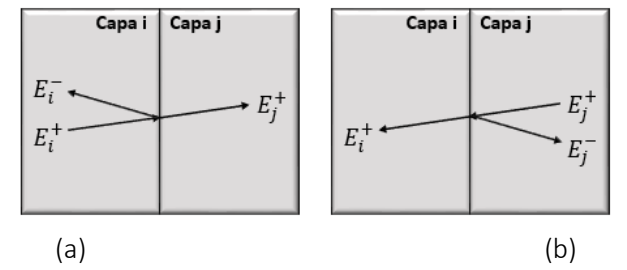

Figura 3.2.2. Interface entre dos capas delgadas (capa i y capa j).

#### 3.2.2.1. Matriz de interface en ITO/CdS

Una vez que se calculan  $r_{ij}$  y  $t_{ij}$  en la interface existente entre ITO y CdS se procede con la representación matricial de los valores de estos coeficientes mediante su sustitución en la ecuación  $(I)$  mostrada en la sección 3.2.2, para la obtención de la primera matriz de interface. A continuación, se muestran los parámetros utilizados, así como la interface obtenida:

$$
r_{ij} = 0.1417 - 8.3301 * 10^{-4}j
$$

$$
t_{ij} = 1.1417 - 8.3301 * 10^{-4}j
$$

$$
I_1 = \begin{pmatrix} 0.8759 + 6.3910 * 10^{-4}j & 0.1240 - 6.3910 * 10^{-4}j \\ 0.1240 - 6.3910 * 10^{-4}j & 0.8759 + 6.3910 * 10^{-4}j \end{pmatrix}
$$

#### 3.2.2.2. Matriz de interface en CdS/CdTe

Una vez que se calculan  $r_{ij}$  y  $t_{ij}$  en la interface existente entre CdS y CdTe se procede con la representación matricial de los valores de estos coeficientes mediante su sustitución en la en la ecuación  $(I)$  mostrada en la sección 3.2.2, para la obtención de la segunda matriz de interface. A continuación, se muestran los parámetros utilizados, así como la interface obtenida:

$$
r_{ij} = 0.1036 + 0.0513j
$$

$$
t_{ij} = 1.1036 + 0.0513j
$$

$$
I_2 = \begin{pmatrix} 0.9042 - 0.0420j & 0.0957 + 0.0420j \\ 0.0957 + 0.0420j & 0.9042 - 0.0420j \end{pmatrix}
$$

### 3.2.2.3. Matriz de interface en CdTe/Ag

Una vez que se calculan  $r_{ij}$  y  $t_{ij}$  en la interface existente entre CdTe y Ag se procede con la representación matricial de los valores de estos coeficientes mediante su sustitución en la en la ecuación  $(I)$  mostrada en la sección 3.2.2, para la obtención de la tercera matriz de interface A continuación, se muestran los parámetros utilizados, así como la interface obtenida:

$$
r_{ij} = 0.2689 + 0.8540j
$$

$$
t_{ij} = 1.2689 + 0.8540j
$$

$$
I_3 = \begin{pmatrix} 0.5424 - 0.3650j & 0.4575 + 0.3650j \\ 0.4575 + 0.3650j & 0.5424 - 0.3650j \end{pmatrix}
$$

## 3.2.3. Matrices de propagación

La matriz de propagación describe el efecto que sufrirá el campo electromagnético al propagarse a través de las capas que conforman la estructura (excepto en la capa absorvedora, ya que, la propagación de esta se encuentra inmersa en el cálculo del campo eléctrico) por medio de la distancia dentro de estas (Fig. 3.2.3). Entonces podemos escribir la matriz de propagación como:

$$
P = \begin{pmatrix} e^{-i\beta_j} * d_j & 0 \\ 0 & e^{+i\beta_j} * d_j \end{pmatrix}
$$

Donde,  $d_i$  es el ancho de la capa y  $\beta_i$  es la constante de propagación aunque también es denominado como espesor en fase de la capa, porque representa el cambio de fase de la onda al propagarse dentro de ella; se puede expresar de la siguiente manera:

$$
\beta_j = \frac{2\pi d_z}{\lambda} n_j cos\phi
$$

Donde,  $n_i$  es el índice de refracción de la capa, Ø es el ángulo de transmisión,  $d_z$  es el ancho de la capa y  $\lambda$  es la longitud de onda. Por otra parte,  $e^{-i\beta_j}$  indica la disminución de la amplitud según la onda se propaga en el interior de la capa. Para poder sustituirse en la matriz de propagación es necesario convertir a la forma polar por medio del equivalente de Euler:

$$
e^{\pm i\beta_j} = e^{\beta_j} \cos(\phi) \pm j \, \text{sen} \, (\emptyset)
$$

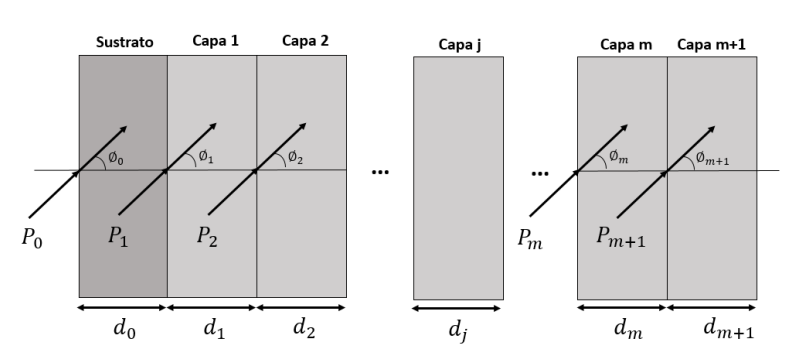

Figura 3.2.3. Incidencia oblicua con un ángulo de transmisión (∅) en cada capa de la estructura.

### 3.2.3.1. Matriz de propagación en ITO

La primera matriz de propagación describe el efecto que sufrirá el campo electromagnético al propagarse en una longitud de onda de 600 nm a través de la capa de ITO, la cual tiene un ancho de 200 nm.

Primeramente se calcula  $\beta_j$ ; el resultado se sustituye en la ecuación de Euler para ser cambiado a su forma polar. Finalmente, para hacer la representación matricial de la propagación en la capa de ITO se utilizó la ecuación (P). A continuación, se muestran los parámetros utilizados en los cálculos, así como el resultado de  $P_1$ :

$$
n_j = 1.8149 + 0.00311j
$$

$$
\phi_1 = 0
$$

$$
\beta_j = 3.3171 \times 10^{-4} + 5.6841 \times 10^{-7}j
$$

$$
P_1 = \begin{pmatrix} 1.0683 - 1.2146 \times 10^{-4}j & 0\\ 0 & 1.0683 + 1.2146 \times 10^{-4}j \end{pmatrix}
$$

### 3.2.3.2. Matriz de propagación en CdS

La segunda matriz de propagación describe el efecto que sufrirá el campo electromagnético al propagarse en una longitud de onda de 600 nm a través de la capa de CdS, la cual tiene un ancho de 300 nm.

Primeramente se calcula  $\beta_j$ ; el resultado se sustituye en la ecuación de Euler para ser cambiado a su forma polar. Finalmente, para hacer la representación matricial de la propagación en la capa de CdS se utilizó la ecuación (P). A continuación, se muestran los parámetros utilizados en los cálculos, así como el resultado de  $P_2$ :

$$
n_j = 2.4144 + 3.5164 * 10^{-10}j
$$
  
\n
$$
\phi_1 = 0
$$
  
\n
$$
\beta_j = 4.4128 * 10^{-4} + 6.4269 * 10^{-14}j
$$
  
\n
$$
P_2 = \begin{pmatrix} 1.1415 - 2.2008 * 10^{-11}j & 0 \\ 0 & 1.1415 + 2.2008 * 10^{-11}j \end{pmatrix}
$$

#### 3.2.3.3. Matriz de propagación en Ag

La tercera y última matriz de propagación describe el efecto que sufrirá el campo electromagnético al propagarse en una longitud de onda de 600 nm a través de la capa de Ag, la cual tiene un ancho de 500 nm.

Primeramente se calcula  $\beta_j$ ; el resultado se sustituye en la ecuación Euler para ser cambiado a su forma polar. Finalmente, para hacer la representación matricial de la propagación en la capa de Ag se utilizó la ecuación (P). A continuación, se muestran los parámetros utilizados en los cálculos, así como el resultado de  $P_3$ :

$$
n_j = 0.04741 + 4.04194j
$$

 $\phi_1 = 0$ 

$$
\beta_j = 8.6651 \times 10^{-6} + 7.3874 \times 10^{-4}j
$$

$$
P_3 = \begin{pmatrix} 0.9365 - 0.3625j & 0\\ 0 & 0.9365 + 0.3625j \end{pmatrix}
$$

## 3.2.4. Matrices Scattering

La matriz de Scattering tiene una gran relevancia en problemas de dispersión tridimensional. Sin embargo, en nuestro caso dicha matriz fue modificada con el fin de deducir modelos matemáticos que nos permitieran calcular coeficientes de transmisión y reflexión. Tal como se muestra en la Figura 3.2.4 la estructura es dividida en tres partes, es decir, capas anteriores ( $M'_j$  - izquierda), capas posteriores ( $M''_j$  - derecha) y capa a analizar  $(j)$ . Esto para poder entender la relación que existe entre los campos de entrada y salida en la estructura multicapa. Entonces podemos escribir la matriz de Scattering como:

$$
M = M'_j M''_j
$$

$$
M'_j = P_0 I_0 P_1 I_1 P_2 I_2
$$

$$
M''_j = I_m P_m I_{m+1} P_{m+1}
$$

Donde, I es la matriz de interface entre dos medios y  $P$  es la matriz de propagación en el medio. Este sistema de ecuaciones también puede:

$$
M'_{j} = \begin{pmatrix} e^{-i\beta_{j_{0}}} * d_{j_{0}} & 0 \\ 0 & e^{+i\beta_{j_{0}}} * d_{j_{0}} \end{pmatrix} \begin{pmatrix} \frac{1}{t_{ij_{0}}} & \frac{r_{ij_{0}}}{t_{ij_{0}}} \\ \frac{r_{ij_{0}}}{t_{ij_{0}}} & \frac{1}{t_{ij_{0}}} \\ 0 & 0 \end{pmatrix} \begin{pmatrix} e^{-i\beta_{j_{1}}} * d_{j_{1}} & 0 \\ 0 & e^{+i\beta_{j_{1}}} * d_{j_{1}} \end{pmatrix} \begin{pmatrix} \frac{1}{t_{ij_{1}}} & \frac{r_{ij_{1}}}{t_{ij_{1}}} \\ \frac{r_{ij_{1}}}{t_{ij_{1}}} & \frac{1}{t_{ij_{1}}} \end{pmatrix} \begin{pmatrix} e^{-i\beta_{j_{2}}} * d_{j_{2}} & 0 \\ 0 & e^{+i\beta_{j_{2}}} * d_{j_{2}} \end{pmatrix} \begin{pmatrix} \frac{1}{t_{ij_{2}}} & \frac{r_{ij_{2}}}{t_{ij_{2}}} \\ \frac{r_{ij_{2}}}{t_{ij_{2}}} & \frac{1}{t_{ij_{2}}} \end{pmatrix}
$$
  

$$
M''_{j} = \begin{pmatrix} e^{-i\beta_{jm}} * d_{jm} & 0 \\ 0 & e^{+i\beta_{jm}} * d_{jm} \end{pmatrix} \begin{pmatrix} \frac{1}{t_{ij_{m}}} & \frac{r_{ij_{m}}}{t_{ij_{m}}} \\ \frac{r_{ij_{m}}}{t_{ij_{m}}} & \frac{1}{t_{ij_{m}}} \end{pmatrix} \begin{pmatrix} e^{-i\beta_{jm+1}} * d_{jm+1} & 0 \\ 0 & e^{+i\beta_{jm+1}} * d_{jm+1} \end{pmatrix} \begin{pmatrix} \frac{1}{t_{ij_{m+1}}} & \frac{r_{ij_{m+1}}}{t_{ij_{m+1}}} \\ \frac{r_{ij_{m+1}}}{t_{ij_{m+1}}} & \frac{1}{t_{ij_{m+1}}} \end{pmatrix}
$$

Es importante mencionar que teniendo las matrices de propagación  $(P)$  e interface  $(I)$  resulta mucho más sencillo estudiar el comportamiento del campo eléctrico ( $E_i(z)$ ) en cualquier capa de la estructura. A continuación, para efecto de este trabajo de tesis en los puntos 3.2.4.1. (matriz de Scattering para capas anteriores) y 3.2.4.2. (matriz de Scattering para capas posteriores) se mostrarán los resultados obtenidos en el desarrollo de estas matrices.

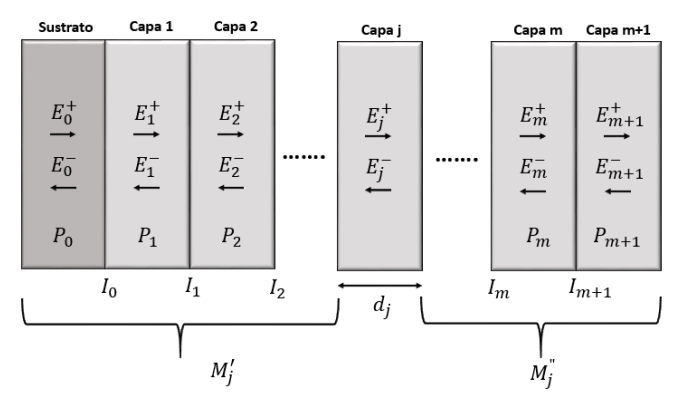

Figura 3.2.4. División de la estructura multicapa: capas anteriores ( $M'_j$ ), capas posteriores ( $M''_j$ ) y capa a analizar  $(i)$ .

## 3.2.4.1. Matriz de Scattering para capas anteriores (ITO/CdS)

La obtención de este matriz nos ayuda a conocer y entender el efecto que sufrirá el campo electromagnético al entrar y propagarse en una longitud de onda de 600 nm a través de la capa de CdTe, después de haberse propagado a través de las capas de ITO y CdS (Fig. 3.2.4.1). A continuación, se muestran los parámetros utilizados en los cálculos, así como el resultado de  $M_j^\prime$ :

$$
P_1 = \begin{pmatrix} 1.0683 - 1.2146 * 10^{-4}j & 0 \\ 0 & 1.0683 + 1.2146 * 10^{-4}j \end{pmatrix}
$$
  
\n
$$
I_1 = \begin{pmatrix} 0.8759 + 6.3910 * 10^{-4}j & 0.1240 - 6.3910 * 10^{-4}j \\ 0.1240 - 6.3910 * 10^{-4}j & 0.8759 + 6.3910 * 10^{-4}j \end{pmatrix}
$$
  
\n
$$
P_2 = \begin{pmatrix} 1.1415 - 2.2008 * 10^{-11}j & 0 \\ 0 & 1.1415 + 2.2008 * 10^{-11}j \end{pmatrix}
$$
  
\n
$$
I_2 = \begin{pmatrix} 0.9042 - 0.0420j & 0.0957 + 0.0420j \\ 0.0957 + 0.0420j & 0.9042 - 0.0420j \end{pmatrix}
$$
  
\n
$$
M'_j = \begin{bmatrix} 0.9802 - 0.0380j & 0.2387 + 0.0378j \\ 0.2387 + 0.0379j & 0.9803 - 0.0376j \end{bmatrix}
$$
  
\n
$$
\frac{\text{Sustrato}}{M'_j} = \begin{pmatrix} E_1^+ \\ E_2^- \\ E_1^- \\ E_2^- \end{pmatrix}
$$
  
\n
$$
\frac{E_1^+}{E_1^-} = \begin{pmatrix} E_1^+ \\ E_2^- \\ E_1^- \\ E_2^- \end{pmatrix}
$$
  
\n
$$
P_1 = \begin{pmatrix} E_2^+ \\ E_2^- \\ E_1^- \\ E_2^- \end{pmatrix}
$$
  
\n
$$
P_2 = \begin{pmatrix} E_1^+ \\ E_2^- \\ E_1^- \\ E_2^- \end{pmatrix}
$$
  
\n
$$
P_3 = \begin{pmatrix} E_1^+ \\ E_2^- \\ E_1^- \\ E_2^- \end{pmatrix}
$$
  
\n
$$
P_4 = \begin{pmatrix} 0.942 \\ 0.0957 + 0.0420
$$

Figura 3.2.4.1. Representación de las capas anteriores (ITO/CdS) a la capa a analizar (CdTe).

 $M_i'$ 

## 3.2.4.2. Matriz de Scattering para capas posteriores (Ag)

La obtención de este matriz nos ayuda a conocer y entender el efecto que sufrirá el campo electromagnético al entrar y propagarse en una longitud de onda de 600 nm a través de la capa de Ag, después de haberse propagado a través de las capas de CdTe (Fig. 3.2.4.2). A continuación, se muestran los parámetros utilizados en los cálculos, así como el resultado de  $M_j^{\prime\prime}$ :

$$
I_3 = \begin{pmatrix} 0.5424 - 0.3650j & 0.4575 + 0.3650j \\ 0.4575 + 0.3650j & 0.5424 - 0.3650j \end{pmatrix}
$$

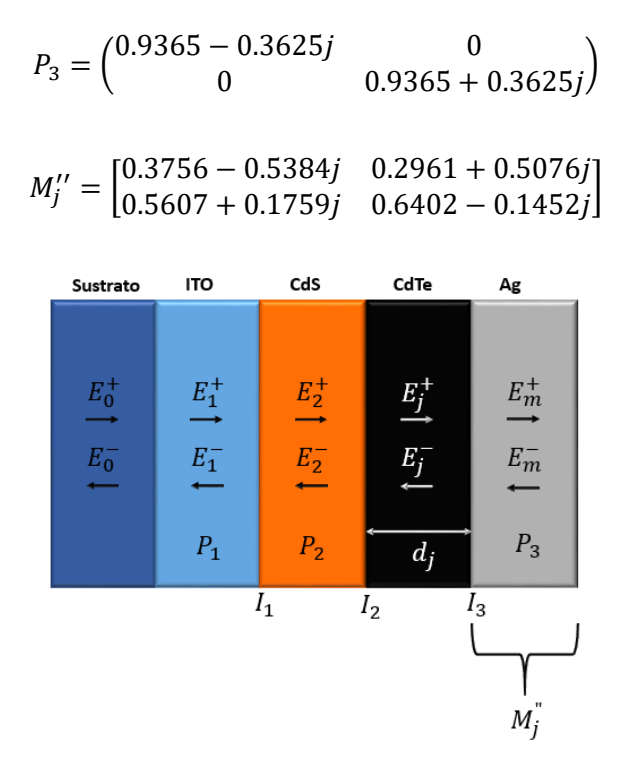

Figura 3.2.4.2. Representación de la capa posterior (Ag) a la capa a analizar (CdTe).

## 3.2.5. Coeficientes de transmisión y reflexión

Los coeficientes de reflexión ( $r_{ij}$ ) y transmisión ( $t_{ij}$ ) complejos se definen como la relación entre los vectores reflejados y transmitidos, respectivamente, con respecto al vector incidente en la interfaz. En otras palabras  $r_{ij}$  es la razón del flujo de energía reflejado por la interface al flujo incidente y  $t_{ij}$  es la relación entre la intensidad de la luz transmitida (entre las interfaces de la estructura) y la intensidad de la luz incidente. Se representan por las siguientes expresiones:

Para capas anteriores (es decir las capas que se encuentran a la izquierda de la capa activa):

$$
r'_{j} = -\frac{M'_{j,21}}{M'_{j,11}}
$$

$$
t'_{j} = \frac{1}{M'_{j,11}}
$$

Para capas posteriores (es decir las capas que se encuentran a la derecha de la capa activa):

$$
\begin{aligned} r_j^{\prime\prime} &= \frac{M_{j,21}^{\prime\prime}}{M_{j,11}^{\prime\prime}} \\ t_j^{\prime\prime} &= \frac{1}{M_{j,11}^{\prime\prime}} \end{aligned}
$$

 Estos coeficientes se resuelven aplicando las matrices de Scattering; se toman los valores tanto de  $M'$  (matriz de Scattering para capas anteriores) como de  $M^{''}$  (matriz de Scattering para capas posteriores) y se sustituyen en las respectivas formulas. Finalmente, los valores de estos coeficientes servirán para resolver el coeficiente de transmisión ( $t^+_j$ ) en la capa activa.

### 3.2.5.1. Para capas anteriores (ITO/CdS)

Para conocer los vectores reflejados y transmitidos a través de las interfaces entre las capas de ITO y CdS antes de llegar a la capa de CdTe es necesario el cálculo de  $r'_j \,$  y  $t'_j$  mediante las ecuaciones para capas anteriores. Para esto se debe tener la representación de la matriz de Scattering para capas anteriores debido a que para el cálculo de  $r'_j$  dicha matriz nos proporciona el valor de  $M'_{j,21}$  (valor de la posición 2,1 de la matriz) y  $M_{j,11}'$  (valor de la posición 1,1 de la matriz). Este último valor también se utiliza en el cálculo de  $t_j'$ . A continuación, se muestran los resultados del cálculo de  $r'_j\vee t'_j$  para las capas que se encuentran antes de la capa de CdTe, así como los parámetros utilizados en el cálculo:

$$
M'_{j,21} = 0.2387 + 0.0379j
$$
  
\n
$$
M'_{j,11} = 0.9802 - 0.0380j
$$
  
\n
$$
r'_{j} = -0.2415 - 0.0479j
$$
  
\n
$$
t'_{j} = 1.0188 + 0.0394j
$$

### 3.2.5.2. Para capas posteriores (Ag)

Para conocer los vectores reflejados y transmitidos a través de las interfaces entre las capas de CdTe y Ag después de haber pasado a través de la capa de CdTe es necesario el cálculo de  $r''_j \vee t''_j$  mediante las ecuaciones para capas posteriores. Para esto se debe tener la representación de la matriz de Scattering para capas posteriores debido a que para el cálculo de  $r''_j$  dicha matriz nos proporciona el valor de  $M''_{j,21}$  (valor de la posición 2,1 de la matriz) y  $M_{j,11}''$  (valor de la posición 1,1 de la matriz). Este último valor también se utiliza en el cálculo de  $t''_j$ . A continuación, se muestran los resultados del cálculo de  $r''_j \vee t''_j$  para la capa que se encuentra después de la capa de CdTe, así como los parámetros utilizados en el cálculo:

$$
M_{j,21}^{"'} = 0.5607 + 0.1759j
$$
  
\n
$$
M_{j,11}^{"'} = 0.3756 - 0.5384j
$$
  
\n
$$
r_j^{"} = 0.2688 + 0.8537j
$$
  
\n
$$
t_j^{"} = 0.8718 + 1.2497j
$$

## 3.2.6. Coeficiente de trasmisión -  $t_j^+$

Cuando se está interesado en conocer la probabilidad que tiene una partícula de pasar a través de varias interfaces y llegar hasta la capa activa de la estructura es necesario la aplicación y solución del coeficiente de transmisión ( $t_j^{\pm}$ ). Este coeficiente relaciona el flujo de onda que incide sobre la interface y la cantidad de luz (onda electromagnética) que es transmitida a través de esta; se expresa:

$$
t_j^+ = \frac{t_j'}{1 - r_j' - r_j'' \cdot e^{2i \cdot \beta j \cdot d_j}}
$$

Donde,  $t'_j$  es el coeficiente de transmisión para capas anteriores,  $r'_j$  es el coeficiente de reflexión para capas anteriores,  $r''_j$  es el coeficiente de reflexión para capas posteriores,  $\beta_j$  es la constante de propagación
$y d_i$  es el ancho de la capa j (capa activa). Es importante mencionar que este coeficiente depende del espesor de la capa (anchura del material), es decir, entre menor sea el ancho del material mayor será la transmitancia. El valor del espesor de la capa se sustituye en el exponencial (  $e^{2i*\beta j*dj}$ ). Como se mencionó anteriormente para poder trabajar con un exponencial, este debe ser convertido a su forma polar por medio del equivalente de Euler. A continuación, se muestra el resultado del cálculo de  $t_j^+$  para la capa de CdTe con un ancho de 10000 nm, así como los parámetros utilizados en el cálculo:

$$
t'_{j} = 1.0188 + 0.0394j
$$

$$
r'_{j} = -0.2415 - 0.0479j
$$

$$
r''_{j} = 0.2688 + 0.8537j
$$

$$
\beta_{j} = 5.4006 * 10^{-4} + 5.6232 * 10^{-5}j
$$

$$
t^{+}_{j} = 1.0041 - 0.1506j
$$

### 3.2.7. Campo eléctrico –  $E_i$

El cálculo del campo eléctrico es de suma importancia para el desarrollo de ese trabajo debido a que nos proporciona el comportamiento de propagación de las ondas electromagnéticas al momento de viajar a través de la capa activa de la estructura (CdTe). Una vez que se conocen los valores de los coeficientes de reflexión ( $r_j''$ ) y transmisión ( $t_j^+$  ) de la capa de CdTe se puede calcular  $E_j(x)$  en la capa j en dirección de z a la derecha en términos del campo incidente por medio de la siguiente ecuación:

$$
E_j(x) = t_j^+ \left[ e^{i\beta jz} + r_j^{\prime\prime} * e^{i\beta j(2d_j - x)} \right] E_0^+
$$

Donde,  $t_j^+$  es el coeficiente de transmisión ,  $r_j''$  es el coeficiente de reflexión para capas posteriores,  $E_0^+$  es el espectro de irradiancia el cual debe ser multiplicado por el coeficiente de transmitancia del sustrato además de depender de la longitud de onda a la que se esté trabajando,  $d_i \approx z$  es el ancho de la película y  $\beta_i$  es la constante de propagación. Recordemos que, al trabajar con un exponencial este debe ser convertido a su forma polar por medio del equivalente de Euler. A continuación, se muestra el resultado en el cálculo de  $E_j(x)$  para una longitud de onda de 600 nm en la posición x=1 del ancho de la capa de CdTe, así como los parámetros utilizados en el cálculo:

$$
t_j^+ = 1.0041 - 0.1506j
$$
  
\n
$$
r_j'' = 0.2688 + 0.8537j
$$
  
\n
$$
E_0^+ = 1.1866 W^{-2} nm^{-1}
$$
  
\n
$$
d_j \approx z = 10000 nm
$$
  
\n
$$
\beta_j = 5.4006 * 10^{-4} + 5.6232 * 10^{-5}j
$$
  
\n
$$
E_j = 1.5214 v/m^2
$$

En la figura 3.2.7.1 se muestra la distribución de  $E_j(x)$  en 2D para el ancho de la capa de CdTe (10000 nm) y para todo el espectro de análisis (300 nm a 800 nm). De igual manera en la figura 3.2.7.2 se muestra la distribución de  $E_j(x)$ , pero en 3D.

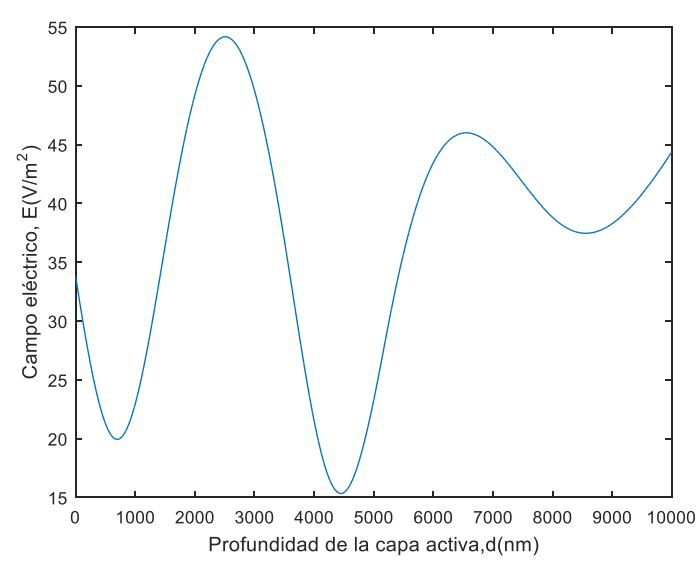

Figura 3.2.7.1. Distribución del campo eléctrico total de 350 nm a 800 nm en 2D.

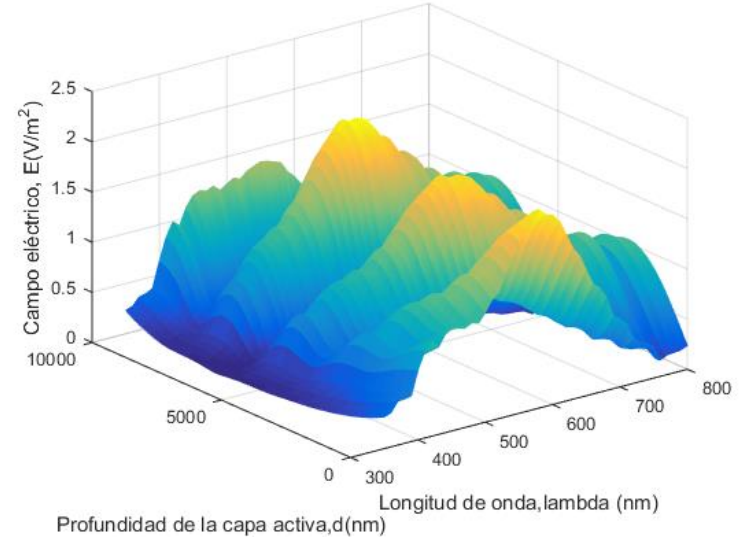

Figura 3.2.7.2. Distribución del campo eléctrico total de 350 nm a 800 nm en 3D.

### 3.2.8. Energía promedio disipada -  $Q_i$

Es el flujo de energía disipado por unidad de tiempo en una determinada posición, es decir, el flujo de energía promedio que se disipa por segundo en la capa j (capa activa de la unión pn) en la posición z para incidencia normal ( $Q_j(z)$ ). Gracias al teorema de Poynting, también puede ser interpretado como la conservación de energía. Una vez que se conoce el campo eléctrico total ( $E_j(z)$ ) que se propaga en la estructura multicapa se puede calcular  $Q_j(z)$  usando la siguiente ecuación, la cual es una expresión de las ecuaciones de Maxwell;

$$
Q_j(z) = \frac{1}{2} c \varepsilon_0 \alpha_j n_j |E_j(z)|^2
$$

Donde, c es la velocidad de la luz en el vacío,  $\varepsilon_0$  es la permitividad en el vacío,  $\alpha_i$  es el coeficiente de absorción,  $n_i$  es el índice de refracción y  $E_i(z)$  es el campo eléctrico total en la posición z. El factor ½ es debido al promedio de las variaciones rápidas de frecuencia. A continuación, se muestra el resultado en el cálculo de  $Q_j(\pmb{z})$ para una longitud de onda de 600 nm en la posición z=1 del ancho de la capa de CdTe, así como los parámetros utilizados en el cálculo:

$$
c = 3 * 108 m /S
$$
  
\n
$$
\varepsilon_0 = 8.854 * 10^{-12} \text{ F} / m
$$
  
\n
$$
\alpha_j = 6.44 * 10^{-3}
$$
  
\n
$$
n_j = 2.9549 + 0.30767j
$$
  
\n
$$
E_j(z) = 1.5214 \frac{v}{m^2}
$$
  
\n
$$
Q_j(z) = 5.8812 * 10^{-5} W * m^{-2}
$$

En la figura 3.2.8.1 se muestra el comportamiento de  $Q_j(z)$  en 2D para el ancho de la capa de CdTe (10000 nm) y para todo el espectro de análisis (300 nm a 800 nm). De igual manera en la figura 3.2.8.2 se muestra el comportamiento de  $Q_j(z)$ , pero en 3D.

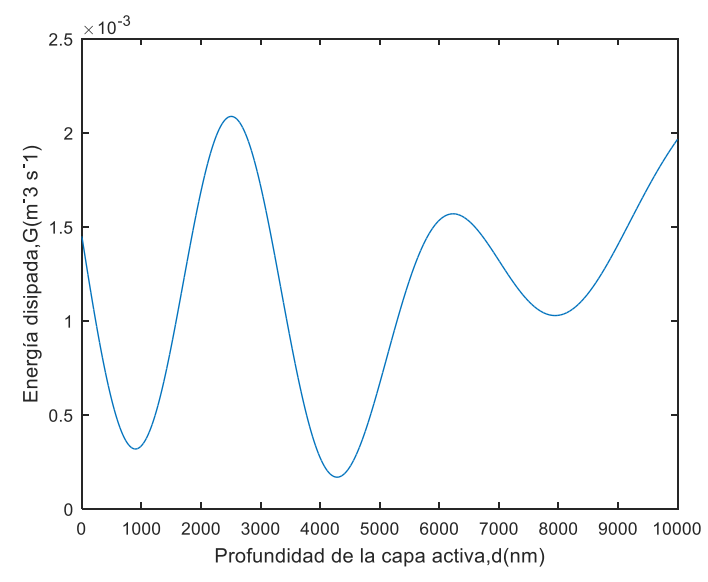

Figura 3.2.8.1. Energía promedio disipada por segundo en la capa activa (CdTe) en 2D.

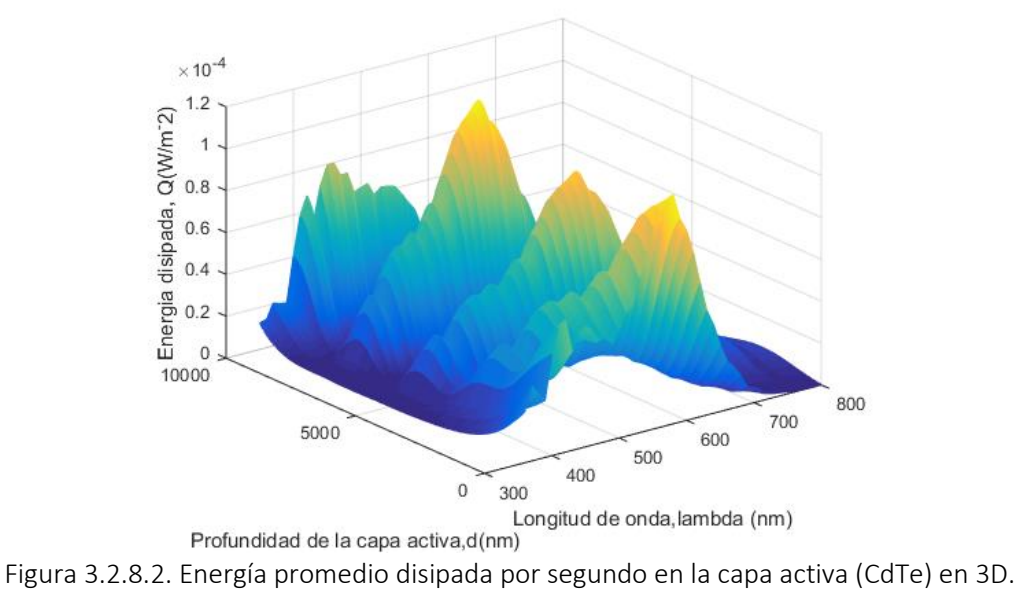

#### 3.2.9. Tasa de generación de excitones -  $G_T$

Como se mencionó anteriormente, cuando un electrón en la banda de valencia absorbe la energía de un fotón incidente y este electrón al ganar la energía del fotón brinca a la banda de conducción se forma un para electrón-hueco llamado excitón. La tasa de generación de excitones se determina utilizando la siguiente ecuación:

$$
G(x) = n \int_{350}^{800} \frac{\lambda}{hc} Q(z, \lambda) d\lambda
$$

Para el diseño de la celda unitaria de este estudio la tasa de generación de excitones se calculó en la capa activa que es la capa de CdTe. Utilizando los valores; velocidad de la luz en el vacío  $c = 3 * 10^8 \,\rm m/s$ , energía promedio disipada  $Q_j(z)=5.8812*10^{-5}\;W*\;m^{-2}$ , constante de Planck  $h=6.6260* \;10^{-34}\; \frac{|V|}{\mathcal{S}}$ , el valor resultante para una longitud onda de 600 nm es:

$$
G(x) = 1.7753 \times 10^{23} m^{-3} \times s^{-1}
$$

La figura 3.2.9 muestra la tasa de generación de excitones en la capa activa (CdTe) versus la profundidad en la capa actica para una longitud de onda  $\lambda = 600$  nm. En esta trafica se puede observar que la *G* máxima de 6 x 10<sup>24</sup> m<sup>-3</sup>s<sup>-1</sup> se obtiene a una profundidad aproximada de 2500 nm. Adicionalmente se observa como a medida que el campo eléctrico óptico va penetrando el material de la capa activa este se va disipando y su amplitud va disminuyendo.

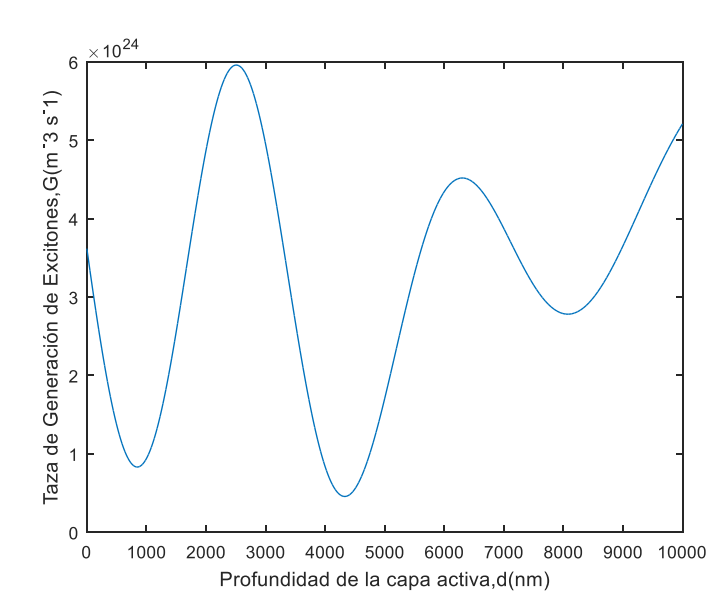

$$
G_T(x) = 3.1801 * 10^{28} m^{-3} * s^{-1}
$$

Figura 3.2.9. Tasa de generación de excitones en la capa activa (CdTe) para  $\lambda = 600$  nm.

### 3.3. Algoritmo iterativo de Gummel

Una vez obtenida la tasa de generación de excitones es necesario calcular el potencial electroestático (*Vpoisson*), las concentraciones de carga *n(x)* y *p(x)* y el dimensionamiento de la zona de agotamiento de la unión *pn* en la celda solar unitaria. Los valores a encontrar para estas variables deben satisfacer simultáneamente las ecuaciones de continuidad de cargas y la ecuación de Poisson. Para este propósito se utiliza el algoritmo iterativo de Gummel modificado. La Figura 3.3. muestra la secuencia iterativa implementada para satisfacer el algoritmo de Gummel. Las Tablas 3.3.1 y 3.3.2 contienen los parámetros fundamentales de los materiales que forman la unión *pn* (CdS/CdTe).

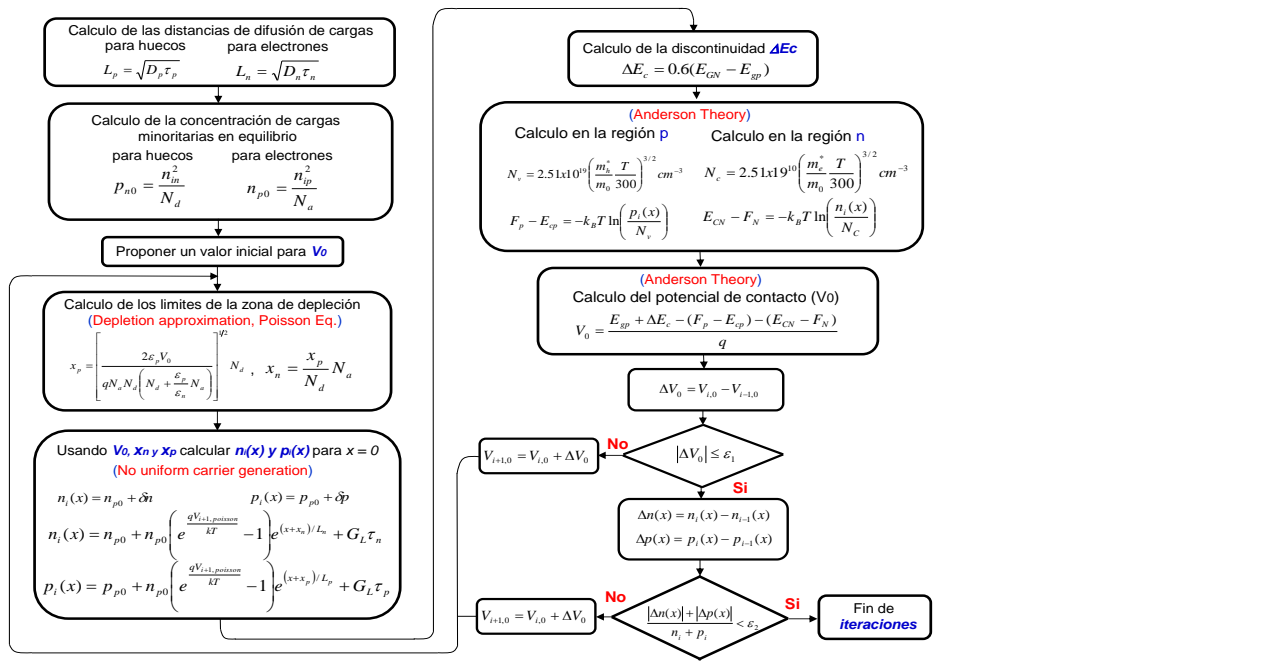

Figura 3.3. Secuencia para la ejecución del algoritmo iterativo de Gummel.

| Datos                    | <b>CdTe (Material n)</b><br><b>CdS</b> (Material p) |                                  |
|--------------------------|-----------------------------------------------------|----------------------------------|
| <b>Band gap</b>          | 2.42eV                                              | 1.58eV                           |
| Masa electrón            | 0.20 $m_0$                                          | $0.10 m_0$                       |
| <b>Masa hueco</b>        | 0.70 $m_0$                                          | $0.40 m_0$                       |
| Constante dieléctrica    | $8.9\varepsilon_0$                                  | $10.2\varepsilon_0$              |
| Concentración intrínseca | $1 * 10^9$ $cm^{-3}$                                | $1 * 10^9 cm^{-3}$               |
| Movilidad hueco/electrón | $5 * 10^{18} \text{cm}^{-3}$                        | $4.3 * 10^{18}$ cm <sup>-3</sup> |
| Coeficiente difusión e/h | 6.475 $cm^2/s$                                      | 2.59 $cm^2$ /s                   |
| Tiempo de vida e/h       | $2 * 10^{-10} s$                                    | $1.6 * 10^{-8} s$                |

Tabla 3.3.1 Propiedades de CdS y CdTe.

Tabla 3.3.2 Valores de constantes.

| $m_0 = 9.1x10^{-31}kg$                   | $h = 6.58118x10^{-16}eV$ * s                                | $eV = 1.602x10^{-19}$ |
|------------------------------------------|-------------------------------------------------------------|-----------------------|
| $k_B = 8.617x10^{-5}eV$                  | $\varepsilon_0 = 8.854 \times 10^{-14} C^2 / N \text{cm}^2$ | $q = 1.6x10^{-19}C$   |
| $G_I = 1.7753 * 10^{23} m^{-3} * s^{-1}$ |                                                             |                       |

 Para iniciar la ejecución del algoritmo de la Figura 3.3 se propone un valor inicial para el potencial de contacto de Poisson (*Vpoisson*) y se procede con el cálculo de las longitudes de difusión de cargas minoritarias hasta ejecutarlo completamente. Este algoritmo se cicla iterando hasta que se satisfacen dos condiciones; la primera que la diferencia entre el *Vpoisson* de la iteración actual y el *Vpoisson* de una iteración anterior sea menor a un umbral previamente preestablecido, y la segunda que la suma de los valores absolutos de las diferencias de las concentraciones de cargas de la iteración actual y una anterior dividida sobre la suma de las concentraciones de cargas encontradas en la iteración actual sea menor a un umbral preestablecido. Para demostrar el proceso, a continuación, se muestran los cálculos y resultados de la primera iteración.

## 3.3.1. Cálculo de las distancias de difusión de cargas en CdS material de tipo p  $(L_n)$  y CdTe material de tipo n  $(L_n)$

Para el cálculo de la distancias de difusión (*Ln*) en CdS material de tipo p se utilizaron las siguientes constantes; el coeficiente de difusión de electrones  $D_n=6.475\;cm^2/\sqrt{s}$ , el tiempo de vida de los electrones  $\tau_n=2*10^{-10}\,s$  y la siguiente ecuación:

$$
L_n = \sqrt{D_n \tau_n} = 3.5986 * 10^{-5} \, \text{cm}
$$

 De la misma manera, para el cálculo de la distancias de difusión (*Lp*) en CdTe material de tipo n se utilizaron las siguientes constantes; el coeficiente de difusión de huecos  $D_p =$  2.59  $\,cm^2/\rm _S$ , el tiempo de vida de los huecos  $\tau_p = 1.6 * 10^{-10} s$  y la siguiente ecuación:

$$
L_p = \sqrt{D_p \tau_p} = 2.0356 * 10^{-4} \text{ cm}
$$

## 3.3.2. Concentración de cargas minoritarias en equilibrio en CdS material de tipo  $p(n_{p0})$  y en CdTe material de tipo n  $(p_{n0})$

Para el cálculo de la concentración de cargas en equilibrio (*np0*) en CdS material de tipo p se utilizaron las siguientes constantes; la concentración intrínseca de huecos  $n_{ip}=1*10^9$   $cm^{-3}$ , la concentración de aceptores  $N_a = 5 * 10^{15} \; cm^{-3}$  y la siguiente ecuación:

$$
n_{p0} = \frac{n_{ip}^2}{N_a} = 2 \times 10^2 \text{ cm}^{-3}
$$

 De la misma manera, para el cálculo de la concentración de cargas en equilibrio(*pn0*) en CdTe material de tipo n se utilizaron las siguientes constantes; la concentración intrínseca de electrones  $n_{in}=1*10^9~cm^{-3}$ , la concentración de donadores  $N_d = 1*10^{15} \ cm^{-3}$  y la siguiente ecuación:

$$
p_{n0} = \frac{n_{in}^2}{N_d} = 1 * 10^3 \text{ cm}^{-3}
$$

#### 3.3.3. Límites de la zona de depleción (Ecuación de Poisson)

Para el cálculo de los límites de la zona de depleción se propone un voltaje de Poisson *V<sup>0</sup> = 0.6 V*. De manera específica para el cálculo del ancho de la zona de depleción en la región *p* ( $x_p$ ) se utilizaron las variables y constantes; permitividad del CdS  $\varepsilon_p = 8.9 \varepsilon_0$ , permitividad del CdTe  $\varepsilon_n = 10.2 \varepsilon_0$ , permitividad del vacío  $\varepsilon_0 = 8.8541 * 10^{-14} F /_{cm}$ , la raga del electrón  $q = 1.602 * 10^{-19} C$  y la siguiente ecuación:

$$
x_p = \left[\frac{2\varepsilon_p V_0}{q N_a N_d \left(N_d + \frac{\varepsilon_p}{\varepsilon_n} N_a\right)}\right]^{1/2} * N_d = 1.4837 * 10^{-5} \text{ cm}
$$

De la misma manera, para el cálculo del ancho de la zona de depleción en la región n  $(x_n)$  y el acho total (w) se utilizaron las variables y constantes ya definidas,  $x_p = 1.4837 * 10^{-5}\ cm$  y la siguiente ecuación:

$$
x_n = \frac{x_p}{N_d} N_a = 7.4185 * 10^{-5} cm
$$
  

$$
w = x_p + x_n = 8.9022 * 10^{-5} cm
$$

## 3.3.4. Cálculo de la concentración de cargas en el CdTe,  $n_i(x)$ , y en el CdS,  $p_i(x)$

Para el cálculo de la concentración de cargas  $n_i(x)$  en CdTe material de tipo *n* y la concentración de cargas  $p_i(x)$  en CdS material de tipo p se utilizaron las variables y constantes encontradas anteriormente y las ecuaciones mostradas a continuación:

$$
n_i(x) = n_{p0} + n_{p0} \left( e^{\left(\frac{qV_{i+1\,poisson}}{kT}\right)} - 1 \right) e^{\left(\frac{x + x_n}{L_n}\right)} + G_n \tau_n = 2.4440 * 10^{13} \text{ cm}^{-3}
$$
\n
$$
p_i(x) = p_{p0} + p_{p0} \left( e^{\left(\frac{qV_{i+1\,poisson}}{kT}\right)} - 1 \right) e^{\left(\frac{x + x_p}{L_p}\right)} + G_p \tau_p = 5.2119 * 10^{14} \text{ cm}^{-3}
$$

#### 3.3.5. Discontinuidad -  $\Delta E_c$

Para el cálculo del valor de la discontinuidad en la banda de conducción se utilizaron los valores de ancho de la zona de agotamiento para cada banda energética y la ecuación mostrada a continuación. Para el caso de CdTe se utilizo  $E_{gn} = 1.58 \text{ eV}$  y para el caso de CdS se utilizo  $E_{gp} = 2.42 \text{ eV}$ . El diagrama energético resultante de este cálculo se muestra en la figura 3.3.5.

$$
\Delta E_C = 0.6 (E_{gp} - E_{gn}) = 0.504
$$

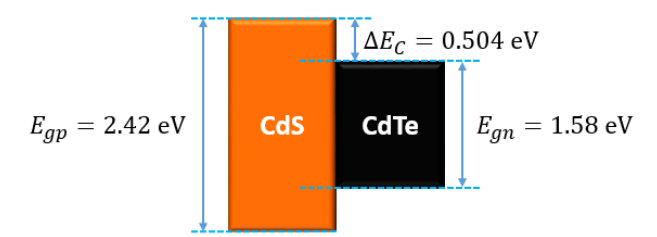

Figura 3.3.5. Diagrama energético (Perfil de bandas).

### 3.3.6. Cálculo del nivel Quasi – Fermi en la región  $n(E_{CN} - F_N)$

Para el cálculo del nivel Quasi – Fermi en la región *n* se requiere calcular primero la densidad en la concentración de electrones en dicha región (*Nc*). Esta densidad se calcula utilizando la masa efectiva del electrón en este material  $\; m_e(\mathit{CdTe}) = 0.10 m_0^{},$  la masa del electrón el vacío  $m_0^{} = 0.91 * 10^{-30}\; kg$ , la temperatura  $T = 300 K y$  la siguiente ecuación:

$$
N_c = 2.51 * 10^{19} \left(\frac{m_e^*}{m_0} \frac{T}{300}\right)^{\frac{3}{2}} cm^{-3} = 7.9373 * 10^{17} cm^{-3}
$$

Una vez calculado  $N_c$  el nivel Quasi – Fermi ( $E_{CN} - F_N$ ) se calcula utilizando las variables calculadas anteriormente, la constante  $\left. k_{B}=8.617*10^{-5}\right. ^{eV}\!\!/_{K}$ , y la siguiente caución:

$$
E_{CN} - F_N = -k_B T * Ln \left[ \frac{n_i(x)}{N_c} \right] = 0.2685 \text{ eV}
$$

#### 3.3.7. Cálculo del nivel Quasi – Fermi en la región  $p(F_P - E_{CP})$

Para el cálculo del nivel Quasi – Fermi en la región *p* se requiere calcular primero la densidad en la concentración de electrones en dicha región (*Nv*). Esta densidad se calcula utilizando la masa efectiva del hueco en este material  $m_h(CdS) = 0.70m_0$ , la masa del electrón el vacío  $m_0 = 0.91*10^{-30}\ kg$ , la temperatura  $T = 300 K y$  la siguiente ecuación:

$$
N_v = 2.51 * 10^{19} \left(\frac{m_h^*}{m_0} \frac{T}{300}\right)^{\frac{3}{2}} cm^{-3} = 1.47 * 10^{19} cm^{-3}
$$

Una vez calculado *N<sub>v</sub>* el nivel Quasi − Fermi ( $F_p - E_{CP}$ ) se calcula utilizando las variables calculadas anteriormente, la constante  $\,k_B=8.617*10^{-5}\,\frac{eV}{K}$ , y la siguiente caución:

$$
F_P - E_{CP} = -k_B T * Ln \left[ \frac{p_i(x)}{N_c} \right] = 0.2649 \text{ eV}
$$

#### 3.3.8. Potencial de contacto  $V_0$

Una vez calculados los niveles Quasi – Fermi en la región *p* y la región *n* se puede calcular el potencial de contacto de la unión *pn* utilizando  $\Delta E_c$ , ( $E_{CN} - F_N$ ), ( $F_P - E_{CP}$ ), la carga del electrón  $q = 1.602 * 10^{-19} C$ y la siguiente caución:

$$
V_0 = \frac{E_{gp} + \Delta E_C - (F_P - E_{CP}) - (E_{CN} - F_N)}{q} = 2.3906 V
$$

#### 3.3.9. Convergencia del algoritmo iterativo de Gummel

Una vez que se han ejecutado de manera secuencial los pasos del algoritmo de Gummel se ha calculado el potencial de contacto (*V0*). Este valor de este potencial es restado al valor del potencial encontrado en la interacción anterior, si la diferencia es menor a un umbral preestablecido entonces termina la iteración, en caso de que no sea menor o igual al umbral se actualiza el valor del potencial sumándole la diferencia encontrada al potencial de la iteración anterior, tal como se muestra enseguida para un umbral de diferencia de uno.

$$
\Delta V_0 = V_{i,0} - V_{i-1,0}
$$

$$
|\Delta V_{\text{Poisson}} \le 1|
$$

$$
V_0 = V_{i-1,0} + \Delta V_0
$$

 Como se mencionó anteriormente, al no cumplirse la condición se debe realizar una actualización del valor de V<sub>0</sub> y correr de nuevo el algoritmo hasta que se cumpla la condición. Para llevar a cabo la corrida del algoritmo en el diseño de la celda unitaria de este trabajo se programó un código en Matlab, donde después de un número de iteraciones igual a 134 se cumplió la condición establecida obteniendo los datos que se muestran en la tabla 3.3.9. La figura 3.3.9. muestra la unión pn con los valores de dimensionamiento encontrados.

Tabla 3.3.9. Resultados obtenidos para el algoritmo iterativo de Gummel

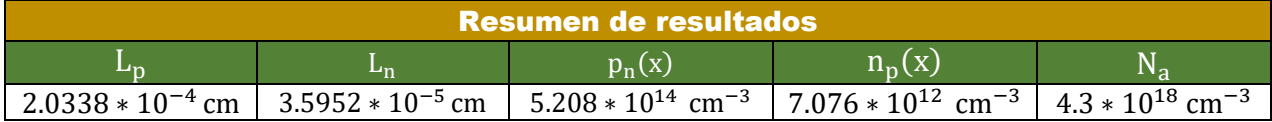

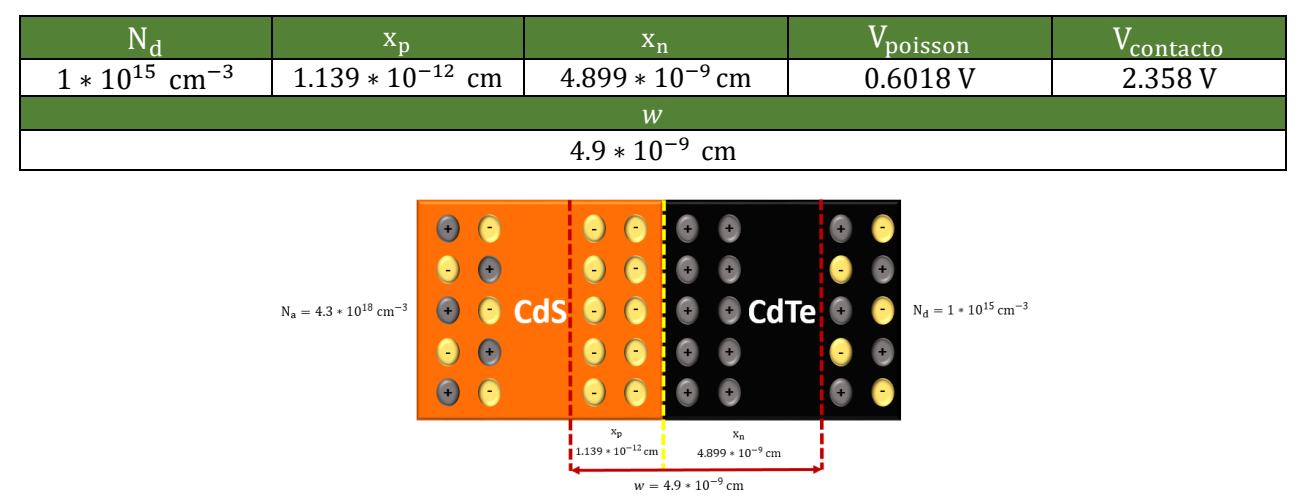

Figura 3.3.9. Dimensionamiento final de la zona de depleción.

### 3.4. Características de desempeño

Una vez realizado el diseño teórico se realiza el cálculo de las características de desempeño. Las características de desempeño a calcular son *Voc*, *Jsc*, *FF* y *PCE*. En las siguientes secciones se realiza el cálculo de estas características.

#### 3.4.1. Voltaje de circuito abierto  $(V_{0C})$

Para el cálculo de *V*<sub>oc</sub> se utilizaron los siguientes parámetros; el ruido térmico  $kT = 0.025 \text{ eV}$ , la distancia de difusión de huecos  $L_p = 2.0338 * 10^{-4}\,$   $cm$ , la distancia de difusión de electrones  $\,L_n = 3.5952 * 10^{-5}\,cm$ , la tasa de generación de excitones  $G_L = 3.1801 * 10^{18} \, m^{-3} /_{S}$ , el coeficiente de difusión de electrones  $D_n=6.475\,$   $cm^2/_S$ , las concentraciones de cargas minoritarias en equilibrio  $n_{p0}=0.0168\,cm^{-3}$ , $P_{n0}=1\,*$  $10^{-3}$   $cm^{-3}$ , la carga del electrón  $q = 1.602 * 10^{-19}$  C y la siguiente ecuación:

$$
V_{0C} = \frac{kT}{q}ln\left\{\frac{qG_L(L_p + L_n)}{q\left[\frac{D_p}{L_p}P_{n0} + \frac{D_n}{L_n}n_{p0}\right]} + 1\right\} = 0.9167 V
$$

### 3.4.2. Densidad de corriente de circuito abierto  $(J_{SC})$

Para el cálculo de J<sub>sc</sub> se utilizaron los siguientes parámetros;  $L_n = 3.5952 * 10^{-5}\,cm$ , y  $L_p = 2.0338 *$  $10^{-4}$  c,  $G_L = 3.1801 * 10^{18}$   $m^{-3}/s$ ,  $q = 1.602 * 10^{-19}$  C y la siguiente ecuación:

$$
J_{SC} = -qG_L(L_p + L_n) = 1.219 \frac{A}{cm^2}
$$

#### 3.4.3. Curva de desempeño *JV* de la celda unitaria

Para el cálculo de *FF* y *PCE* se graficó la curva *JV* de la celda unitaria diseñada. La grafica JV se obtiene utilizando la siguiente ecuación:

$$
J = \left[ q \frac{D_p}{L_p} P_{n0} + q \frac{D_n}{L_n} n_{p0} \right] e^{(qV_{kT-1})} - qG_L(L_p + L_n)
$$

 La figura 3.4.3. muestra la curva obtenida con la ecuación anterior. Para obtener la gráfica de la figura se sustituyen los valores de los parámetros en la ecuación dejándola en función de *V*, después se dan valores a *V* desde *0* hasta el *VOC* y se obtienen los valores de *J*, posteriormente se grafica *J* versus *V*. En el eje de voltaje, el punto de la gráfica azul que cruza con el eje es el *Voc* y el punto en que cruza la línea roja con el eje de voltaje es el voltaje a máxima potencia *Vmaxpot*. De la misma manera en el eje de densidad de corriente, el punto de la gráfica azul que cruza con el eje es el *Jsc* y el punto en que cruza la línea roja con el eje de densidad de corriente es la densidad de corriente a máxima potencia *Jmaxpot.* La tabla 3.4.3. muestra los valores obtenidos.

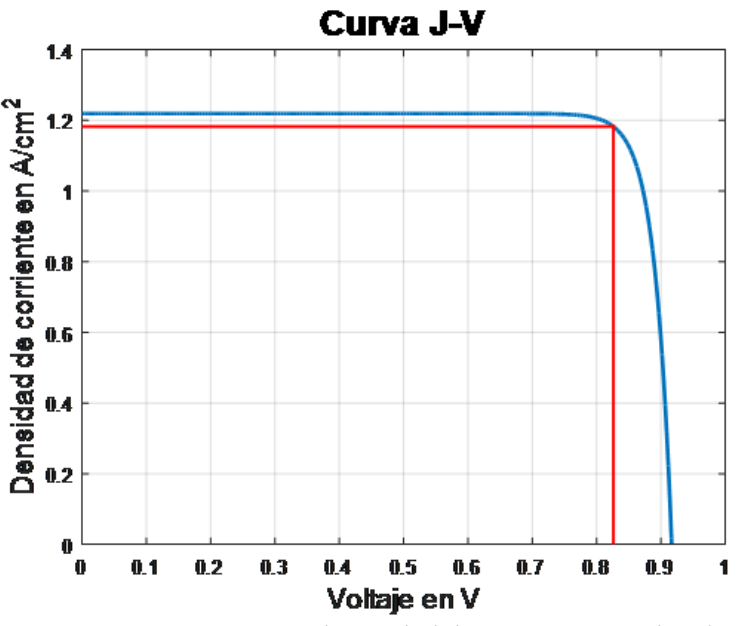

Figura 3.4.3. Curva J-V (Densidad de corriente vs voltaje).

Tabla 3.4.3. Resultados obtenidos de la curva J-V.

| <b>Resumen de resultados</b> |            |        |  |
|------------------------------|------------|--------|--|
|                              | $lmax$ Pot |        |  |
| 0.8263 V                     |            | 0.9769 |  |

#### 3.4.4. Ancho del dispositivo –  $W$

Para encontrar el ancho de la celda solar unitaria diseñada se utilizan los parámetros; *Jmaxpot*, *Imaxpot*, lo largo de la celda solar unitaria (*L*) obtenido en el cálculo de la tasa de generación de excitones y la siguiente ecuación:

$$
W = \frac{x\% * I_{MaxPot}}{L * J_{MaxPot}} = 99.83 \ \mu m
$$

 Debido a que el área disponible para crecimiento de una celda unitaria es de 100 *µm* x 100 *µm*, en la ecuación anterior se sustituyen los parámetros y se le van dando valores de porcentaje a la variable x% hasta encontrar un ancho menor a 100 *µm* que el ancho disponible de crecimiento. Después de varias sustituciones se encontró un ancho *W* = *99.83* µm. El porcentaje que dio este valor es de 11.8%, este porcentaje representa el porcentaje que la celda unitaria suministrara de la cantidad deseada establecida en los parámetros de entrada al algoritmo de diseño que es de 500 *mA*.

#### 3.4.5. Corriente máxima deseada real ( $I_{MaxPotD}$ )

Una vez encontrado el ancho del dispositivo se tienen las disecciones finales de largo y ancho, *L* = 100 *µm* y *W* = 99.83 *µm* respectivamente. Con estos valores resulta un área transversal sensitiva de 9,983.00 µ*m<sup>2</sup>* . Con esta área transversal se calcula la corriente a máxima potencia deseada utilizando la ecuación siguiente:

 $I_{MaxPot} = J_{MaxPot} * A = 1.2 * 10^{-4} A$ 

#### 3.4.6. Factor de llenado  $(FF)$

Para el cálculo de FF se utiliza la siguiente ecuación sustituyendo los parámetros requeridos;  $V_{MaxPot}$  =  $0.8263 V$ ,  $I_{MaxPot} = 1.2 * 10^{-4} A$ ,  $V_{0C} = 0.9167 V$  y  $I_{SC} = 1.2376 * 10^{-4}$ , previamente calculados.

$$
FF = \frac{V_{MaxPot} * I_{MaxPot}}{V_{0c} * I_{SC}} = 0.8740
$$

#### 3.4.7. Eficiencia de conversión (*PCE*)

Para el cálculo de *PCE* se utiliza la siguiente ecuación sustituyendo los parámetros requeridos;  $V_{MaxPot}$  =  $0.8263$   $V$ ,  $J_{MaxPot} = 0.9769$   $W/cm^2$ y  $P_{incidente} = 0.09$   $\left.{}^{W}\!\right/_{cm^2}$ , previamente calculados.

$$
PCE = \frac{V_{MaxPot} * J_{MaxPot}}{P_{incidente}} = 10.85 \%
$$

#### 3.4.8. Resistencia a máxima potencia ( $R_{MarPot}$ )

Para el cálculo de  $R_{Maxpot}$  se utiliza la siguiente ecuación sustituyendo los parámetros requeridos;  $V_{MaxPot}$  = 0.8263 V y  $I_{MaxPot} = 1.2 * 10^{-4} A$ , previamente calculados.

$$
R_{MaxPot} = \frac{V_{MaxPot}}{I_{MaxPot}} = 6885.83 \text{ }\Omega
$$

## 3.4.9. Potencia máxima ( $P_{MaxPot}$ )

Para el cálculo de *P<sub>Maxpot</sub>* se utiliza la siguiente ecuación sustituyendo los parámetros requeridos; A =  $1.0150 * 10^{-4}$   $cm^2$  y  $J_{MaxPot} = 0.9769 W/cm^2$ , previamente calculados.

$$
P_{MaxPot} = JP_{MaxPot} * A = 9.9155 * 10^{-5} W
$$

# 3.5. Resultado teórico del diseño de la celda solar unitaria

Los resultados del desempeño teórico de la celda solar unitaria diseñada se muestran en la tabla 3.5; específicamente se muestra *Voc*, *Jsc*, *Vmaxpot*, *Jmaxpot*, *Pmax*, *PCE*, *FF*, la resistencia y corriente con la que trabajará, así como su área transversal.

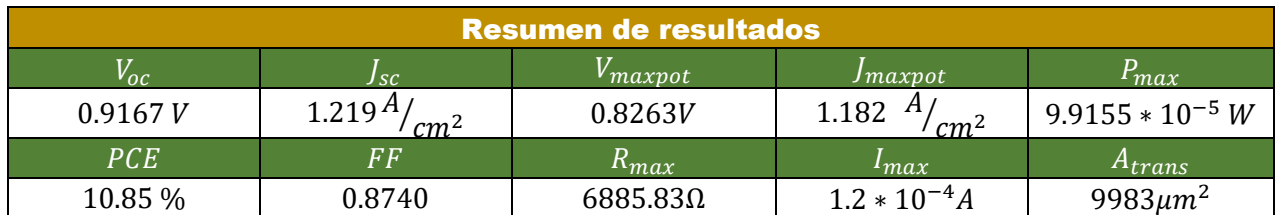

Tabla 3.5. Resultados teóricos del desempeño de la celda solar unitaria diseñada.

 La figura 3.5 muestra la celda solar unitaria final resultante del diseño teórico con todos sus dimensionamientos.

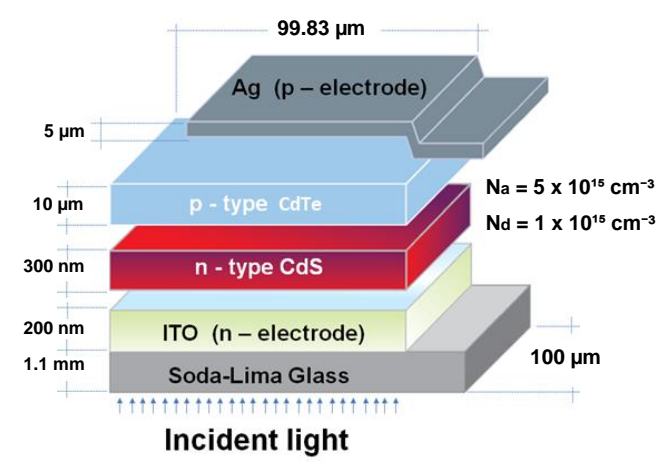

Figura 3.5 Estructura final de la celda solar unitaria desuñada.

# 3.6. Panel solar teórico diseñado

Una vez diseñada la celda solar unitaria se requiere calcular cuántas de estas son necesarias conectar en paralelo para lograr el voltaje deseado. Ya encontrada esta malla de cuántas son necesarias en paralelo se requiere calcular cuántas de estas mallas se requiere conectar en serie para logara una corriente deseada. En este trabajo de tesis se planteó lograr una corriente a máxima potencia  $I_{MaxPot} = 500 mA$  y un voltaje a máxima potencia  $V_{MaxPot} = 3 V$ . La Figura 3.6 muestra un ejemplo de la conexión serie y paralelo de los dispositivos unitarios

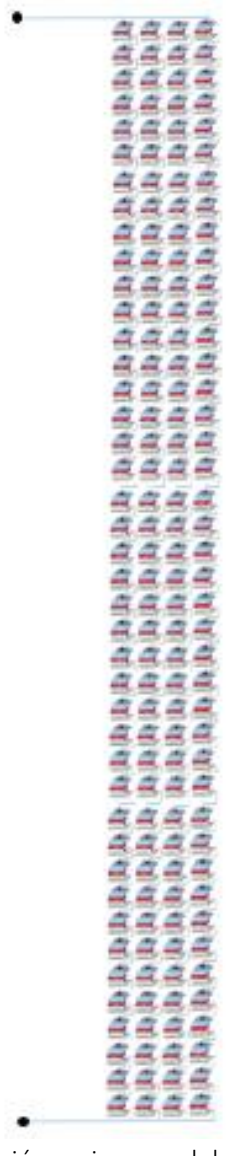

Figura 3.6 Ejemplo de la conexión serie y paralelo de los dispositivos unitarios.

#### 3.6.1. Fotodiodos requeridos

Para calcular el número de celdas unitarias requeridas para satisfacer una demanda de voltaje de 3 volts se sustituyen los valores de  $V_{MaxPot}$  (requerido) = 3 V y  $V_{MaxPot}$  (generado) = 0.8263 V en la siguiente ecuación:

$$
\#CU = \frac{V_{MaxPot} (requireido)}{V_{MaxPot} (generalo)} = 4 \; celdas unitarias
$$

#### 3.6.2. Mallas requeridas

Para calcular el número de mallas requeridas para satisfacer una demanda de voltaje de 500 mA se sustituyen los valores de  $I_{MaxPot}$  (requerido) = 500 mA y  $I_{MaxPot}$  (generado) = 0.12 mA en la siguiente ecuación:

$$
#Mallas = \frac{I_{MaxPot} (requireda)}{I_{MaxPot} (generalaa)} = 4,167 \, mallas
$$

# CAPÍTULO IV

# Implementación práctica de una celda solar de tipo Vidrio sodalima/ITO/CdS/CdTe/Ag

# 4.1. Fabricación de la celda solar unitaria

Durante esta sección se cubrirán aspectos relacionados con la fabricación de una celda solar unitaria, es decir, los procedimientos implementados para llevar a cabo la fabricación, así como la descripción de materiales y equipo de laboratorio utilizado en el proceso. Cabe destacar que los procedimientos implementados en este trabajo de tesis son el resultado de un proceso previo de experimentación la cual se llevó a cabo con el fin de perfeccionar el proceso de depósito de las capas de los diferentes materiales utilizados. Finalmente, esto dio como resultado celdas funcionales con buenos resultados de caracterización.

## 4.1.1. Materiales

En la Tabla 4.1.1 se muestran fotografías de los materiales utilizados en la fabricación de las celdas solares unitarias de tipo vidrio soda-lima/CdS/CdTe/Ag, así como una breve descripción de las características más importantes en cada material. Es importante mencionar que antes de trabajar en un laboratorio con materiales de este tipo se debe leer a detalle la carta de seguridad de estos para evitar algún tipo de daño en la salud. En la sección 4.1.2. se hace mención del equipo necesario para el trabajo y manejo seguro de estos materiales.

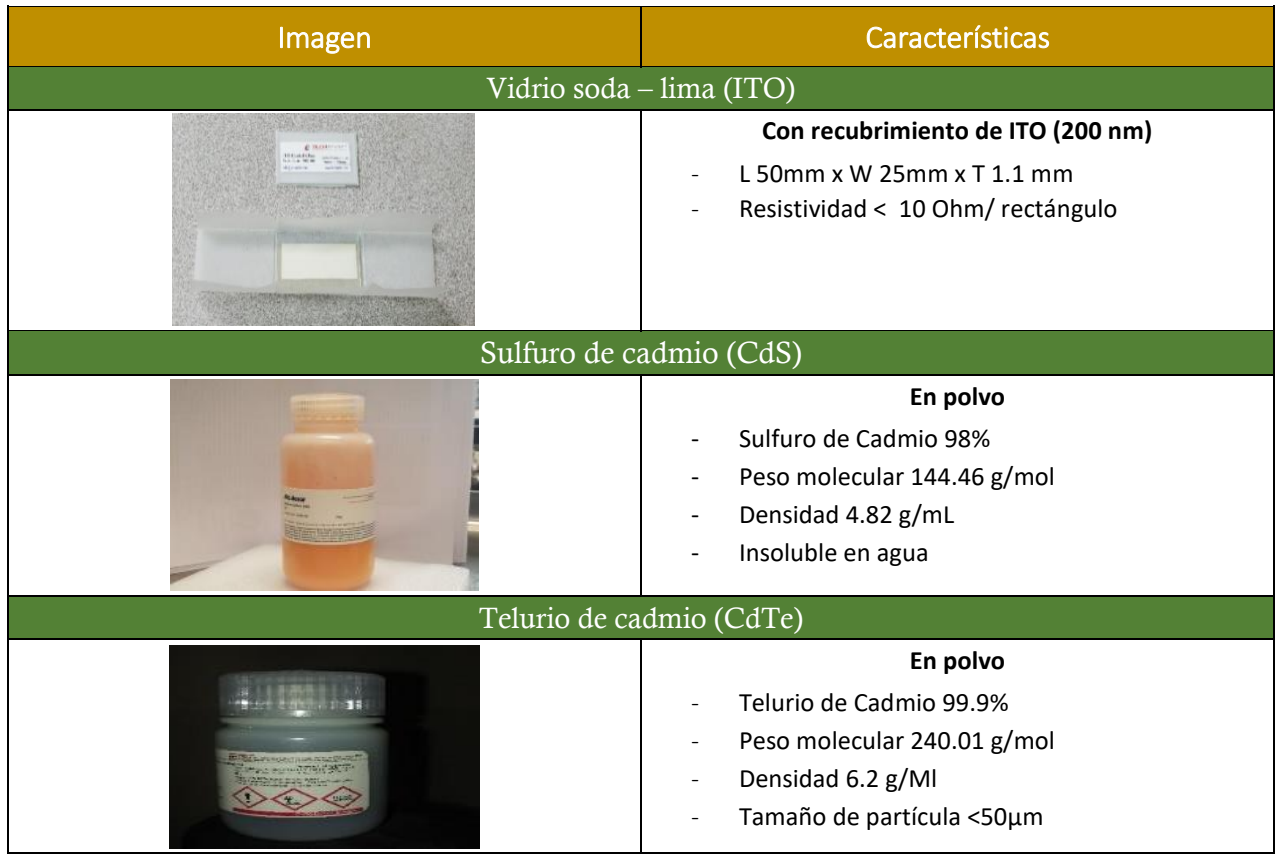

Tabla 4.1.1 Materiales utilizados en la fabricación de las celdas solares.

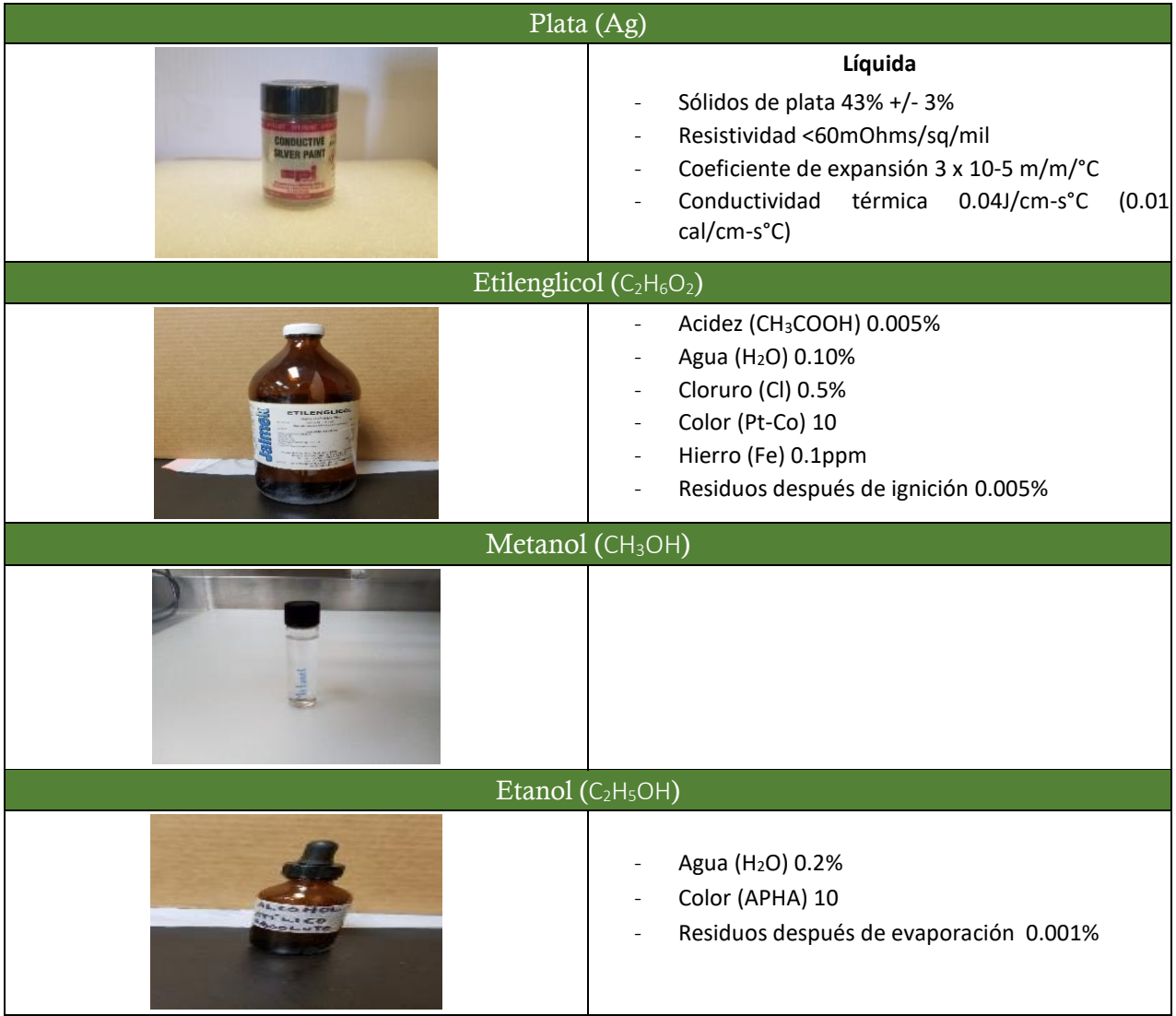

# 4.1.2. Equipo

En la Tabla 4.1.2.1 se muestra fotografías del equipo de seguridad personal necesario para el manejo y manipulación de materiales durante el proceso de fabricación. Dentro del equipo que se indica utilizar en las hojas de seguridad de estos materiales (principalmente CdS y CdTe) se encuentra (de izquierda a derecha) bata de laboratorio, lentes de seguridad, guantes y máscara para gases tóxicos. El uso de este equipo fue para evitar que cualquier residuo de material pudiera haber quedado en ropa o piel al igual que para evitar cualquier aspiración de gases tóxicos y haber causado algún daño mayor en la salud. En la Tabla 4.1.2.2 se muestra fotografías del equipo de laboratorio utilizado en el proceso de fabricación. Para la preparación de soluciones se utilizó báscula gramera, vasos de precipitado, cucharas y pipetas. Para la preparación de los sustratos se utilizó una placa calefactora (plancha) y una pinza para manejarlos. Para la deposición de las capas de los diferentes materiales se utilizó un aerógrafo (airbrush WD-130) dentro de una campana de extracción. Finalmente, para el horneado de las celdas unitarias se utilizó una mufla, un refractario y un recipiente para resguardarlas.

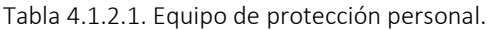

| Protección personal |        |  |         |
|---------------------|--------|--|---------|
| <b>Bata</b>         | Lentes |  | Máscara |
|                     | CE.    |  |         |

Tabla 4.1.2.2. Equipo utilizado en el laboratorio.

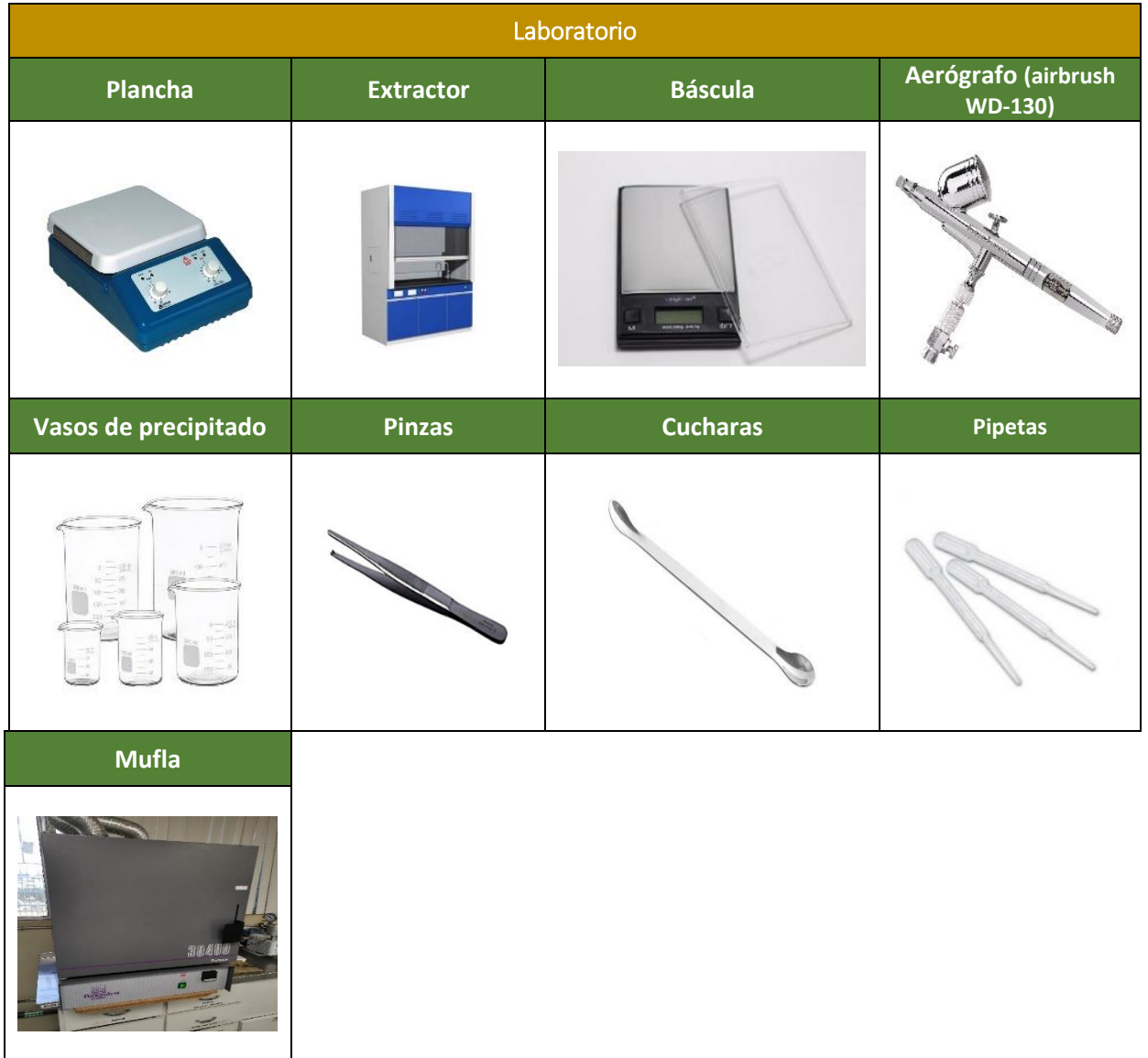

# 4.1.3. Preparación del sustrato (vidrio soda-lima ITO)

Antes de iniciar con cualquier deposición en los sustratos, fue necesario medir continuidad en ellos, ya que el vidrio es 100 % transparente y es difícil identificar a simple vista en qué lado se encuentra depositada la película de ITO. Para llevar a cabo este paso solo se necesitó de un multímetro. Se tomaron las puntas del multímetro y se pusieron sobre los sustratos y en donde marcara continuidad es donde estaba la película de ITO (Fig.4.1.3). Una vez teniendo identificado el lado a trabajar fue importante limpiar los sustratos con alcohol isopropílico (C<sub>3</sub>H<sub>8</sub>O) y/o acetona (C<sub>3</sub>H<sub>6</sub>O) para tener el sustrato lo más limpio que se pudiera y se evitara cualquier residuo debajo de la primera película a la hora de la deposición.

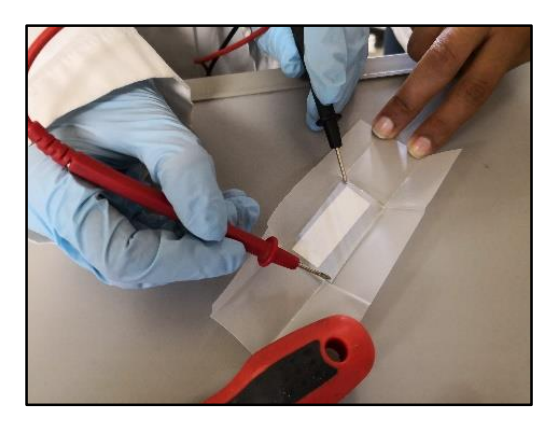

Figura 4.1.3. Medición de continuidad en un sustrato.

### 4.1.4. Deposición de la película de sulfuro de cadmio – CdS

Para llevar a cabo la preparación de la solución (CdS – C<sub>2</sub>H<sub>6</sub>O<sub>2</sub> - C<sub>2</sub>H<sub>6</sub>O) a depositar sobre los sustratos (vidrio soda-lima ITO) es necesario tener a la mano los materiales a utilizar (Fig. 4.1.4.1) y el porcentaje de cada uno de ellos (CdS 50% – C<sub>2</sub>H<sub>6</sub>O<sub>2</sub> 40% - C<sub>2</sub>H<sub>6</sub>O 10%), esto con el fin de poder calcular con la ayuda de una simple regla de tres el peso exacto de cada material y evitar desperdicios.

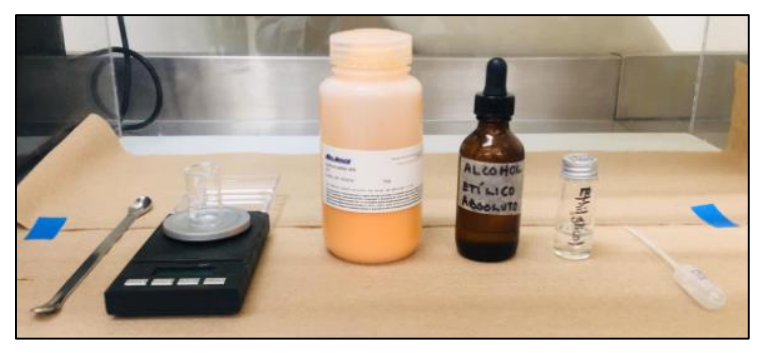

Figura 4.1.4.1. Materiales a utilizar en la deposición.

 Para iniciar con la preparación de la solución se tomó un vaso de precipitado (5 ml) donde se pesaron 0.5 gramos de CdS (Fig. 4.1.4.2a), 0.4 gramos de etilenglicol (C<sub>2</sub>H<sub>6</sub>O<sub>2</sub>) (Fig. 4.1.4.2b) y 0.1 gramos de etanol  $(C_2H_6O)$  (Fig. 4.1.4.2c).

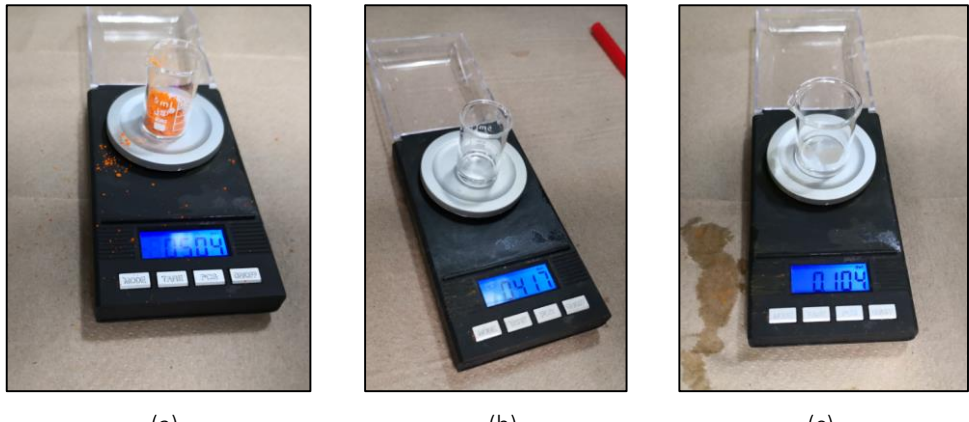

(a)  $(b)$   $(c)$ Figura 4.1.4.2. Peso de los materiales CdS (a),  $C_2H_6O_2$  (b) y  $C_2H_6O$  (c).

 Una vez pesados los materiales, se vertieron todos en otro vaso de precipitado (10 ml) y se mezclaron por 10 minutos hasta que la solución quedo totalmente homogénea (Fig. 4.1.4.3a). Lista la solución se depositó dentro de la cámara de atomización en el aerógrafo a presión de aire (Fig. 4.1.4.3b). Antes de iniciar con la deposición de CdS se calentaron los sustratos durante 60 segundos a 160 °C en la plancha. Pasados los 60 segundos se retiraron los sustratos de la plancha e inmediatamente se empezó con la deposición de CdS (Fig. 4.1.4.4a) sobre todo el sustrato (25mm x 50 mm) (Fig. 4.1.4.4b).

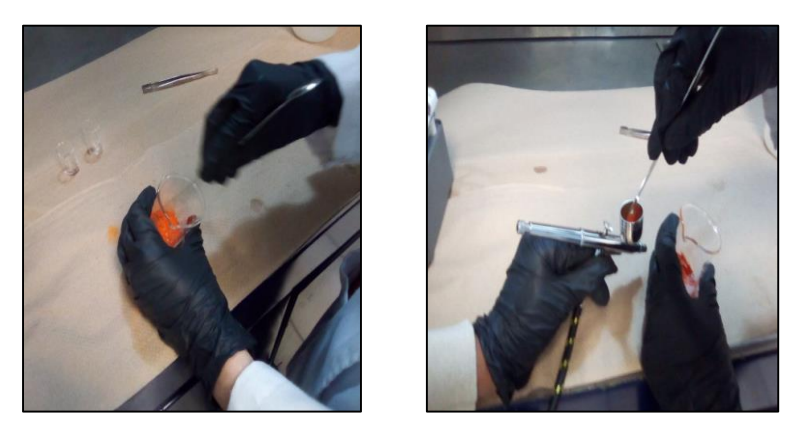

(a) (b) Figura 4.1.4.3. Preparación (a) y deposición de CdS en el aerógrafo (b).

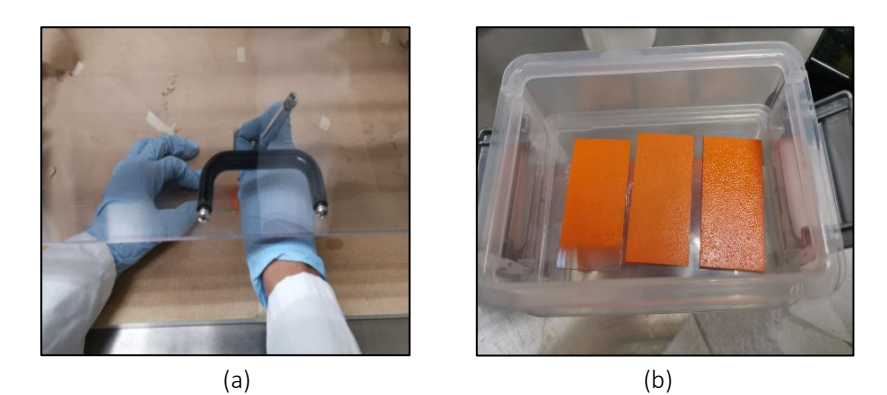

Figura 4.1.4.4. Deposición de CdS.

 Terminado el proceso, los sustratos fueron resguardados en un recipiente con cubierta donde se dejaron reposar por veinticuatro horas. Transcurridas las veinticuatro horas los sustratos fueron expuestos al sol en dos intervalos de 30 minutos cada uno. Posteriormente estos fueron resguardados nuevamente en

el recipiente con cubierta dejándolos reposar por veinticuatro horas más. Es importante mencionar que dicha deposición se llevó a cabo dentro de una campana de extracción para evitar accidentes y/o daños en la salud y antes de iniciar con el proceso, al igual que el sustrato, esta se limpió con alcohol isopropílico (C<sub>3</sub>H<sub>8</sub>O) para evitar la contaminación de polvo o residuos de otros materiales.

# 4.1.5. Deposición de la película de telurio de cadmio – CdTe

Veinticuatro horas después de haber depositado la película de CdS se continuó con la deposición de la película de CdTe. Para llevar a cabo la deposición se repitió el proceso anterior, en donde, se preparó el material a utilizar (Fig. 4.1.5.1).

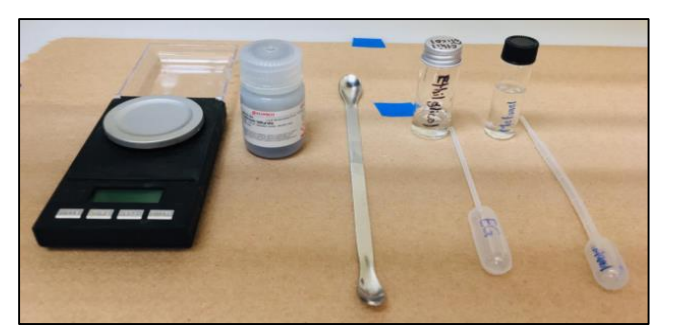

Figura 4.1.5.1. Materiales a utilizar en la deposición.

 Posteriormente, se tomó un vaso de precipitado (5 ml) y se pesaron 0.5 gramos de CdTe (Fig. 4.1.5.2a), 0.4 gramos de etilenglicol (C<sub>2</sub>H<sub>6</sub>O<sub>2</sub>) (Fig. 4.1.5.2b) y 0.1 gramos de etanol (C<sub>2</sub>H<sub>6</sub>O) (Fig. 4.1.5.2c). Estos pesos fueron con el fin de cumplir los siguientes porcentajes CdTe 50% – C<sub>2</sub>H<sub>6</sub>O<sub>2</sub> 40% - CH<sub>3</sub>OH 10%.

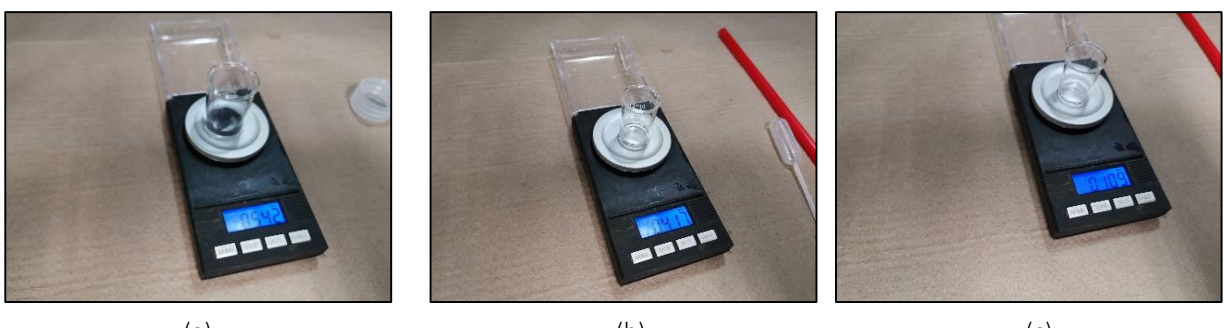

(a)  $(b)$  (c) Figura 4.1.5.2. Peso de los materiales CdTe (a),  $C_2H_6O_2$  (b) y  $C_2H_6O$  (c).

 Al igual que la solución anterior (CdS) se mezclaron los materiales; pero esta vez el tiempo de mezclado duro aproximadamente 30 minutos sin interrupción calentando la solución unos minutos en la plancha hasta dejar una solución completamente homogénea (Fig. 4.1.5.3).

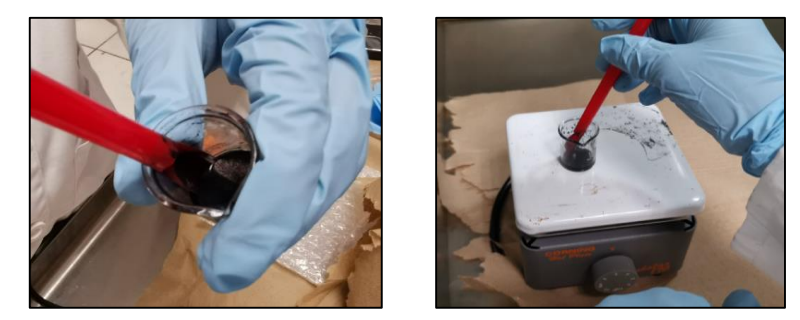

Figura 4.1.5.3. Preparación de CdTe

 Lista la solución se procedió a depositar la película de CdTe mediante de la técnica de goteo, en donde se utilizó una cuchara de plástico para poder diseñar el largo y el ancho deseado de la película (Fig. 4.1.5.4). Gracias al máximo cuidado que se tuvo no se perforo la película de CdS; evitando un corto circuito en la celda.

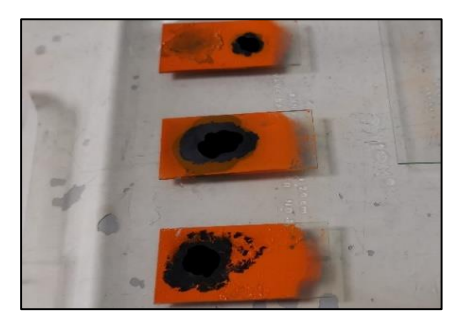

Figura 4.1.5.4. Deposición de CdTe.

 Terminado el proceso de deposición, los sustratos se volvieron a resguardar en el recipiente con cubierta y se dejaron reposar de nuevo por veinticuatro horas.

# 4.1.6. Deposición de la película de plata – Ag

Transcurrido el tiempo de reposo, se continuó con la deposición de la última película, la cual fue de Ag. La película de Ag fue depositada sobre la película de CdTe y para esto fue necesario batir muy bien la solución de Ag hasta homogenizarla. Una vez lista se procedió a hacer la deposición con la técnica por goteo y junto con una pipeta se diseñó el ancho y el largo deseado, esto con mucho cuidado y evitando perforar las películas anteriores (Fig. 4.1.6). Terminado el proceso, el sustrato se vuelve a resguardar veinticuatro horas para continuar con el horneado.

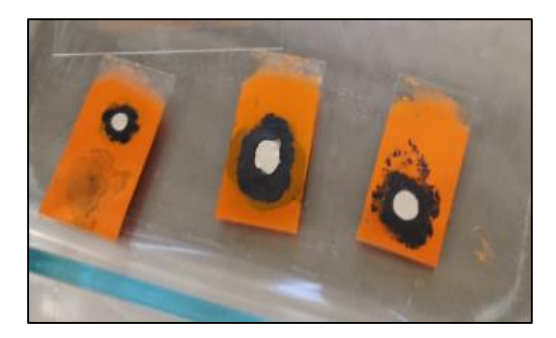

Figura 4.1.6. Deposición de Ag.

# 4.1.7. Horneado de las celdas (Vidrio Soda-lima/ITO/CdS/CdTe/Ag)

Terminado el proceso de deposición de las películas (ITO/CdS/CdTe/Ag), el último paso para terminar con la fabricación fue el horneado. Para llevar a cabo este proceso se necesitó una mufla, la cual debería ser capaz de alcanzar los 100℃. Antes de ingresar los sustratos a la mufla, como ya se comentó, fue necesario que esta alcanzará primero los 100℃. Una vez teniendo la temperatura deseada se ingresaron los sustratos y se dejaron hornear durante 15 minutos (Fig. 4.1.7.1).

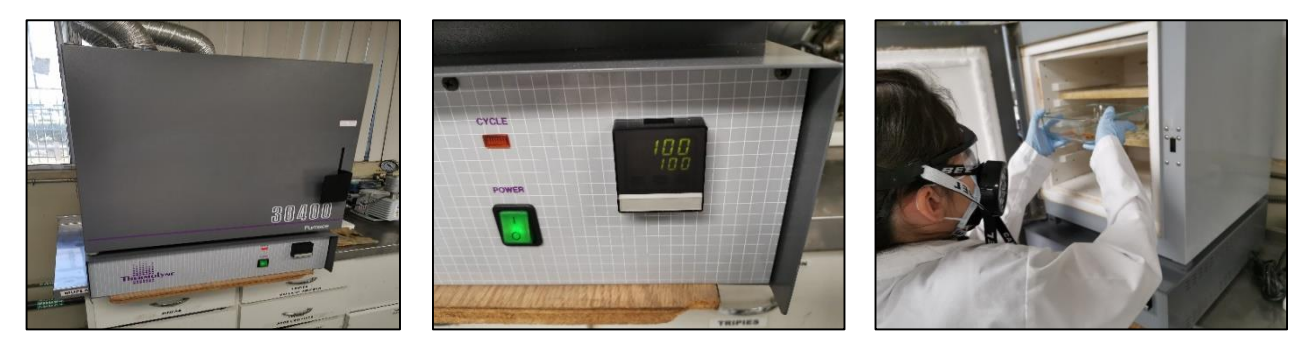

Figura 4.1.7.1. Horneado de las celdas solares.

 Después de los 15 minutos de horneado se retiraron las celdas de la mufla y se resguardaron de nuevo en el recipiente con cubierta por otras veinticuatro horas para continuar con el cableado (Fig. 4.1.7.2).

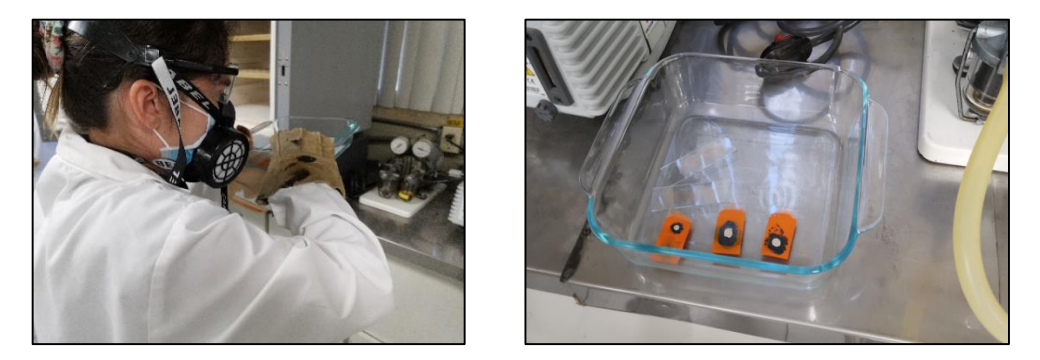

Figura 4.1.7.2. Celdas solares horneadas.

# 4.1.8. Cableado de las celdas (Vidrio Soda-lima/ITO/CdS/CdTe/Ag)

Transcurridas las veinticuatro horas se procedió con el cableado de las celdas. Se tomó cada una de las celdas con mucho cuidado y se cableo cada una por individual. Antes de iniciar con el cableado fue necesario limpiar una parte del sustrato, esto con el fin de dejar un área aproximadamente de 20 mm x 20 mm para los cables (Fig. 4.1.8.1).

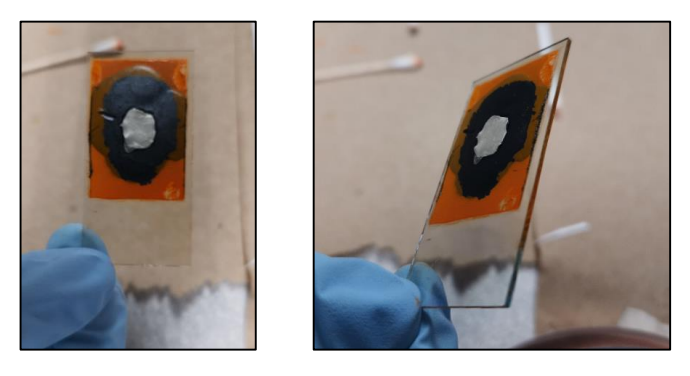

Figura 4.1.8.1. Limpieza del área de contactos.

 Se le colocó la primera tira de cobre (Cu) haciendo contacto con el ITO (Fig. 4.1.8.2a). Para fijar dicho contacto se utilizó una pequeña tira de tape. Una vez fijo el contacto se cortó la tira de Cu hasta obtener el largo deseado y se estaño la punta con la finalidad de hacer mejor contacto con el caimán. Antes de soldar el caimán a la tira de Cu este también fue estañado (Fig. 4.1.8.2b).

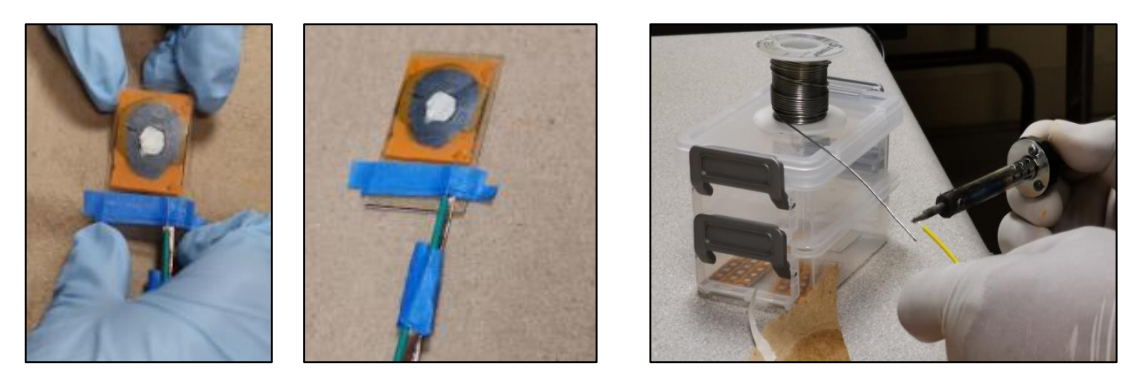

 $(a)$  (b)

Figura 4.1.8.2. Contacto ITO/Cu (a) y estañado de puntas (b).

 Posteriormente se instaló una segunda tira de Cu haciendo contacto con la Ag (Fig. 4.1.8.3), donde al igual que con el primer contacto, la tira se ajustó y se estaño la punta para hacer mejor contacto con el caimán.

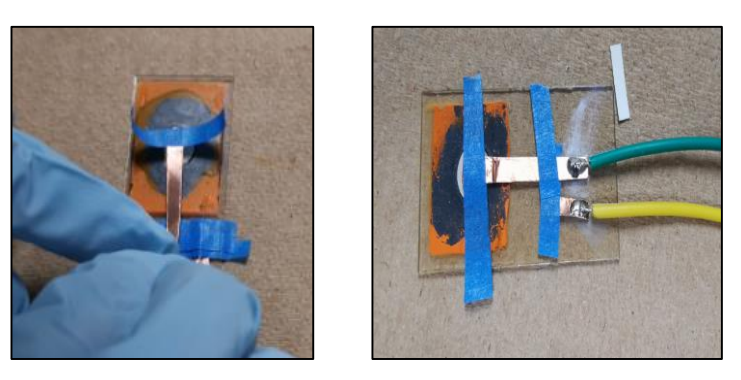

Figura 4.1.8.3. Contacto Ag/Cu.

 Finalmente, para asegurar los contactos y evitar contaminación se recubrió toda la parte superior de la celda con el mismo tape que se aseguraron los contactos, dejando la celda lista para hacerle pruebas (voltaje – corriente).

# 4.2. Fabricación de la celda solar múltiple

Durante esta sección se cubrirán aspectos relacionados con la fabricación de celdas solares múltiples, es decir, los procedimientos implementados para llevar a cabo la fabricación. Cabe mencionar que algunos de los pasos implementados en el proceso de fabricación de las celdas solares múltiples son similares o iguales a los pasos implementados en el proceso de fabricación de las celdas solares unitarias.

# 4.2.1. Materiales

El material que se utilizó para llevar a cabo la fabricación de las celdas solares múltiples fue igual al material que se utilizó en la elaboración de las celdas solares unitarias mostrado en la Tabla 4.1.1.1. Excepto la utilización de etanol a la hora de la preparación de la solución de CdTe en esta fabricación se utilizó metanol.

# 4.2.2. Equipo

Al igual que el material, el equipo de seguridad personal que se utilizó para protegerse y el equipo de laboratorio utilizado para la fabricación de las celdas solares múltiples fue igual al utilizado anteriormente en la fabricación de las celdas solares unitarias mostrado en las Tablas 4.1.2.1 y 4.1.2.2 respectivamente. Excepto que esta vez no se utilizó mufla (horno) ya que las celdas solares múltiples fueron horneadas al sol.

### 4.2.3. Preparación del sustrato (vidrio soda-lima ITO)

Antes de iniciar con cualquier deposición en los sustratos, fue necesario medir continuidad en ellos, ya que el vidrio es 100 % transparente y es difícil identificar a simple vista en qué lado se encuentra depositada la película de ITO. Para llevar a cabo este paso solo se necesitó de un multímetro. Se tomaron las puntas del multímetro y se pusieron sobre los sustratos y en donde marcara continuidad es donde estaba la película de ITO (Fig.4.2.3). Una vez teniendo identificado el lado a trabajar fue importante limpiar los sustratos con alcohol isopropílico (C<sub>3</sub>H<sub>8</sub>O) y/o acetona (C<sub>3</sub>H<sub>6</sub>O) para tener el sustrato lo más limpio que se pudiera y se evitara cualquier residuo debajo de la primera película a la hora de la deposición.

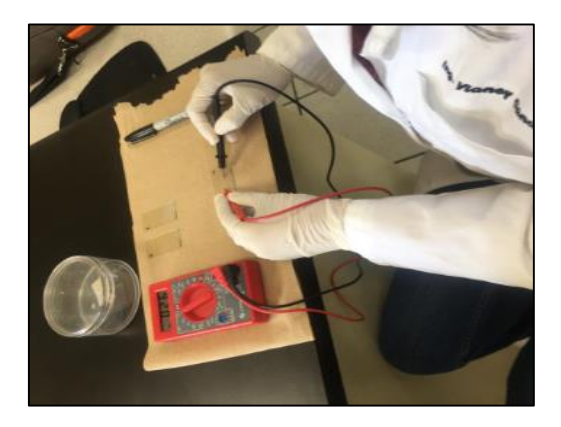

Figura 4.2.3. Medición de continuidad en un sustrato.

### 4.2.4. Deposición de la película de sulfuro de cadmio – CdS

Para llevar a cabo la preparación de la solución (CdS – C<sub>2</sub>H<sub>6</sub>O<sub>2</sub> - C<sub>2</sub>H<sub>6</sub>O) a depositar sobre los sustratos (vidrio soda-lima ITO) es necesario tener a la mano los materiales a utilizar (Fig. 4.2.4.1) y el porcentaje de cada uno de ellos (CdS 50% –  $C_2H_6O_2$ 40% -  $C_2H_6O$  10%), esto con el fin de poder calcular con la ayuda de una simple regla de tres el peso exacto de cada material y evitar desperdicios.

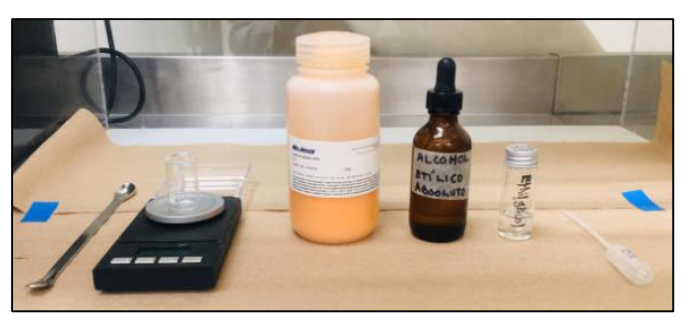

Figura 4.2.4.1. Materiales a utilizar en la deposición.

 Para iniciar con la preparación de la solución se tomó un vaso de precipitado (5 ml) donde se pesaron 0.5 gramos de CdS (Fig. 4.2.4.2a), 0.4 gramos de etilenglicol (C<sub>2</sub>H<sub>6</sub>O<sub>2</sub>) (Fig. 4.2.4.2b) y 0.1 gramos de etanol  $(C_2H_6O)$  (Fig. 4.2.4.2c).

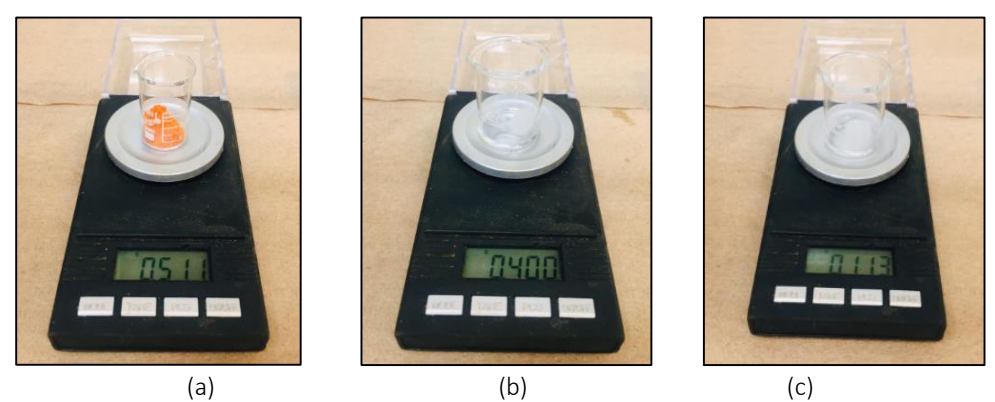

Figura 4.2.4.2. Peso de los materiales CdS (a), C2H6O2 (b) y C2H6O (c).

 Una vez pesados los materiales, se vertieron todos en otro vaso de precipitado (10 ml) y se mezclaron por 10 minutos hasta que la solución quedo totalmente homogénea (Fig. 4.2.4.3a). Lista la solución se depositó dentro de la cámara de atomización en el aerógrafo a presión de aire (Fig. 4.2.4.3b). Antes de iniciar con la deposición de CdS se calentaron los sustratos durante 30 segundos a 160 ℃ en la plancha. Pasados los 30 segundos se retiraron los sustratos de la plancha e inmediatamente se empezó con la deposición de CdS (Fig. 4.2.4.4a) en forma de islas rectangulares (8mm x 16mm) logrando integrar cuatro fotodiodos por sustrato (25mm x 50 mm) (Fig. 4.2.4.4b). Para lograr dichas islas se elaboró una máscara de cartón (Fig. 4.2.4.5), esto para controlar el ancho de cada fotodiodo y dejar un margen para los contactos.

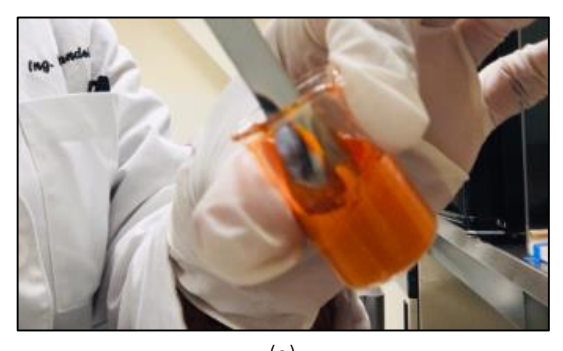

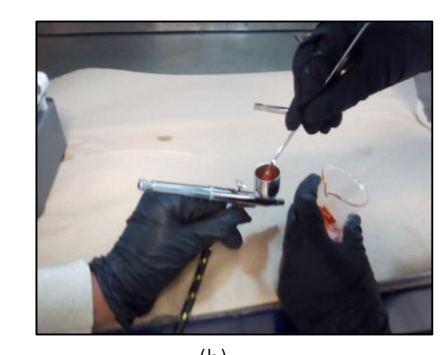

 $(a)$  (b) Figura 4.2.4.3. Preparación (a) y deposición de CdS en el aerógrafo (b).

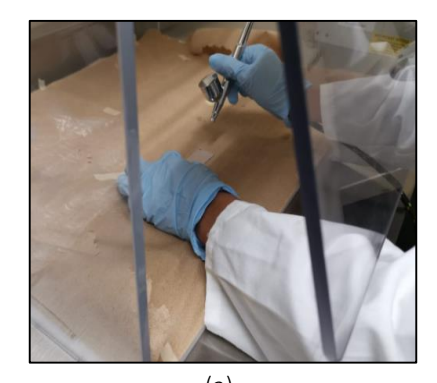

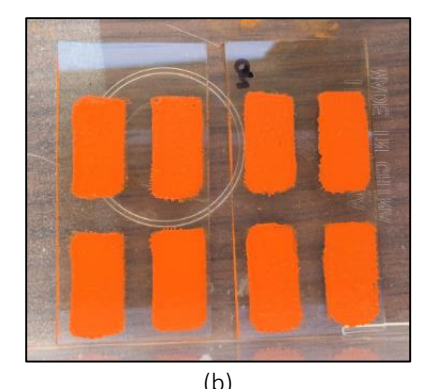

 $(a)$  (b) Figura 4.2.4.4. Deposición de CdS en forma de islas.

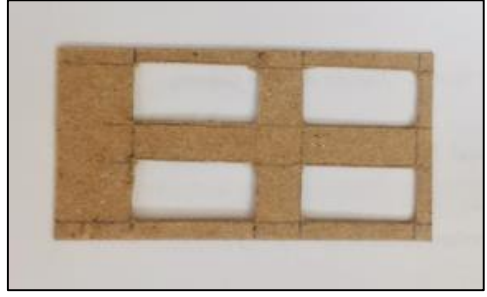

Figura 4.2.4.5. Máscara para la deposición de CdS.

 Terminado el proceso, los sustratos fueron expuestos al sol en dos intervalos de 10 minutos cada uno (aproximadamente a una temperatura de 33℃). Posteriormente estos fueron resguardados en un recipiente con cubierta donde se dejaron reposar por veinticuatro horas (Fig. 4.2.4.6). Para hacer una segunda deposición de CdS y dejar las películas más gruesas.

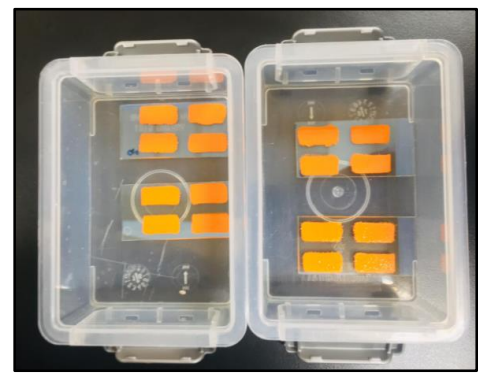

Figura 4.2.4.6. Resguardo de los sustratos con ITO/CdS.

 Es importante mencionar que dicha deposición se llevó a cabo dentro de una campana de extracción para evitar accidentes y/o daños en la salud y antes de iniciar con el proceso, al igual que los sustratos, esta se limpió con alcohol isopropílico ( $C_3H_8O$ ) para evitar la contaminación de polvo o residuos de otros materiales.

# 4.2.5. Deposición de la película de telurio de cadmio – CdTe

Veinticuatro horas después de haber depositado la segunda película de CdS se continuó con la deposición de la película de CdTe. Para llevar a cabo la deposición se repitió el proceso anterior, en donde, se preparó el material a utilizar (Fig. 4.2.5.1).

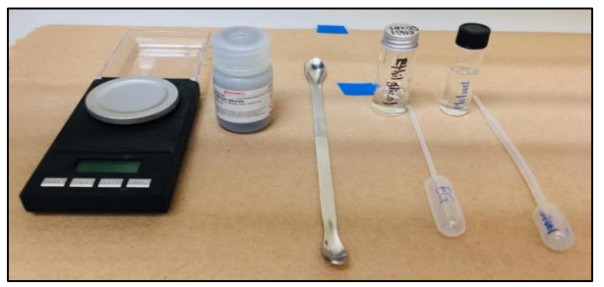

Figura 4.2.5.1. Materiales a utilizar en la deposición.

Posteriormente, se tomó un vaso de precipitado (5 ml) y se pesaron:

- Primer sustrato: 0.25 g de CdTe (Fig. 4.2.5.2a), 0.2 g de etilenglicol (C<sub>2</sub>H<sub>6</sub>O<sub>2</sub>) (Fig. 4.2.5.2b) y 0.05 g de metanol (CH<sub>3</sub>OH) (Fig. 4.2.5.2c).
- Segundo sustrato: 0.3 g de CdTe (Fig. 4.2.5-2a), 0.24 g de etilenglicol ( $C_2H_6O_2$ ) (Fig. 4.2.5-2b) y 0.06g de metanol (CH<sub>3</sub>OH) (Fig. 4.2.5-2c).

Estos pesos fueron con el fin de cumplir los siguientes porcentajes CdTe 50% – C<sub>2</sub>H<sub>6</sub>O<sub>2</sub> 40% - CH<sub>3</sub>OH 10%.

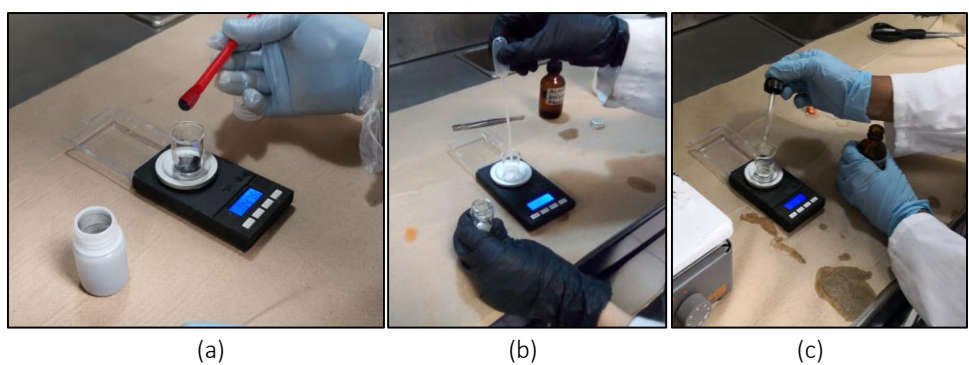

Figura 4.2.5.2. Peso de los materiales CdTe (a),  $C_2H_6O_2$ (b) y CH<sub>3</sub>OH (c).

 Al igual que la solución anterior (CdS) se mezclaron los materiales hasta dejar una solución completamente homogénea (Fig. 4.2.5.3a); pero esta vez el tiempo de mezclado duro aproximadamente 50 minutos sin interrupción. Estos 50 minutos se dividieron en varios intervalos, donde en total 40 minutos fueron de mezclado a temperatura ambiente y 10 minutos sobre la plancha para acelerar la evaporación de los solventes (Fig. 4.2.5.3b).

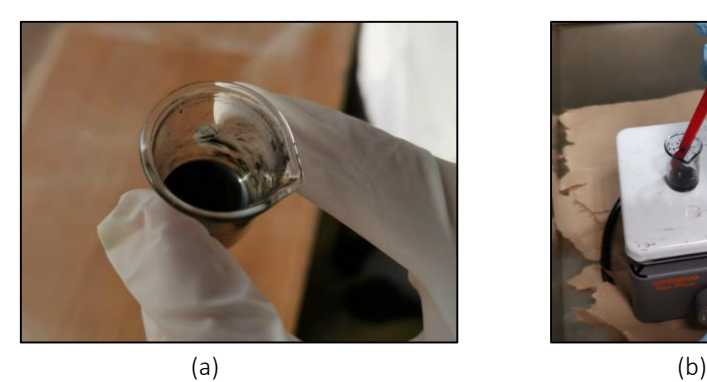

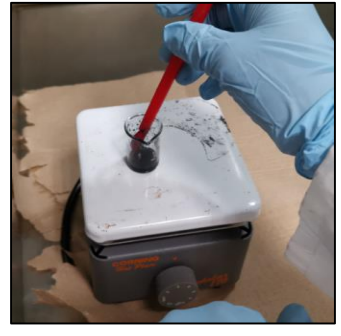

Figura 4.2.5.3. Preparación de CdTe.

 Lista la solución se procedió a depositar la película de CdTe mediante de la técnica de goteo, en donde se utilizó un pincel muy fino para poder diseñar el largo y el ancho deseado de la película (Fig. 4.2.5.4). Gracias al máximo cuidado que se tuvo no se perforo la película de CdS (Fig. 4.2.5.5); evitando un corto circuito en la celda.

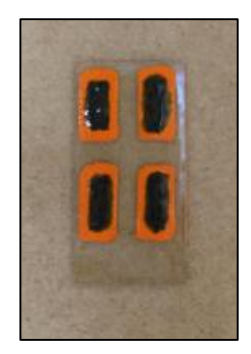

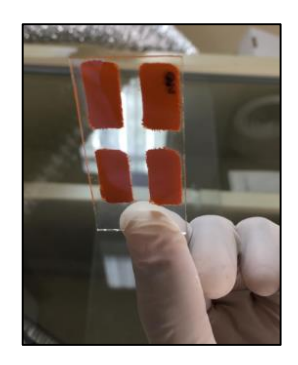

Figura 4.2.5.4. Deposición de CdTe. Figura 4.2.5.5. Vista inferior del sustrato.

 Terminado el proceso de deposición, los sustratos se volvieron a exponer al sol esta vez en un intervalo de 15 minutos, para evitar que la película de CdS se secara de más y se pulverizara. Por último, los sustratos fueron resguardados en el recipiente con cubierta y se dejaron reposar de nuevo por:

- Primer sustrato: 72 horas (3 días).
- Segundo sustrato: 168 horas (una semana).

Antes de depositar la última película (Fig. 4.2.5.6).

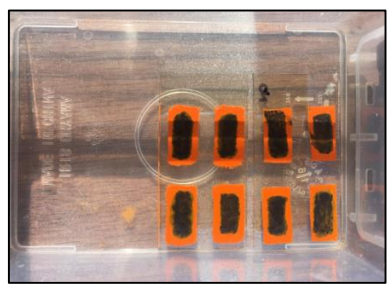

Figura 4.2.5.6. Resguardo de los sustratos con ITO/CdS/CdTe.

# 4.2.6. Deposición de la película de plata – Ag

Transcurrido el tiempo de reposo, se continuo con la deposición de la última película, la cual fue de Ag. La película de Ag fue depositada sobre la película de CdTe y para esto fue necesario batir muy bien la solución de Ag hasta homogenizarla. Una vez lista se procedió a hacer la deposición con la técnica por goteo y junto con una pipeta se diseñó el ancho y el largo deseado, esto con mucho cuidado y evitando perforar las películas anteriores (Fig. 4.2.6.1). Terminado el proceso, los sustratos fueron expuestos al sol en un intervalo de 10 minutos y resguardados de nuevo por veinticuatro horas para continuar con el cableado (Fig. 4.2.6.2).

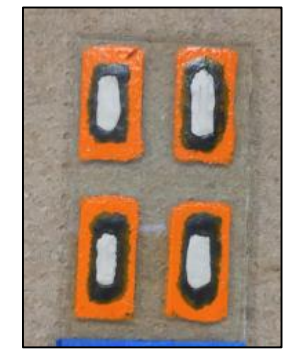

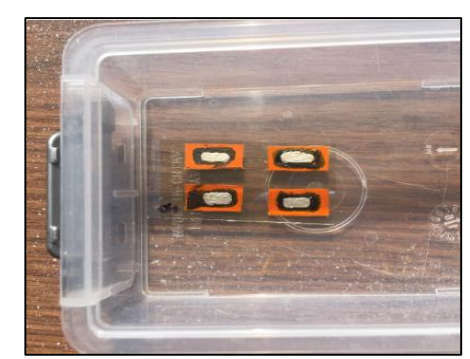

Figura 4.2.6.1. Deposición de Ag. Figura 4.2.6.2. Resguardo de los sustratos con ITO/CdS/CdTe/Ag.

# 4.2.7. Cableado de la celda (Vidrio Soda-Lima/ITO/CdS/CdTe/Ag)

Transcurridas las veinticuatro horas se procedió con el cableado de las celdas. Se tomó cada una de las celdas con mucho cuidado y se cableo cada una por individual. Se le colocó la primera tira de cobre (Cu) haciendo contacto con el ITO (Fig. 4.2.7.1a). Para fijar dicho contacto se utilizó una pequeña tira de tape. Una vez fijo el contacto se cortó la tira de Cu hasta obtener el largo deseado y se estaño la punta (Fig. 4.2.7.1b) con la finalidad de hacer mejor contacto con el caimán (Fig. 4.2.7.1c). Antes de soldar el caimán (verde) a la tira de Cu este también fue estañado (Fig. 4.2.7.2).

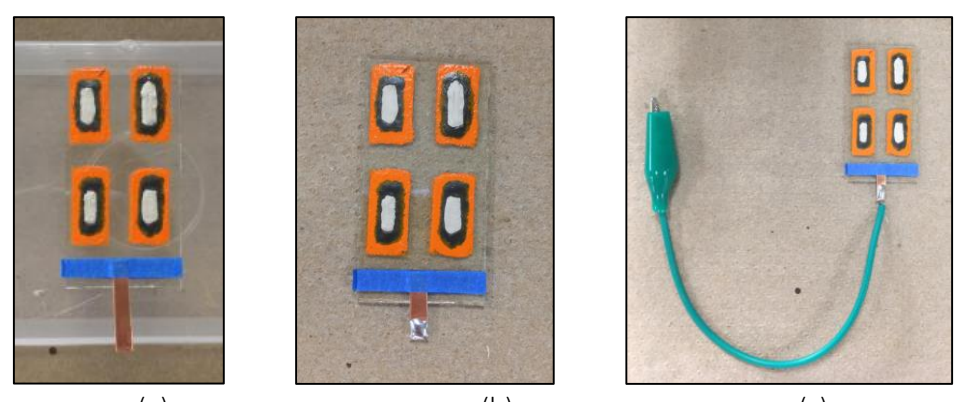

(a)  $(b)$  (c) Figura 4.2.7.1. Instalación del primer contacto (ITO/Cu)

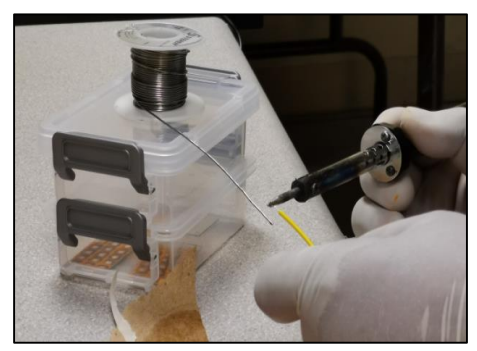

Figura 4.2.7.2. Estañado de puntas en los caimanes.

 Posteriormente se instaló un contacto individual a cada fotodiodo, es decir una tira de Cu por cada isla haciendo contacto con la película de Ag (Fig. 4.2.7.3a), donde al igual que con el primer contacto, las tiras se ajustaron y se estañaron las puntas (Fig. 4.2.7.3b) para hacer mejor contacto.

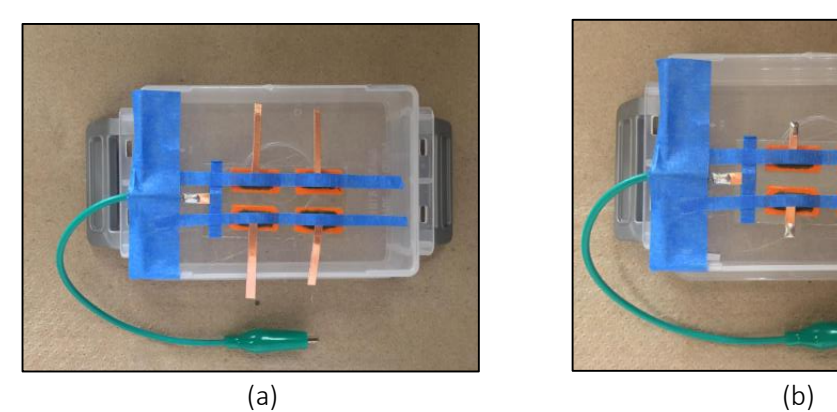

Figura 4.2.7.3. Instalación de contactos en cada fotodiodo (Ag/Cu).

 Los fotodiodos fueron conectados en serie con pequeños hilos de Cu y dejando un solo contacto (caimán amarillo) (Fig. 4.2.7.4). Finalmente, para asegurar los contactos y evitar contaminación se hizo como una especie de sándwich (Fig. 4.2.7.5), gracias a la ayuda de dos portaobjetos, dejando en medio la celda lista para hacerle pruebas (voltaje – corriente).

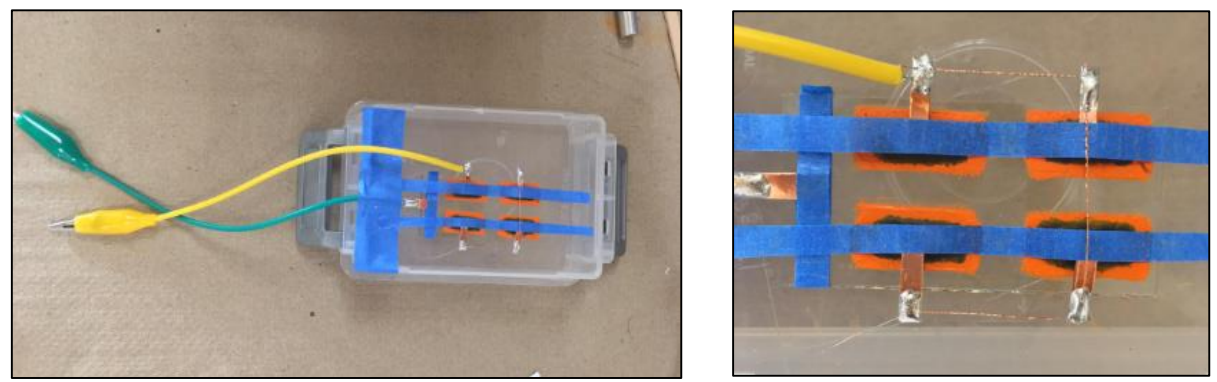

Figura 4.2.7.4. Conexión en serie de los fotodiodos.

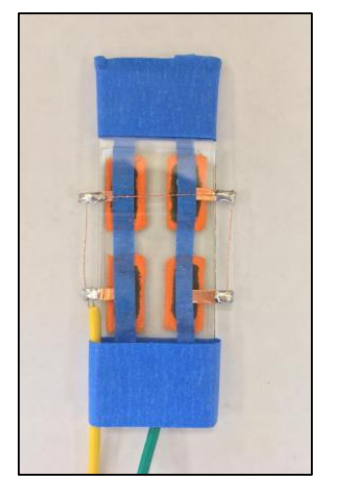

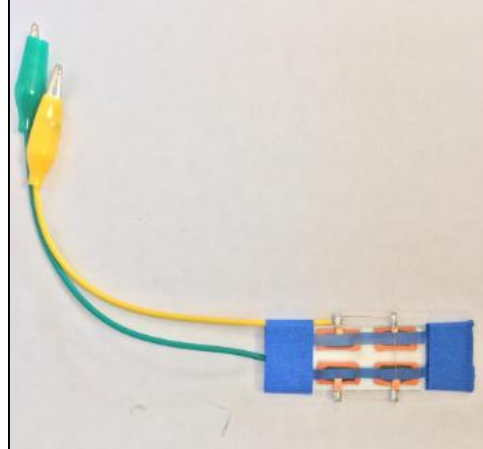

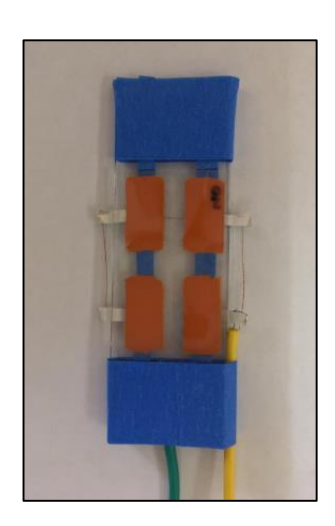

Figura 4.2.7.5. Protección de contactos.

# CAPÍTULO V

# Caracterización de la celda solar tipo Vidrio soda– lima/ITO/CdS/CdTe/Ag

# 5.1. Celda solar unitaria

La unidad fundamental de un sistema fotovoltaico es representada por una celda solar. El circuito eléctrico de una celda solar a su vez suele representarse como e muestra en la Figura 5.1, donde se incluye una fuente de corriente (I<sub>L</sub>) generada mediante la incidencia de la radiación solar, un diodo (D) de unión *pn*, una resistencia en paralelo ( $R_p$ ) y una resistencia en serie ( $R_s$ ). Generalmente, una celda suele generar un voltaje entre 0.5 - 0.8 V esto dependiendo del semiconductor utilizado y la técnica de fabricación implementada. Para aumentar la energía generada las celdas fabricadas deben configurarse en serio o paralelo; una configuración en serie mantiene el flujo de corriente constante mientras que el voltaje incrementa. Por el contrario, una configuración en paralelo mantiene el voltaje constante mientras que el flujo de corriente incrementa. Las características de desempeño suelen obtenerse por medio de graficas tales como Voltaje – Corriente y Voltaje – Potencia. Para obtener dichas graficas las celdas solares deben ser sometidas a pruebas de laboratorio con la intención de medir las características de voltaje y corriente en ellas y finalmente graficar los datos recabados. Durante la sección 5.1.1. del presente capitulo se mostrarán las pruebas a las que las celdas solares unitarias fabricadas fueron sometidas para la obtención de los valores antes mencionados.

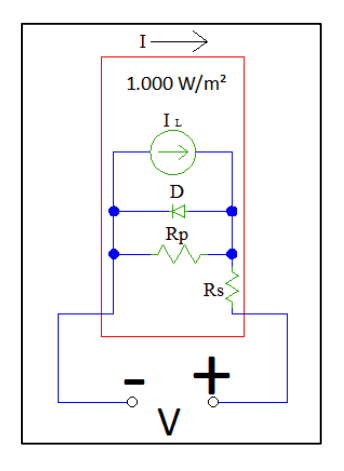

Figura 5.1. Circuito eléctrico de una celda solar.

### 5.1.1. Realización de mediciones

Para realizar las mediciones en la celda se inició con el armado del circuito mostrado en la Figura 5.1.1.1; se tomó una de las celdas fabricadas, ya que las pruebas se realizaron por individual y se conectó en paralelo con un voltímetro (Fig. 5.1.1.2a) y en serie con un amperímetro (Fig. 5.1.1.2b). Resultados en celdas solares unitarias fabricadas anteriormente (experimentación) mostraron que la generación de energía de la celda solar se ve afectada principalmente por la variación en la radiación solar incidente y que la temperatura tiene un efecto significativo en las características de desempeño, calidad y rendimiento de estas, es por esa razón que en lugar de hacer las pruebas directamente al sol se utilizó una lámpara (Fig. 5.1.1.2c) con una intensidad de irradiancia constante de 500 W/m<sup>2</sup> y un abanico de mesa para enfriar las celdas durante todo el proceso de pruebas y evitar el sobrecalentamiento en ellas así como datos erróneos en la mediciones. Finalmente, con la intención de hacer variar los valores de voltaje (aumentar) y corriente (disminuir) en la celda solar

unitaria de un amanera más controlada se agregó una resistencia de 1000 kΩ al circuito, la cual se ajustó a su valor máximo y se fue decrementando hasta llegar a 0 kΩ.

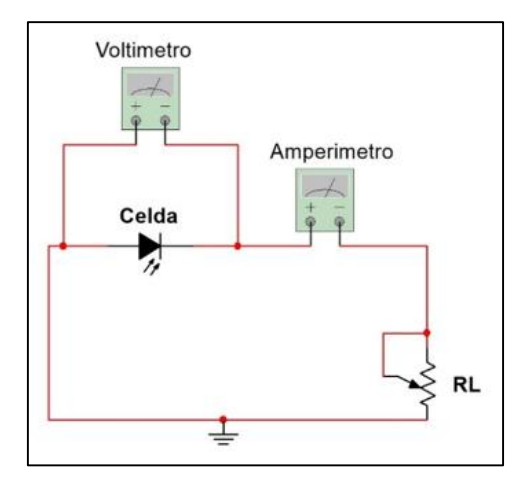

Figura 5.1.1.1. Esquema eléctrico armado para calcular la curva V – I

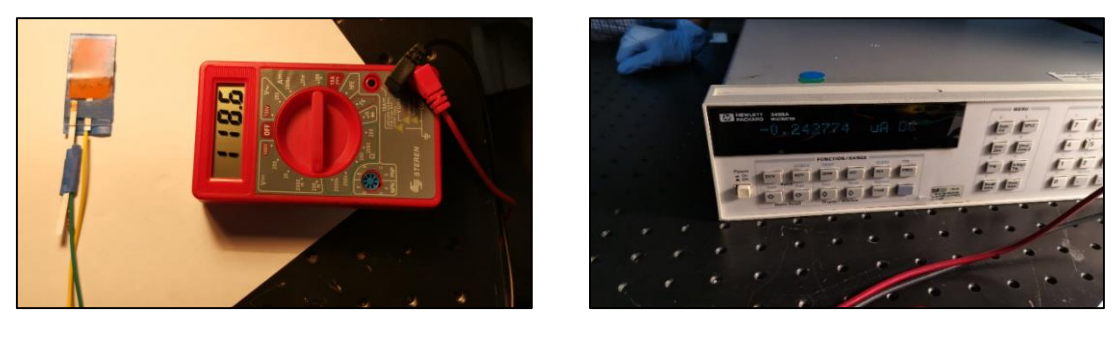

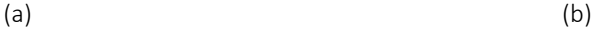

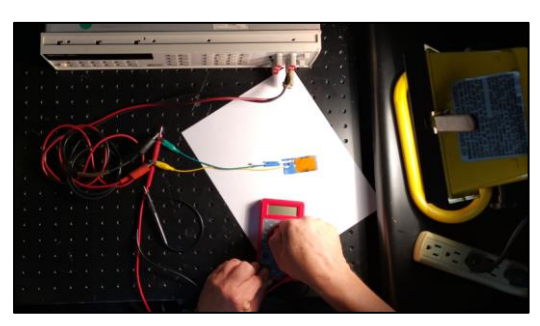

(c) Figura 5.1.1.2. Pruebas en la celda solar unitaria (Caracterización).

# 5.1.2. Resultados obtenidos

Después de hacer un análisis en los datos recabados mediante las pruebas realizadas en las celdas solares unitarias fabricadas se seleccionó los datos mostrados en la tabla 5.1.2.1. No obstante, puesto que los datos mostrados en la tabla 5.1.2.1 muestran valores tanto de voltaje como de corriente similares se tuvo que realizar una correlación entre el conjunto de dichos datos de tal manera que se obtuviera un nuevo conjunto de datos con valores más significativos. Los datos obtenidos gracias a la correlación se muestran en la tabla 5.1.2.2. Debido a que la relación existente entre los valores de voltaje y corriente de la celda solar no es

lineal; para obtener la curva I-V se requirió el desarrollo de un código de programación en Matlab. La grafica obtenida (Figura 5.1.2), permite apreciar una curva característica de una celda solar formada gracias a los valores de tensión y corriente (línea azul), medidos experimentalmente en la celda solar fabricada a condiciones constantes de irradiancia y temperatura. En dicha curva se puede observar que cuando el voltaje es cero, la corriente se encuentra en su máximo valor, por el contrario, cuando el voltaje es máximo la corriente es igual a cero. A estos valores se les conoce como *ISC* y *Voc*, respectivamente. El área rectangular bajo la curva (línea roja) representa *FF*. Este parámetro indica que tan eficiente es la celda solar, si se encuentra cercano a los valores de *ISC* y *Voc*, es más eficiente que cuando está alejado de estos. Finalmente, en la tabla 5.1.2.3 se muestran los datos de las características de desempeño de la celda solar unitaria de tipo vidrio soda-lima/ITO/CdS/CdTe/Ag adquiridos por medio de la curva I-V, tales como  $V_{OC}$ ,  $I_{SC}$ ,  $P_{MP}$ ,  $V_{MP}$ ,  $I_{MP}$ ,  $R_{MP}$ ,  $FF \vee PCE$ .

| Prueba         | Resistencia (kΩ) | Voltaje (mV)   | Corriente (mA) |  |
|----------------|------------------|----------------|----------------|--|
| $\mathbf 1$    | $\mathbf 0$      | $\overline{2}$ | $\mathbf 0$    |  |
| $\overline{2}$ | 1000             | 1.3            | $-1.70$        |  |
| 3              | 900              | 1.1            | $-1.60$        |  |
| 4              | 800              | 1.1            | $-1.90$        |  |
| 5              | 700              | 1.1            | $-1.87$        |  |
| 6              | 600              | 1.1            | $-1.89$        |  |
| 7              | 500              | 1.1            | $-1.90$        |  |
| 8              | 400              | 1.1            | $-1.90$        |  |
| 9              | 300              | 1.1            | $-1.89$        |  |
| 10             | 200              | 1.0            | $-1.82$        |  |
| 11             | 100              | $1.0\,$        | $-1.75$        |  |
| 12             | 80               | 1.0            | $-1.63$        |  |
| 13             | 60               | $1.0\,$        | $-1.63$        |  |
| 14             | 40               | 1.0            | $-1.62$        |  |
| 15             | 20               | 1.0            | $-1.67$        |  |
| 16             | 10               | 1.0            | $-1.75$        |  |
| 17             | 5                | 1.0            | $-1.79$        |  |
| 18             | $\mathbf 0$      | 1.0            | $-1.90$        |  |

Tabla 5.1.2.1. Valores de voltaje y corriente en la celda solar unitaria.

Tabla 5.1.2.2 Valores significativos de voltaje y corriente en la celda solar unitaria.

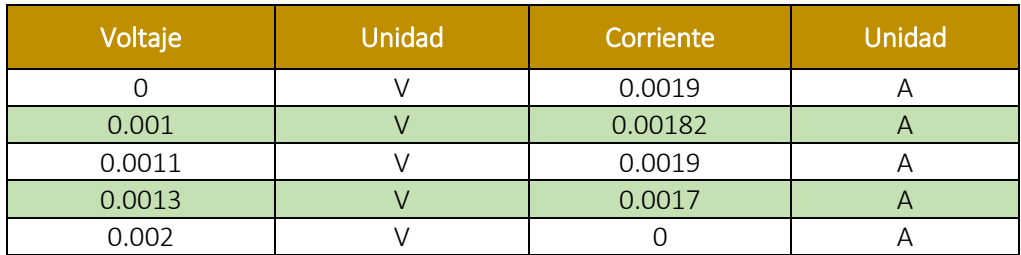

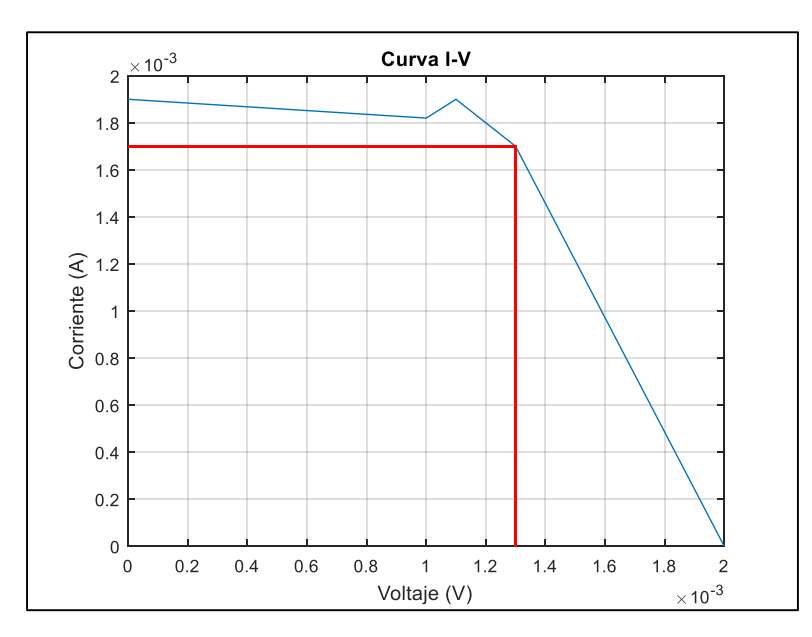

Figura 5.1.2. Curva característica de la celda solar unitaria; valores de I *vs* V (línea azul); *FF* (línea roja).

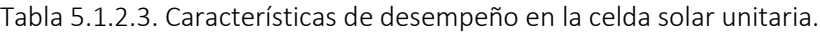

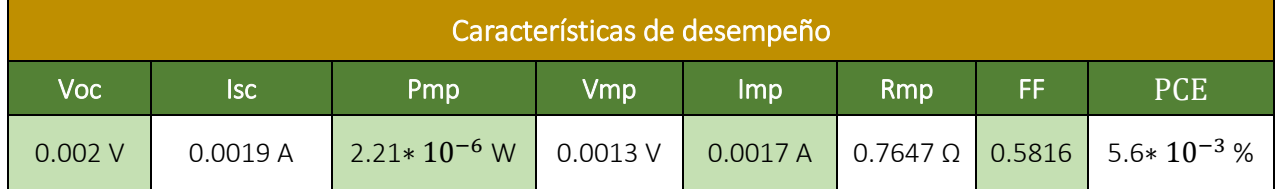

# 5.2. Celda solar múltiple

Al igual que las celdas solares unitarias, las celdas solares múltiples fabricadas (celdas con varias islas de material sobre el mismo sustrato) fueron sometidas a pruebas de laboratorio para obtener los valores de voltaje y corriente en ellas. Como ya se mencionó anteriormente la obtención de estos valores es de gran interés para poder conocer la curva característica (curva de Intensidad - Voltaje) en cada celda solar fabricada, así como las características de desempeño. Durante la sección 5.2.1 se mostrará el proceso de pruebas por las que las celdas pasaron y por ende los resultados obtenidos. Es importante mencionar que el circuito eléctrico de una celda solar múltiple es igual al de una celda solar unitaria mostrado en la Figura 5.1 de la sección 5.1.

# 5.2.1. Realización de mediciones

Las celdas solares múltiples fueron diseñadas y fabricadas con el propósito de obtener mejores resultados en las características de desempeño. Es por esa razón que para la obtención de los valores de voltaje y corriente estas celdas fueron sometidas básicamente a las mismas pruebas anteriormente aplicadas en las celdas solares unitarias (Sección 5.1.1). El circuito a armar fue igual al mostrado en la Figura 5.1.1.1 (flecha naranja en la Figura 5.2.1). La celda solar múltiple (flecha azul) fue conectada en paralelo a un voltímetro (flecha amarilla) y en serie a un amperímetro (flecha lila) como se observa en la Figura 5.2.1. Esta vez el valor de la resistencia utilizada fue de 100 kΩ y como con la anterior el valor de esta se fue decrementando hasta llegar a 0 kΩ. Para trabajar bajo las mismas condiciones aplicadas en las celdas solares unitarias se utilizó la misma lámpara de 500 W/m<sup>2</sup> (flecha verde) para simular la radiación solar con la finalidad de que la intensidad de irradiancia aplicada en estas celdas fuera la misma. Finalmente, para evitar sobre calentamiento en la celda solar que estuviera a prueba y datos erróneos en las mediciones de la misma se utilizó un abanico de mesa para ser enfriada durante todo el proceso de pruebas.

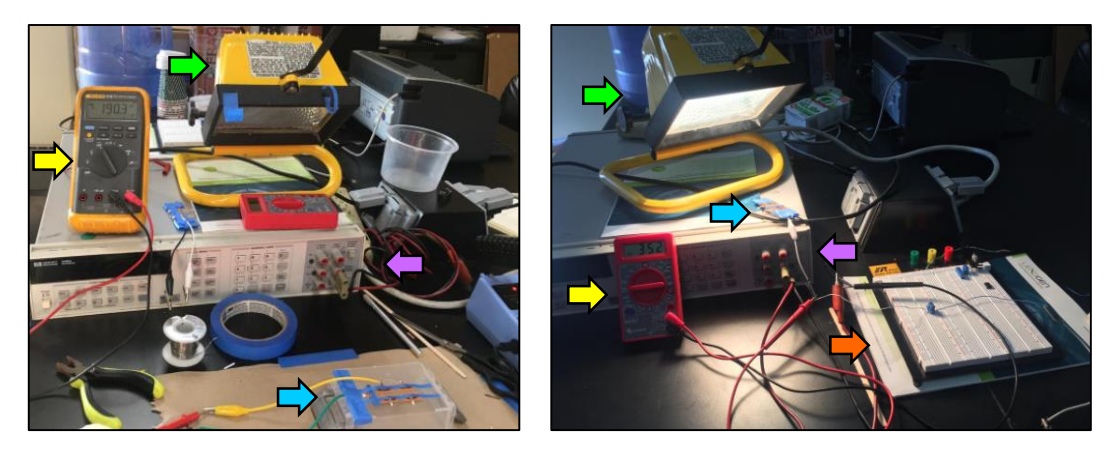

Figura 5.2.1. Pruebas en la celda (Caracterización).

## 5.2.2. Resultados obtenidos

Esta vez se muestran los datos de las dos celdas solares fabricadas. Primeramente, se analizarán los datos y resultados de la celda solar múltiple A. Los datos de esta celda se muestran en la tabla 5.2.2.1; observando dichos datos se puede notar que esta vez los valores tanto de voltaje como de corriente muestran variaciones más, sin embargo, se realiza nuevamente una correlación entre el conjunto de datos de para poder adquirir valores más significativos. Estos datos se muestran en la tabla 5.2.2.2. Para poder graficar los datos de voltaje y corriente se corrió el programa de Matlab desarrollado anteriormente. Las características de desempeño obtenidas por medio de la curva I-V (Fig. 5.2.2.1), tales como  $V_{OC}$ ,  $I_{SC}$ ,  $P_{MP}$ ,  $V_{MP}$ ,  $I_{MP}$ ,  $R_{MP}$ , FF y PCE se presentan en la Tabla 5.2.2.3. Finalmente, para la obtención de la curva I-V (Fig. 5.2.2.2) y los valores de las características de desempeño en la celda solar múltiple B mostrados en la tabla 5.2.2.6 se corrió nuevamente el programa en Matlab con los valores más significativos de voltaje y corriente (Tabla 5.2.2.5) en esta celda.

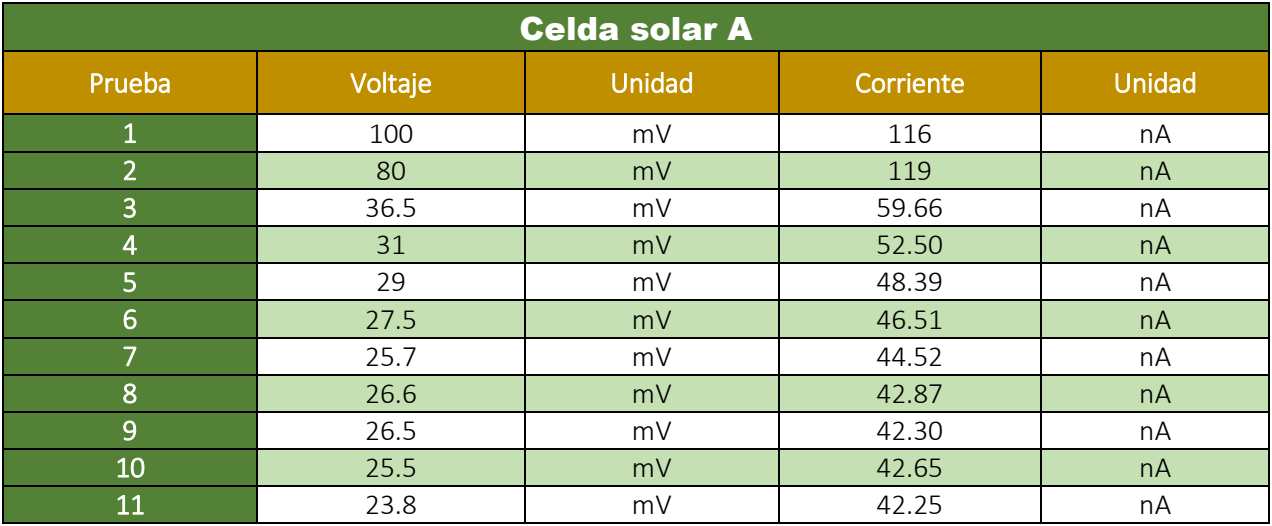

Tabla 5.2.2.1. Valores de voltaje y corriente en la celda solar múltiple A.

| 12 | 22   | mV | 38.50   | nA      |
|----|------|----|---------|---------|
| 13 | 19.7 | mV | 0.3860  | μA      |
| 14 | 19.6 | mV | 0.3869  | $\mu A$ |
| 15 | 19.5 | mV | 0.3801  | μA      |
| 16 | 19.4 | mV | 0.3822  | μA      |
| 17 | 19.3 | mV | 0.3874  | μA      |
| 18 | 18.8 | mV | 0.3707  | μA      |
| 19 | 18.5 | mV | 0.3612  | μA      |
| 20 | 18.4 | mV | 0.3628  | μA      |
| 21 | 18   | mV | 0.3480  | μA      |
| 22 | 17.6 | mV | 32.49   | nA      |
| 23 | 17.3 | mV | 0.3260  | μA      |
| 24 | 17.2 | mV | 0.3403  | $\mu A$ |
| 25 | 16   | mV | 0.3200  | μA      |
| 26 | 15.9 | mV | 0.3150  | $\mu A$ |
| 27 | 14.6 | mV | 0.2901  | μA      |
| 28 | 13.1 | mV | 0.2544  | $\mu A$ |
| 29 | 12   | mV | 0.2323  | μA      |
| 30 | 11.7 | mV | 21.74   | nA      |
| 31 | 10.6 | mV | 0.2069  | μA      |
| 32 | 9.7  | mV | 18.11   | nA      |
| 33 | 7.7  | mV | 14.31   | nA      |
| 34 | 7.2  | mV | 0.1614  | $\mu A$ |
| 35 | 7.1  | mV | 0.1574  | μA      |
| 36 | 6.9  | mV | 0.1510  | μA      |
| 37 | 4.7  | mV | 7.78    | nA      |
| 38 | 4.6  | mV | $\,8\,$ | nA      |

Tabla 5.2.2.2 Valores significativos de voltaje y corriente en la celda solar múltiple A.

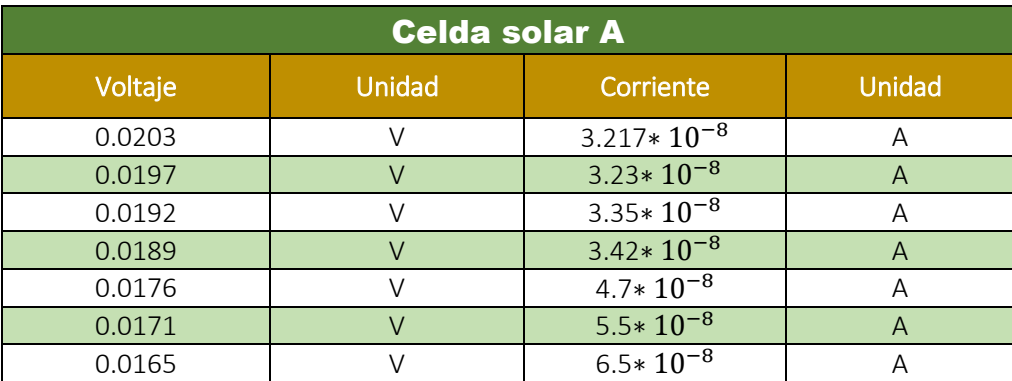

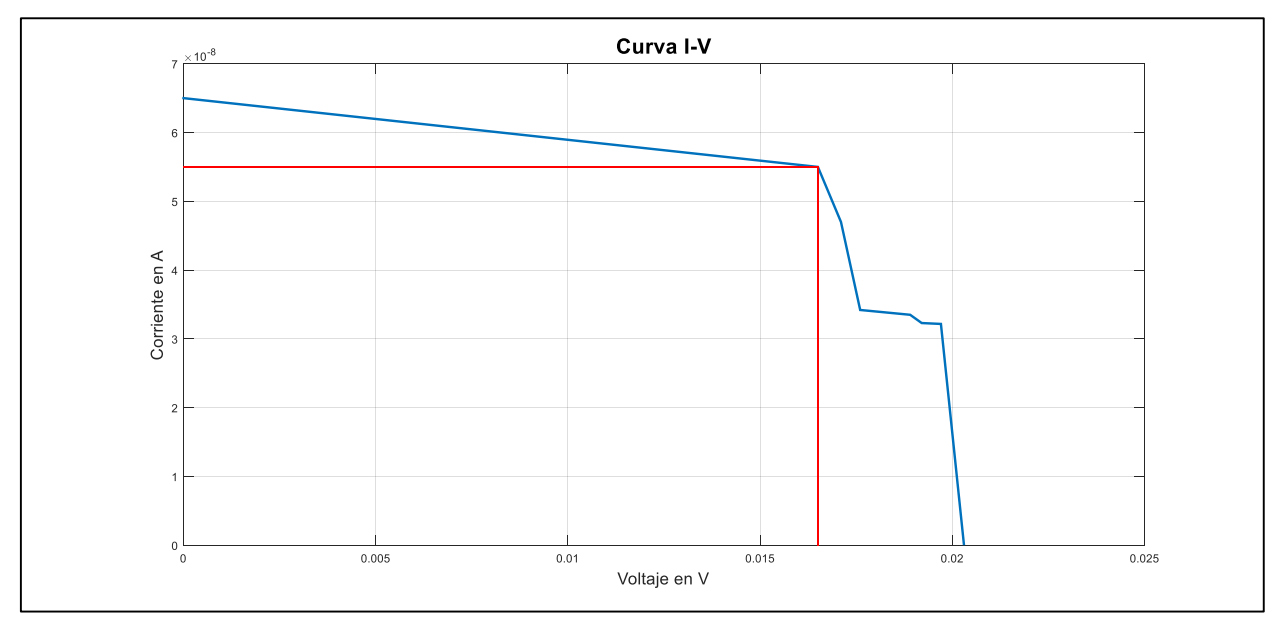

Figura 5.2.2.1. Curva característica de la celda solar múltiple; valores de I *vs* V (línea azul); *FF* (línea roja).

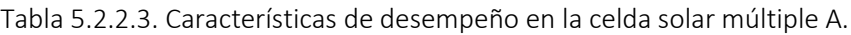

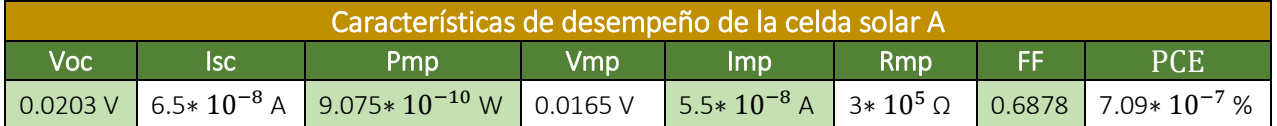

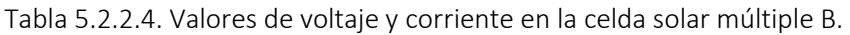

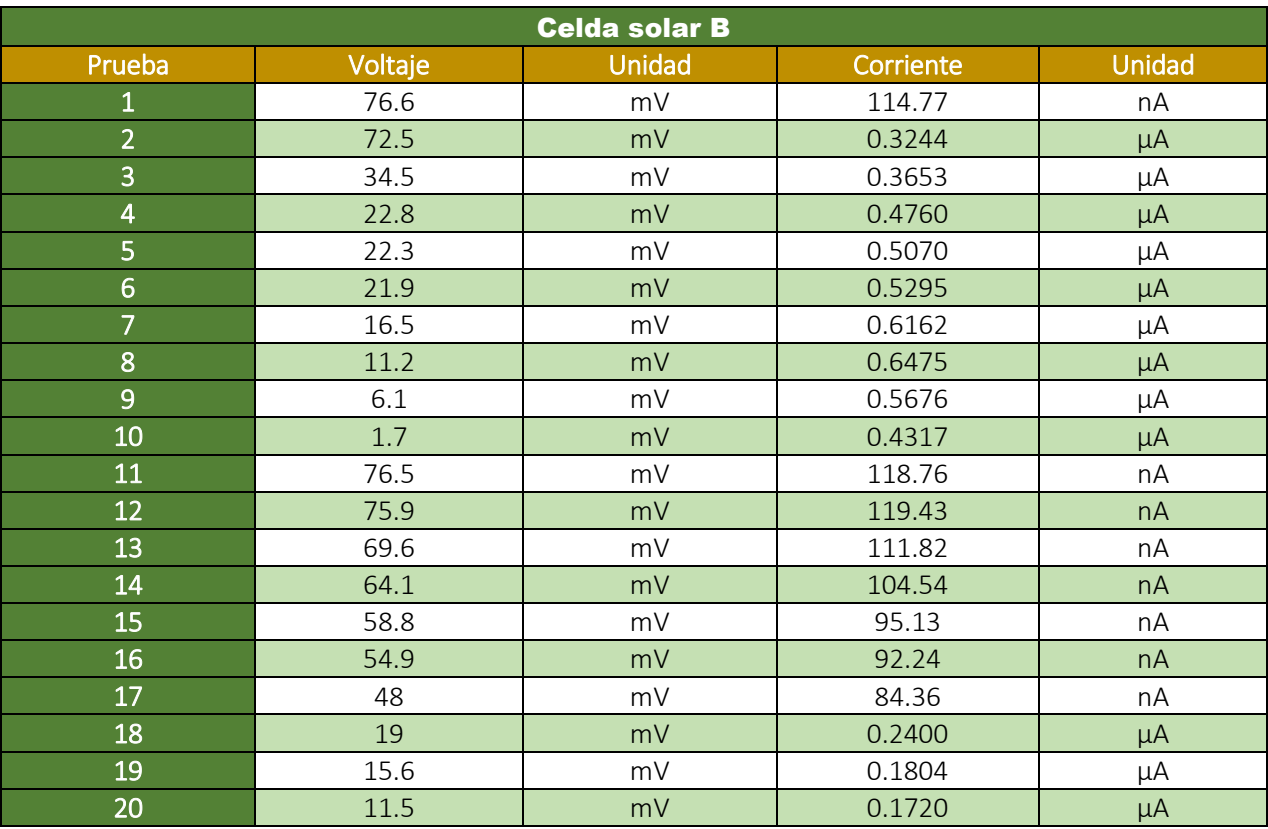
| ົ  | Q<br>ر.ر | m۷ | 0.1679 | μA |
|----|----------|----|--------|----|
| רמ | .        | mV | 0.1874 | nА |
| ົ  |          | m  | 1693   | μA |

Tabla 5.2.2.5 Valores significativos de voltaje y corriente en la celda solar múltiple B.

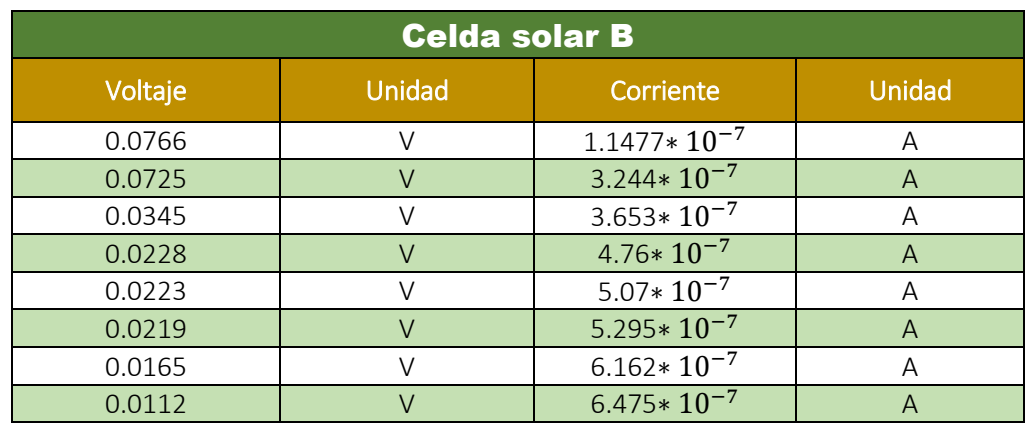

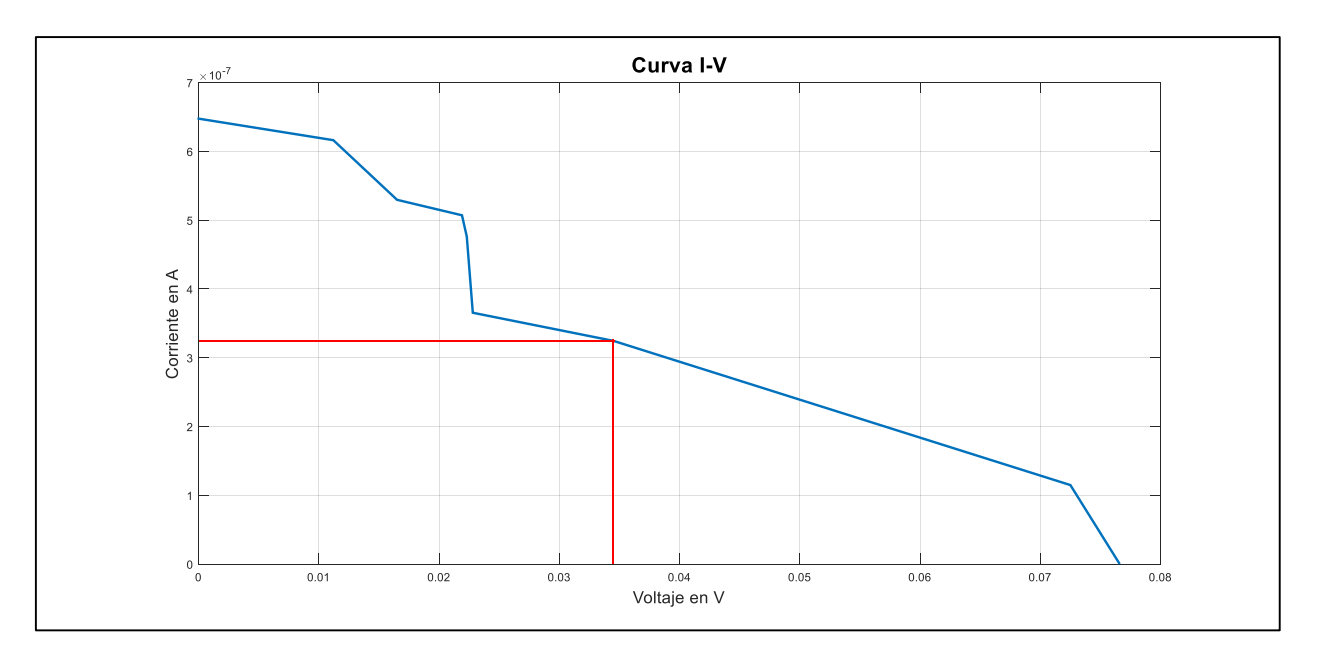

Figura 5.2.2.2. Curva característica de la celda solar múltiple B; valores de I *vs* V (línea azul); *FF* (línea roja).

Tabla 5.2.2.6. Características de desempeño en la celda solar múltiple B.

| Características de desempeño de la celda solar B |      |                                                                                                    |     |     |     |    |      |  |  |
|--------------------------------------------------|------|----------------------------------------------------------------------------------------------------|-----|-----|-----|----|------|--|--|
| <b>Voc</b>                                       | lsc. | Pmp                                                                                                    | Vmp | Imp | Rmp | FF | PCE. |  |  |
|                                                  |      | $0.0766 \text{ V}$ 6.5* $10^{-7}$ A $1.1$ * $10^{-8}$ W 0.0345 V $3.2$ * $10^{-7}$ A $1.1$ * $10^{5}$ Q 0.2256 8.7 * $10^{-6}$ % |     |     |     |    |      |  |  |

# CAPÍTULO VI

## Comparación de resultados

## 6.1. Resultados teóricos – Resultados prácticos

En la siguiente tabla (Tabla 6.1) se muestran los resultados obtenidos en las características de desempeño tanto en la celda solar diseñada teóricamente como en las tres celdas solares fabricadas (unitaria y múltiple), esto con la finalidad de hacer una comparación entre dichos resultados y ver qué tan semejantes son. Al observar dicha tabla es notable la variación entre los valores calculados y los valores medidos en las celdas; es importante mencionar que esto se debe principalmente en ciertas consideraciones que se tomaron a la hora de diseñar la celda, es decir, al momento de diseñar teóricamente una celda solar ciertos parámetros o condiciones pueden ser tomadas como ideales (temperatura, coeficientes de los materiales, control en el ancho en las películas, etc.). Sin embargo, al fabricar una celda solar a veces nos resulta complicado controlar ciertos parámetros o factores relacionados directamente con celda por lo que los valores obtenidos son más apegados a la realidad.

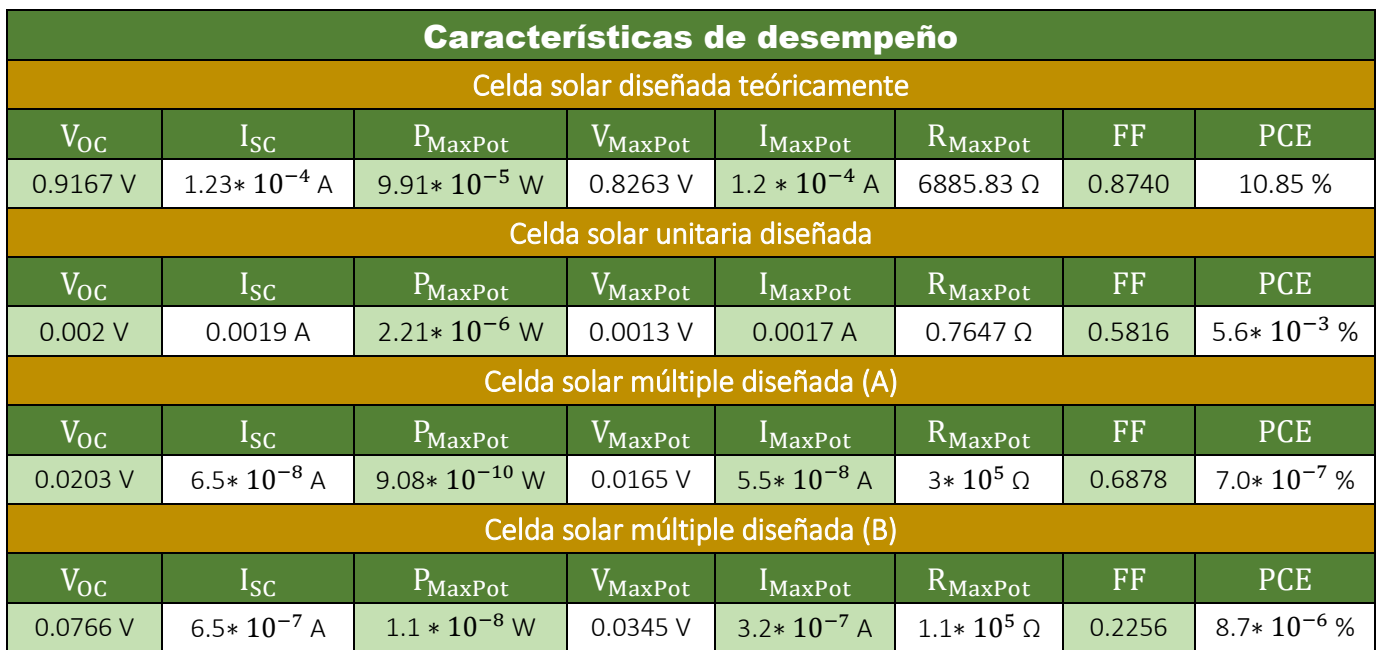

Tabla 6.1. Resultados teóricos y prácticos de las celdas solares.

#### Nota:

Es importante mencionar las diferencias entre las celdas solares múltiples A y B; la principal diferencia se encuentra en el tiempo de fabricación, como se mencionó anteriormente la fabricación de la celda solar duró 10 días y en la celda solar B se duró 15 días. El hecho de dejar reposar la celda B por mas días dio mejores resultados en los parámetros característicos de dicha celda. Otra de las diferencias fue el cableado, debido a que la celda A fue la primera celda múltiple en cablear se presentaron algunas dificultades que probablemente afectaron en las pruebas. Sin embargo, a la hora de cablear la celda B se tomaron medidas más estrictas y por ende se obtuvieron mejores resultados.

# CAPÍTULO VII

## Conclusión y trabajo futuro

## 7.1. Conclusión

En el capítulo anterior se mostró la evidente diferencia que existe entre los valores calculados teóricamente y los valores obtenidos mediante las pruebas; pero gracias a la integración de varios fotodiodos se encontró mejorías en los resultados.

No obstante, la finalidad de este trabajo de tesis es mostrar detalladamente el diseño teórico y la fabricación tanto de la celda solar unitaria como la de la celda solar múltiple de tipo Vidrio soda - lima/ITO/CdS/CdTe/Ag. Donde la parte del diseño está basado en el cálculo de la tasa de generación de excitones G(x), el cálculo de las concentraciones de carga n(x) y p(x) en las capas n y p, respectivamente, así como el dimensionamiento de la zona de agotamiento utilizando el algoritmo iterativo de Gummel y la caracterización del desempeño de la celda unitaria mediante el cálculo de la curva de densidad de corriente-voltaje (JV), el voltaje de circuito abierto (Voc), la densidad de corriente de corto circuito (Jsc), el factor de llenado (FF) y la eficiencia de conversión (PCE) utilizando las ecuaciones básicas para dispositivos de unión pn.

La parte de la fabricación está basada en el depósito de múltiples capas sobre un sustrato de vidrio sodalima con un recubrimiento de ITO mediante la técnica de deposición por aspersión pirolítica. Esta técnica se seleccionó debido a la facilidad que se presenta a la hora de depositar las películas, así como por ser una de las técnicas más económicas en este proceso. Para las pruebas se fabricaron cuatro celdas, dos celdas unitarias, es decir, con un solo fotodiodo sobre el sustrato y dos celdas con múltiples fotodiodos (4 fotodiodos) sobre el sustrato. Finalmente, los resultados teóricos obtenidos en el diseño fueron comparados con los resultados obtenidos mediante las pruebas a las que las celdas solares fabricadas fueron sometidas encontrando algunas diferencias entre los resultados. Diferencias que pueden ser presentadas debido a ciertas consideraciones que fueron tomadas a la hora de diseñar la celda teóricamente y que no pueden ser aplicadas en la fabricación. Entre dichas consideraciones tomadas se encuentra la eficiencia de generación de excitones y la eficiencia de colección de cargas, es decir, se consideró que todos los fotones absorbidos generaron pares electrón – hueco y evitando su recombinación se produjo corriente y voltaje (potencia).

## 7.2. Trabajo futuro

Como se ha mencionado en los capítulos anteriores, se encontraron varias mejorías que se pueden aplicar en el proceso de fabricación de las celdas, entre ellas la integración de varios fotodiodos en un solo sustrato, debido a la mejoría en el desempeño de la celda solar fabricada. En este caso se lograron integrar 4 fotodiodos, pero en el futuro se pretende 18 fotodiodos sobre el mismo sustrato (25mm x 50 mm). Por otra parte, se buscará controlar mejor el ancho de cada película a la hora de fabricar la celda; esta ocasión no fue posible debido a la falta de equipo especial en el laboratorio. Finalmente se buscará estandarizar el proceso de pruebas en la celda solar fabricada.

#### Referencias

- [1] Perednis, D., & Gauckler, L. J. (2005). Thin film deposition using spray pyrolysis. Journal of Electroceramics, 14(2), 103–111.
- [2] Kozhukharov, S., & Tchaoushev, S. (2013). Spray pyrolysis equipment for various applications. Journal of Chemical Technology and Metallurgy, 48(1), 111-118.
- [3] Hiie, J., Dedova, T., Valdna, V., & Muska, K. (2006). Comparative study of nano-structured CdS thin films prepared by CBD and spray pyrolysis: annealing effect. Thin Solid Films, 511, 443– 447.
- [4] Marathe, Y. V., & Shrivastava, V. S. (2011). Synthesis and Application of CdS nano-crystaline thin films. Advances in Applied Science Research, 2(3), 295–301.
- [5] Yadav, A. A., & Masumdar, E. U. (2011). Photoelectrochemical investigations of cadmium sulphide (CdS) thin film electrodes prepared by spray pyrolysis. Journal of Alloys and Compounds, 509(17), 5394–5399.
- [6] Rubel, A. H., & Podder, J. (2011). Structural and electrical transport properties of CdS and Al-doped CdS thin films deposited by spray pyrolysis. Journal of Scientific Research, 4(1), 11.
- [7] Yadav, A. A., Barote, M. A., & Masumdar, E. U. (2010a). Studies on nano-crystalline cadmium sulphide (CdS) thin films deposited by spray pyrolysis. Solid State Sciences, 12(7), 1173–1177.
- [8] Hasnat, A., & Podder, J. (2012). Effect of annealing temperature on structural, optical and electrical properties of pure CdS thin films deposited by spray pyrolysis technique. Advances in Materials Physics and Chemistry, 2(4), 226.
- [9] Anbarasi, M., Nagarethinam, V. S., Baskaran, R., & Narasimman, V. (2016). Studies on the structural, morphological and optoelectrical properties of spray deposited CdS: Pb thin films. Pacific Science Review A: Natural Science and Engineering, 18(1), 72–77.
- [10] Su, J., Zhang, T., Li, Y., Chen, Y., & Liu, M. (2016). Photocatalytic activities of copper doped cadmium sulfide microspheres prepared by a facile ultrasonic spray-pyrolysis method. Molecules, 21(6), 735.
- [11] Kerimova, A., Bagiyev, E., Aliyeva, E., & Bayramov, A. (2017). Nanostructured CdS thin films deposited by spray pyrolysis method. physica status solidi (c).
- [12] Diwate, K., Pawbake, A., Rondiya, S., Kulkarni, R., Waykar, R., Jadhavar, A., …, & Pathan, H. (2017). Substrate temperature dependent studies on properties of chemical spray pyrolysis deposited CdS thin films for solar cell applications. Journal of Semiconductors, 38(2), 023001.
- [13] Yadav, A. A., Barote, M. A., & Masumdar, E. U. (2010b). Studies on cadmium selenide (CdSe) thin films deposited by spray pyrolysis. Materials Chemistry and Physics, 121(1), 53–57.
- [14] Ibrahim, S. G., & Ubale, A. U. (2014). Size dependent physical properties of spray deposited nano-crystalline Cd<sub>0.5</sub>Fe<sub>0.5</sub>Se thin films. International Journal of Materials and Chemistry, 4 (1), 1–8.
- [15] Nikale, V. M., Shinde, S. S., Bhosale, C. H., & Rajpure, K. Y. (2011). Physical properties of spray deposited CdTe thin films: PEC performance. Journal of Semiconductors, 32(3), 033001.
- [16] Gunjal, S. D., Khollam, Y. B., Jadkar, S. R., Shripathi, T., Sathe, V. G., Shelke, P. N., …,& Mohite, K. C. (2014). Spray pyrolysis deposition of p-CdTe films: Structural, optical and electrical properties. Solar Energy, 106, 56-62.
- [17] Naje, A. N. (2013). Optical characteristics of CdO nanostructure. Physical Review & Research International, 3(4), 372–478.
- [18] Bari, R. H., & Patil, S. B. (2014). Nanostructured CdO thin films for LPG and CO<sub>2</sub> gas sensor prepared by spray pyrolisis technique (p. 18). Physics and Astronomy: International Letters of Chemistry.
- [19] Bari, R. H., Patil, S. B., & Deshmukh, S. B. (2016). Nanostructured spray Pyrolysis Zinc doped CdO thin films for LPG gas sensor. Journal of Nanoscience and Technology, 2(3), 181–185.

#### Anexos

ITO Agreement of the CdS and the CdTe and Agreement Agreement of the Agreement of Agreement Agreement Agr *λ (nm)*  n k *λ (nm)*  n k *λ (nm)*  n k *λ (nm)*  n k 350 2.1342 0.023417 2.350 2.5231 0.36695 3.30 3.1753 1.4 350 0.07600 1.32687 360 2.1097 0.019844 360 2.5159 0.36173 360 3.2464 1.2958 360 0.06318 1.53300 370 | 2.0883 | 0.016911 | | | 370 | 2.5111 | 0.35637 | | | | 370 | 3.3233 | 1.1816 | | | | 370 | 0.05628 | 1.70800 380 | 2.0691 | 0.014497 | | 380 | 2.5084 | 0.35091 | | 380 | 3.3879 | 1.0355 | | 380 | 0.05075 | 1.85873 390 | 2.0516 | 0.012506 | 1.390 | 2.5076 | 0.34538 | | 390 | 3.4061 | 0.86541 | | 390 | 0.04866 | 1.99546 400 2.0355 0.01086 400 2.5086 0.33981 400 3.3648 0.70829 400 0.04573 2.12294 410 2.0205 0.0094943 410 2.5113 0.3342 410 3.2856 0.59648 410 0.04452 2.24183 420 | 2.0065 | 0.0083582 | | | 420 | 2.5158 | | 0.32855 | | | 420 | 3.2024 | 0.53449 | | | 420 | 0.04329 | 2.35715 430 1.9932 0.0074113 430 2.5223 0.32283 430 3.1362 0.50533 430 0.04199 2.46531 440 1.9806 0.0066201 440 2.5312 0.317 440 3.0901 0.49089 440 0.04110 2.57326 450 | 1.9685 | 0.0059591 | | | 450 | 2.5432 | | 0.311 | | | | | 450 | 3.0591 | | 0.48073 | | | | 450 | 0.04093 | 2.67576 460 1.9568 0.0054054 460 2.5598 0.30452 460 3.0379 0.47087 460 0.04096 2.77695 470 | 1.9456 | 0.0049433 | | | 470 | 2.5844 | | 0.29578 | | | 470 | 3.0227 | 0.46034 | | | 470 | 0.04073 | 2.87375 480 1.9347 0.0045569 480 2.621 0.27651 480 3.0114 0.44911 480 0.04078 2.97218 490 | 1.924 | 0.0042351 | | | 490 | 2.6618 | | 0.23085 | | | 490 | 3.0026 | 0.43733 | | 490 | 0.04125 | 3.06633 500 | 1.9136 | 0.0039685 | 1.500 | 2.68 | 0.15633 | | 500 | 2.9956 | 0.42515 | | 500 | 0.04137 | 3.15940 510 | 1.9034 | 0.0037491 | | | 510 | 2.6578 | | 0.079838 | | | 510 | 2.9899 | 0.41271 | | | 510 | 0.04160 | 3.25111 520 | 1.8933 | 0.0035703 | | | 520 | 2.6092 | 0.029488 | | | 520 | 2.985 | 0.40011 | | | 520 | 0.04237 | 3.34212 530 1.8833 0.0034268 530 2.5598 0.007797 530 2.9807 0.38746 530 0.04220 3.43319 540 1.8734 0.0033142 540 2.5216 0.0015002 540 2.9767 0.37487 540 0.04340 3.52220 550 | 1.8636 | 0.0032286 | | | | 550 | 2.4935 | 0.00021337 | | | 550 | 2.9728 | 0.36246 | | | 550 | 0.04382 | 3.61011 560 | 1.8539 | 0.0031668 | <mark>| 560 | 2.4718 | 0.000022916 |</mark> | 560 | 2.9691 | 0.35037 | | 560 | 0.04451 | 3.69702 570 | 1.8441 | 0.0031264 | | | 570 | 2.4541 | 1.9497E-06 | | | 570 | 2.9653 | 0.33874 | | | 570 | 0.04597 | 3.78393 580 | 1.8344 | 0.0031053 | 1.580 | 2.4390 | 1.3464E-07 | | 580 | 2.9616 | 0.3277 | | 580 | 0.04682 | 3.87068 590 | 1.8246 | 0.0031013 | | | 590 | 2.4260 | | 7.5716E-09 | | | 590 | 2.9581 | 0.31733 | | 590 | 0.04684 | 3.95717 600 1.8149 0.0031132 600 2.4144 3.5164E-10 600 2.9549 0.30767 600 0.04741 4.04194 610 | 1.8051 | 0.0031396 | | | 610 | 2.4041 | 1.4625E-11 | | | 610 | 2.9522 | 0.29868 | | | 610 | 0.04899 | 4.12631 620 1.7952 0.0031794 620 2.3948 5.2810E-13 620 2.9501 0.29025 620 0.04962 4.20897 630 1.7853 0.0032317 630 2.3863 1.6390E-14 630 2.9488 0.28218 630 0.05110 4.29309 640 | 1.7754 | 0.0032958 | | | 640 | 2.3786 | 2.2185E-16 | | | 640 | 2.9483 | 0.27426 | | | 640 | 0.05165 | 4.37683 650 | 1.7653 | 0.003371 | | | 650 | 2.3715 | -5.8541E-18 | | | 650 | 2.9487 | 0.26624 | | | 650 | 0.05091 | 4.46022 660 | 1.7552 | 0.003457 | | 660 | 2.365 | 6.6317E-18 | | 660 | 2.9497 | 0.25787 | | 660 | 0.05339 | 4.54311 670 1.745 0.0035531 670 2.3589 -1.3986E-17 670 2.9513 0.24895 670 0.05248 4.62372 680 1.7347 0.0036592 680 2.3533 -3.785E-18 680 2.9533 0.23934 680 0.05422 4.70595 690 1.7242 0.0037749 690 2.348 -1.6000E-17 690 2.9553 0.22896 690 0.05443 4.78842 700 1.7136 0.0039002 700 2.3431 -4.3798E-18 700 2.9573 0.2178 700 0.05486 4.86909 710 | 1.703 | 0.0040348 | <mark>| 710 | 2.3386 | 1.4900E-17 |</mark> | 710 | 2.959 | 0.20591 | | 710 | 0.05654 | 4.95078 720 1.6921 0.0041787 720 2.3343 1.1511E-17 720 2.9601 0.19337 720 0.05740 5.03421 730 1.6812 0.0043318 730 2.3302 5.2739E-25 730 2.9606 0.18031 730 0.05773 5.11315 740 1.6701 0.0044943 740 2.3264 -4.7400E-17 740 2.9605 0.16687 740 0.05963 5.19534 750 | 1.6588 | 0.004666 | | <mark>750 | 2.3229 | -5.0433E-19 |</mark> | 750 | 2.9595 | 0.15318 | | 750 | 0.06011 | 5.27443 760 1.6474 0.0048473 760 2.3195 2.3418E-24 760 2.9578 0.13938 760 0.05905 5.35682 770 1.6358 0.0050382 770 2.3163 -4.5736E-18 770 2.9554 0.12559 770 0.06382 5.43618 780 1.624 0.0052387 780 2.3133 -5.9554E-21 780 2.9525 0.11189 780 0.06346 5.51299 790 1.6121 0.0054492 790 2.3104 -1.6602E-19 790 2.9496 0.098167 790 0.06222 5.59883 800 | 1.5999 | 0.0056700 | | | 800 | 2.3077 | -1.7134E-17 | | 800 | 2.9472 | 0.083304 | | 800 | 0.06395 | 5.67812

Tabla A.1. Índices de reflexión (*n*) y coeficientes de extinción (*k*) de los materiales utilizados en el diseño.